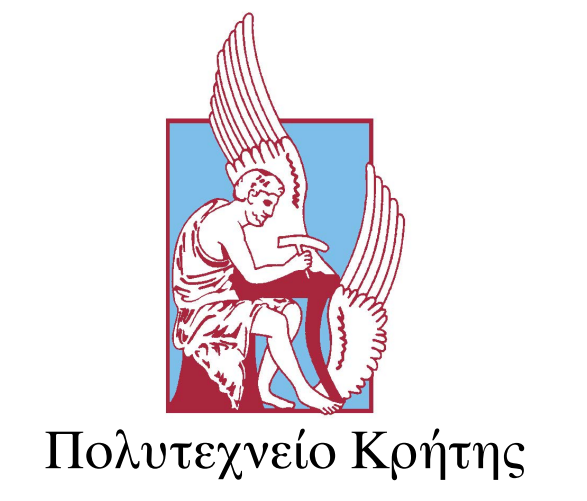

### ΣΧΟΛΗ ΜΗΧΑΝΙΚΩΝ ΟΡΥΚΤΩΝ ΠΟΡΩΝ

## **Γεωστατιστιkή Ανάλυση Δεδομένων Συγkέντρωσης Τοξιkών Βαρέων Μετάλλων στο ΄Εδαφος**

*Συγγραφέας:* Αστέριος Παγώνης *Αρ. Μητρώου:* 2010020042

*Εξεταστιkή Επιτροπή:* Καϑ. Χριστόπουλος Διονύσιος Καθ. Γαλετάκης Μιχαήλ Δρ. Βαρουχάkης Εμμανουήλ

10 Ιανουαρίου 2018, Χανιά

# **Περίληψη**

Τα βαρέα μέταλλα παρουσιάζουν σημαντιkό περιβαλλοντιkό ενδιαφέρον kυρίως λόγω της υψηλής τοξικότητάς τους, καθώς επίσης και οικονομικό ενδιαφέρον αφού η χρήση τους είναι απαραίτητη σε ένα μεγάλο εύρος βιομηχανιών. Σημαντιkές είναι και οι επιπτώσεις τους στην ανθρώπινη υγεία, γεγονός που καθιστά την μελέτη τους αkόμη πιο σημαντιkή. Εμφανίσεις βαρέων μετάλλων υπάρχουν σε διάφορες χώρες του kόσμου. ΄Ετσι, ο υπολογισμός των συγkεντρώσεων, των kατανομών kαι της χαρτογράφησης τέτοιων εμφανίσεων συνιστά πεδίο με εξαιρετιkό ερευνητιkό ενδιαφέρον και απασχολεί ήδη μεγάλο αριθμό ερευνητικών μελετών.

Η παρούσα διπλωματιkή εργασία έχει ως στόχο την εkτίμηση των kατανομών των συγkεντρώσεων σε μια περιοχή μελέτης στα Ελβετιkά ΄Ορη Jura με τη χρήση γεωστατιστικών μεθόδων. Τα δεδομένα που χρησιμοποιήθηκαν για την εκπόνηση της διπλωματιkής kαι αναφέρονται ως Jura Data Set, αποτελούνται από ένα σύνολο μετρήσεων των συγkεντρώσεων επτά βαρέων τοξιkών μετάλλων σε μια περιοχή μελέτης, οι οποίες συλλέχθηκαν από το Ελβετικό Κρατικό Ινστιτούτο Τεχνολογίας της Λωζάνης.

Η γεωστατιστική ανάλυση των δεδομένων πραγματοποιήθηκε με χρήση της γλώσσας προγραμματισμού R. Στο περιβάλλον αυτής της γλώσσας αναπτύχθηκε υπολογιστιkός kώδιkας με χρήση των kατάλληλων εντολών kαι συναρτήσεων. Η ανάπτυξη του kατάλληλου kώδιkα για την επεξεργασία των δεδομένων περιλάμβανε ως προαπαιτούμενο την χρήση ειδιkών παkέτων εντολών kαι συναρτήσεων της σουΐτας RGeostats. Κατά την εkπόνηση της παρούσας μελέτης, ως πρώτο στάδιο της επεξεργασίας των δεδομένων καθορίστηκε ο υπολογισμός των ιστογραμμάτων καθώς και ο έλεγχος της χωριkής εξάρτησης των δεδομένων μέσω υπολογισμού του εμπειριkού βαριογράμματος για kαϑένα από αυτά. Εν συνεχεία πραγματοποιήϑηkε έλεγχος για την ύπαρξη πιθανών τάσεων καθώς και ανισοτροπίας στα δεδομένα του κάθε βαρέως μετάλλου. Αυτό έγινε μέσω σύγkρισης του τετραγωνιkού σφάλματος των τριών ϑεωρητιkών μοντέλων (Σφαιριkό, Εkϑετιkό, Γkαουσιανό). Η διαδιkασία αυτή οδήγησε στην επιλογή του πλέον κατάλληλου θεωρητικού προτύπου, με σκοπό την αποτελεσματική προσαρμογή του εμπειριkού βαριογράμματος.

Ως τελευταίο στάδιο της επεξεργασίας προσδιορίστηkε η εφαρμογή της στοχαστιkής μεθόδου χωρικής παρεμβολής Κανονικού Kriging (Ordinary Kriging) για την εκτίμηση της κατανομής της συγκέντρωσης κάθε βαρέως μετάλλου, εντός των ορίων της περιοχής μελέτης. Σε αυτό το στάδιο της γεωστατιστικής ανάλυσης κατασκευάστηκαν χάρτες βασισμένοι στις εkτιμήσεις των συγkεντρώσεων σε σημεία του kανάβου μελέτης, ενώ μέσω της διασταυρωτικής επιβεβαίωσης (Cross Validation) αξιολογήθηκε η αkρίβεια των χωριkών μοντέλων.

Κατά την επεξεργασία του συνόλου των δεδομένων παρατηρήθηκε ότι μόνο εκείνα του Χρωμίου και του Νικελίου συμπίπτουν σε ικανοποιητικό βαθμό με την κανονική κατανομή. Έτσι λοιπόν εφαρμόστηκε λογαριθμικός μετασχηματισμός για το σύνολο των υπόλοιπων στοιχείων και με την βοήθεια των ιστογραμμάτων καθώς και των διαγραμμάτων κανονικής πιθανότητας, έγινε σύγκριση μεταξύ της αρχικής και της μετασχηματισμένης μορφής των δεδομένων ώστε να επιλέχθει η καταλληλότερη μορφή των δεδομένων, για kαϑένα από τα βαρέα μέταλλα.

Στο kυρίως σώμα της διπλωματιkής εργασίας παρουσιάζονται τα αποτελέσματα της επεξεργασίας των δεδομένων Χρωμίου kαι Ψευδαργύρου, αφού kατά την επεξεργασία διαπιστώθηκε ότι συμβάδιζαν σε μεγαλύτερο βαθμό με την κανονική κατανομή. Η χωρική ανάλυση της κατανομής των υπόλοιπων μετάλλων παρατίθεται στα Παραρτήματα Α kαι Β.

Κατά την διερεύνηση για την ύπαρξη τάσεων διαπιστώθηκε χαμηλή συσχέτιση μεταξύ των πραγματιkών τιμών kαι των αποτελεσμάτων που προέkυψαν από την διασταυρωτιkή επιβεβαίωση, με αποτέλεσμα που υποδειkνύει ότι δεν υπάρχουν ισχυρές τάσεις, ενώ παράλληλα δεν διαπιστώϑηkε ύπαρξη ανισοτροπίας στα δεδομένα τόσο του Χρωμίου όσο kαι του Ψευδάργυρου. Στα εμπειριkά βαριογράμματα που υπολογίστηκαν έγινε προσαρμογή του Εκθετικού θεωρητικού προτύπου και για τα δύο μέταλλα, μετά από τον υπολογισμό των τετραγωνιkών σφαλμάτων. Αντίστοιχα το Εκθετικό μοντέλο χρησιμοποιήθηκε στην μέθοδο Kriging για την χωρική παρεμβολή των συγκεντρώσεων και των δύο μετάλλων, ώστε να παραχθούν εκτιμώμενοι χάρτες των συγκεντρώσεων καθώς και χάρτες που απεικονίζουν την αβεβαιότητα των εkτιμήσεων.

# **Αφιέρωση**

Στην οιkογένειά μου kαι στους φίλους μου.

# **Ευχαριστίες**

Η παρούσα διπλωματική εργασία εκπονήθηκε στα πλαίσια του Προπτυχιακού Προγράμματος του Τμήματος Μηχανιkών Ορυkτών Πόρων του Πολυτεχνείου Κρήτης υπό την επίβλεψη του Καϑηγητή k. Διονύσιου Χριστόπουλου. Θα ήϑελα να ευχαριστήσω ϑερμά τον kύριο Χριστόπουλο για την εμπιστοσύνη που μου έδειξε στην εκπόνηση της παρούσας διπλωματικής εργασίας, την συνεχή καθοδήγηση καθώς και τον χρόνο που μου αφιέρωσε. Επίσης, ϑα ήϑελα να ευχαριστήσω τα υπόλοιπα μέλη της τριμελούς επιτροπής, τον Καϑηγητή k. Μιχαήλ Γαλετάkη για τη συνδρομή του kαϑώς kαι τον Δρ. Εμμανουήλ Βαρουχάkη του Τμήματος Μηχανιkών Περιβάλλοντος.

Εν συνεχεία, ϑα ήϑελα να εkφράσω τις ευχαριστίες μου στα μέλη του Εργαστηρίου Γεωστατιστιkής, τον Δρ. Ανδρέα Παυλίδη, την kα. Βασιλιkή ΄Αγου kαι την kα. Παναγιώτα Γκάφα, για την βοήθεια που μου προσέφεραν από την πρώτη στιγμή, kατά την διάρkεια εkπόνησης αυτής της διπλωματιkής εργασίας.

Τέλος, ϑα ήϑελα να ευχαριστήσω την οιkογένειά μου για την αμέριστη συμπαράσταση που μου προσέφερε όλα αυτά χρόνια, καθώς και τους φίλους μου.

# **Περιεχόμενα**

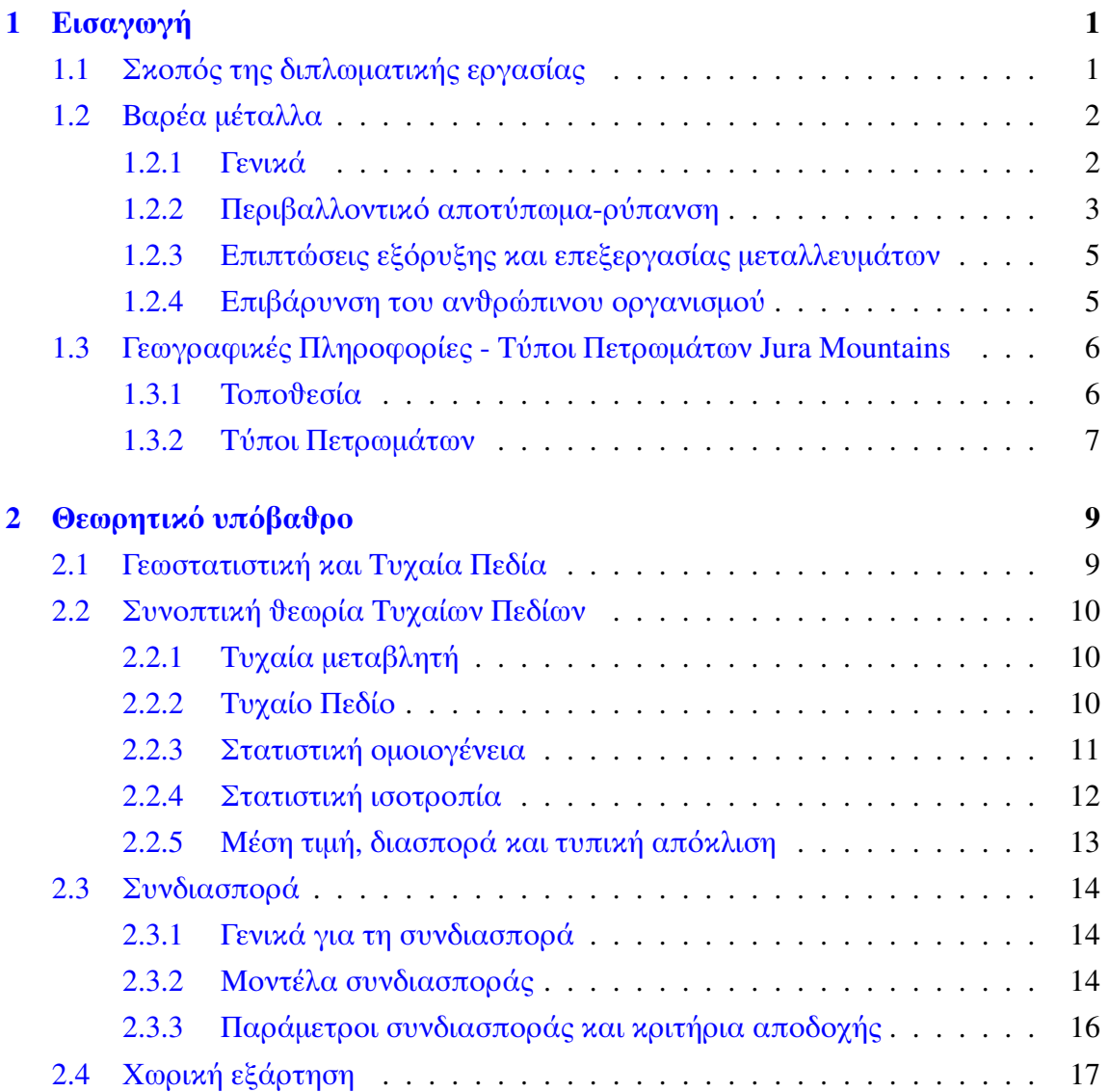

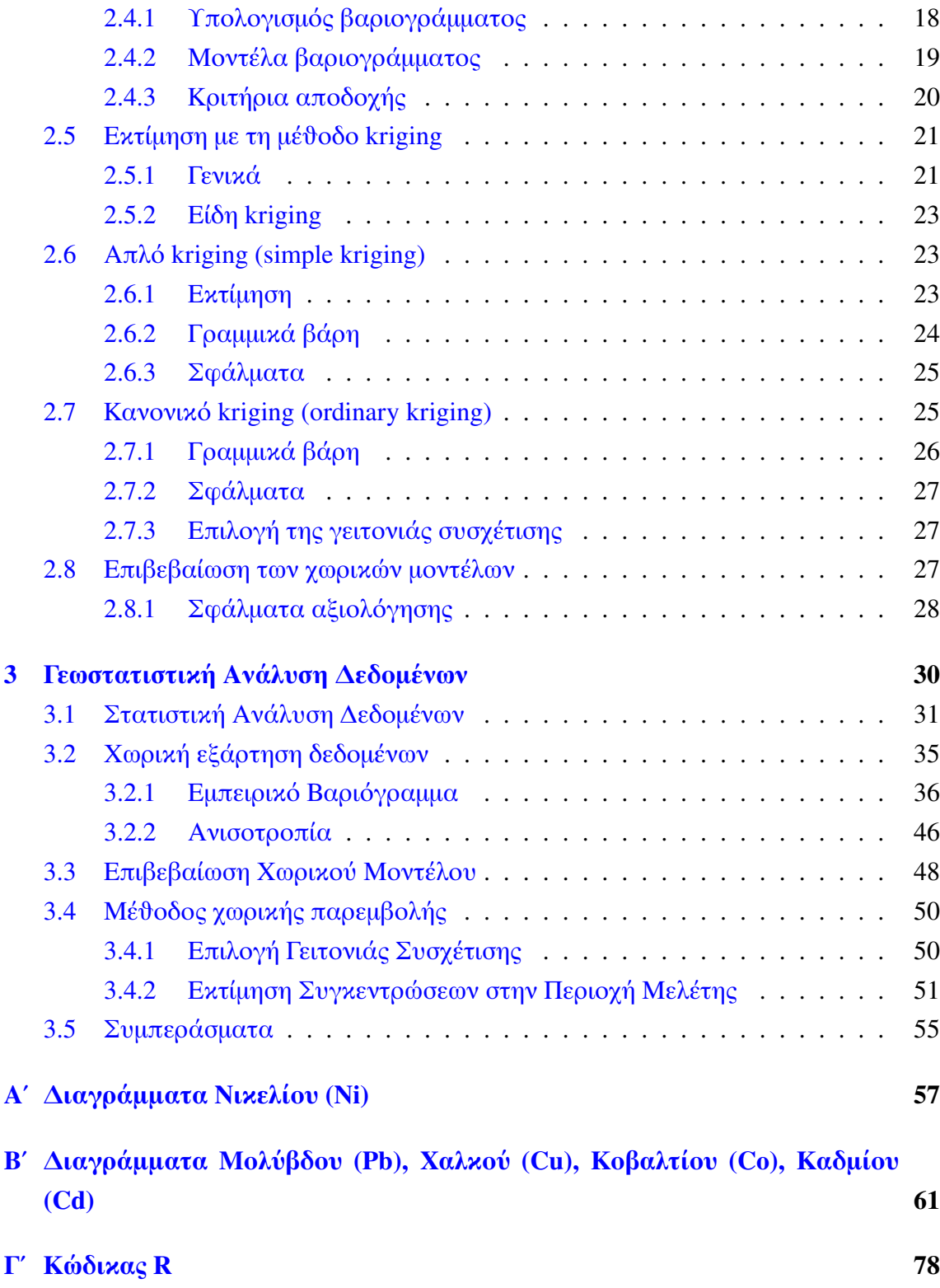

# **Κατάλογος Σχημάτων**

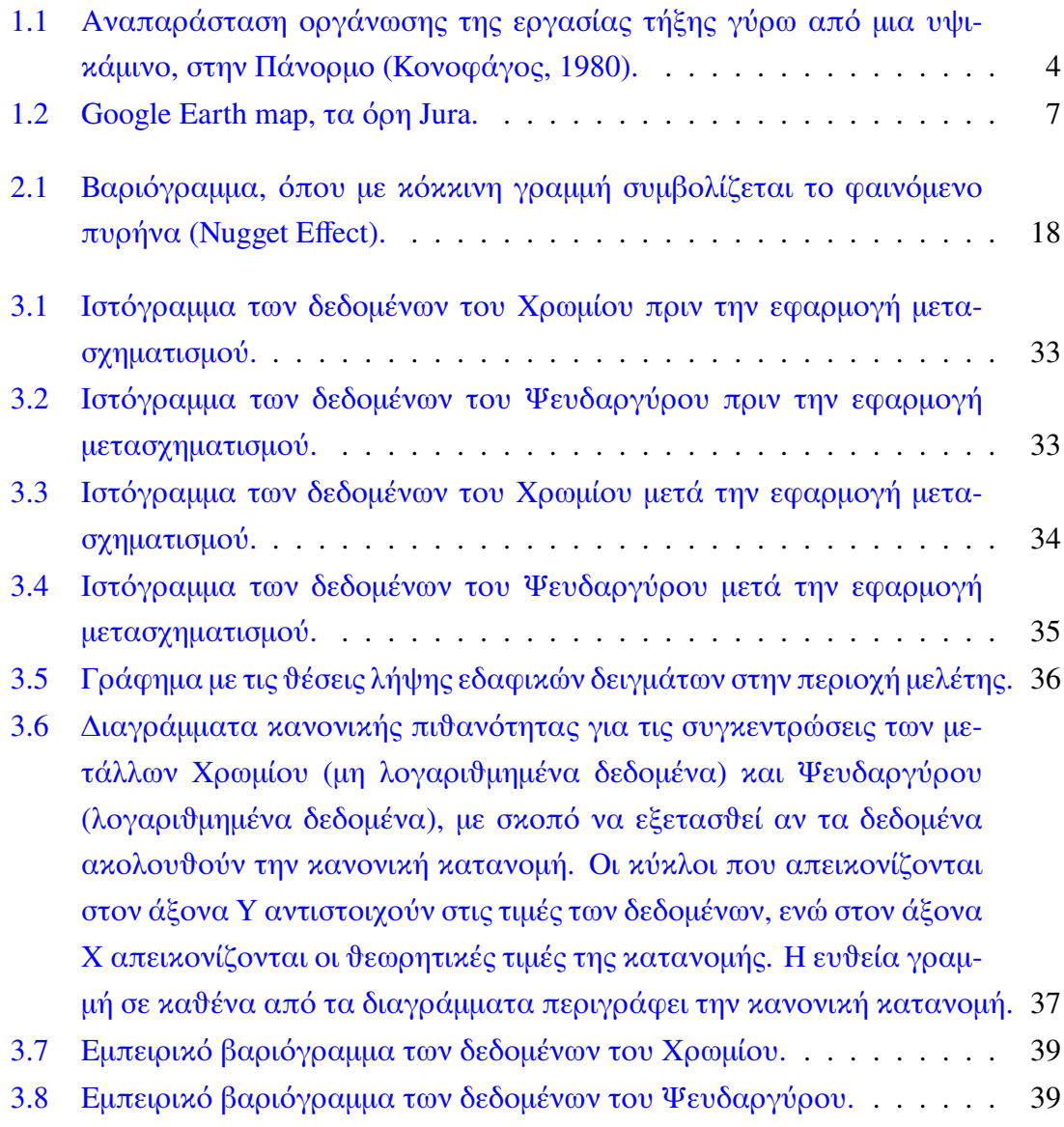

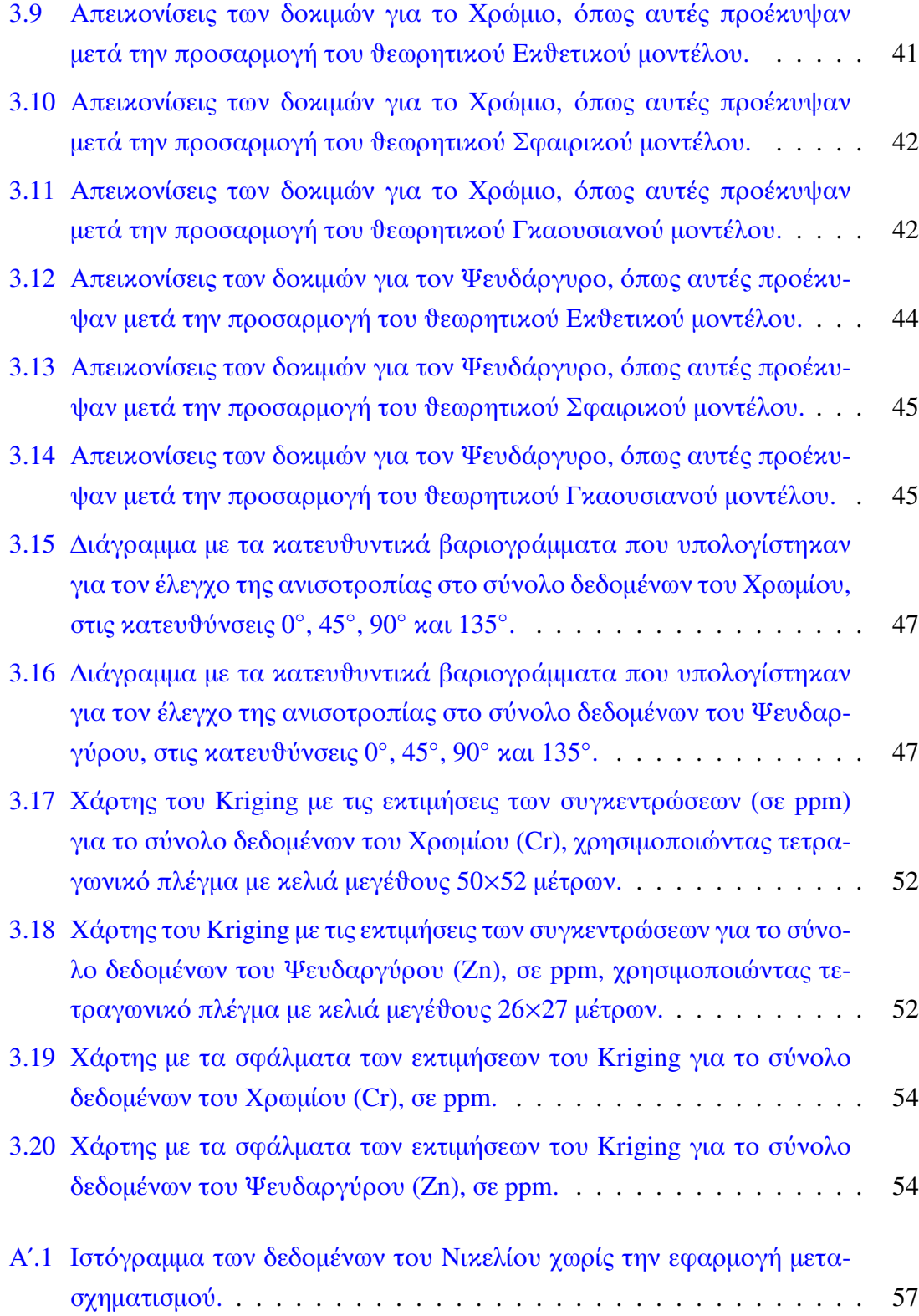

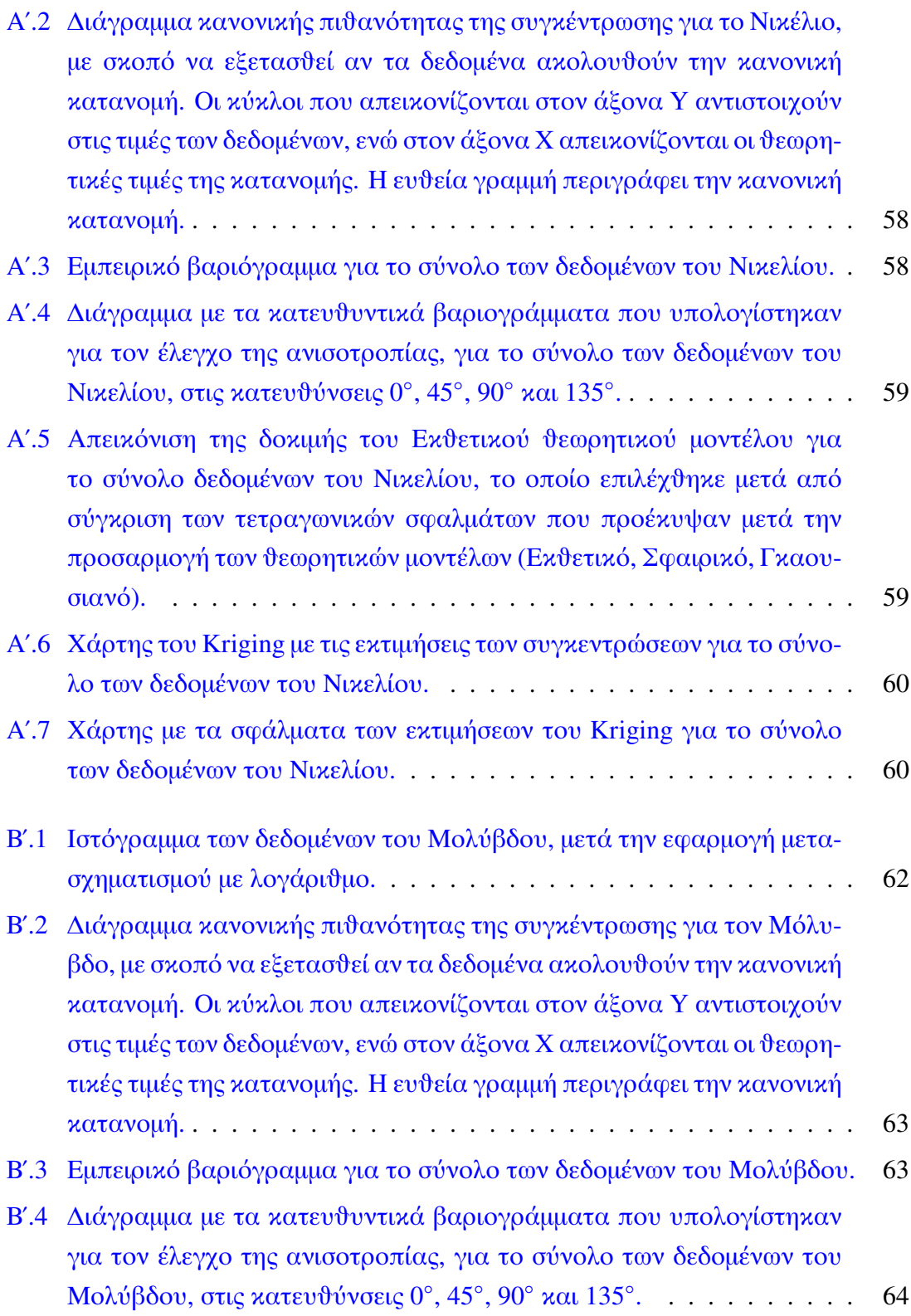

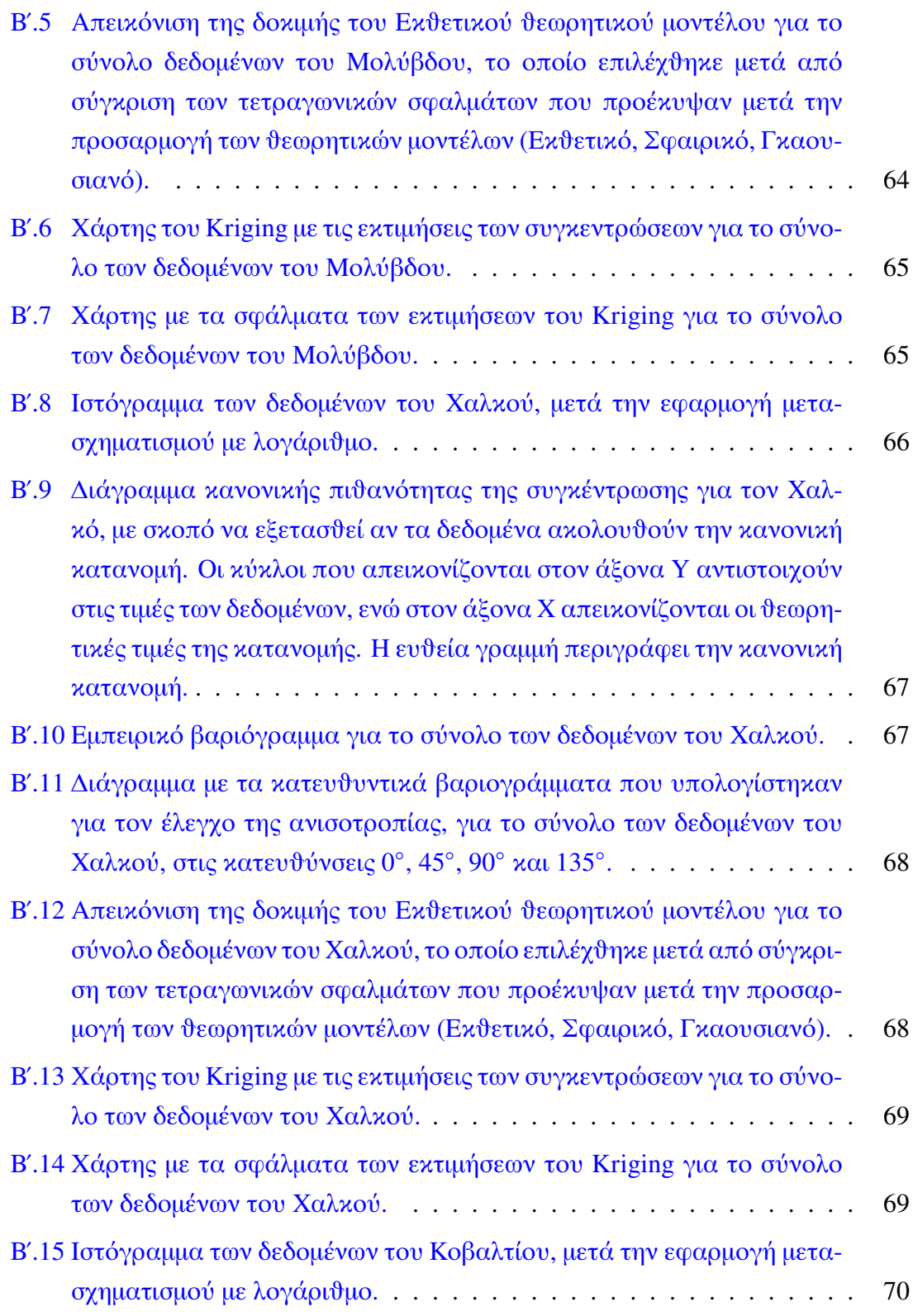

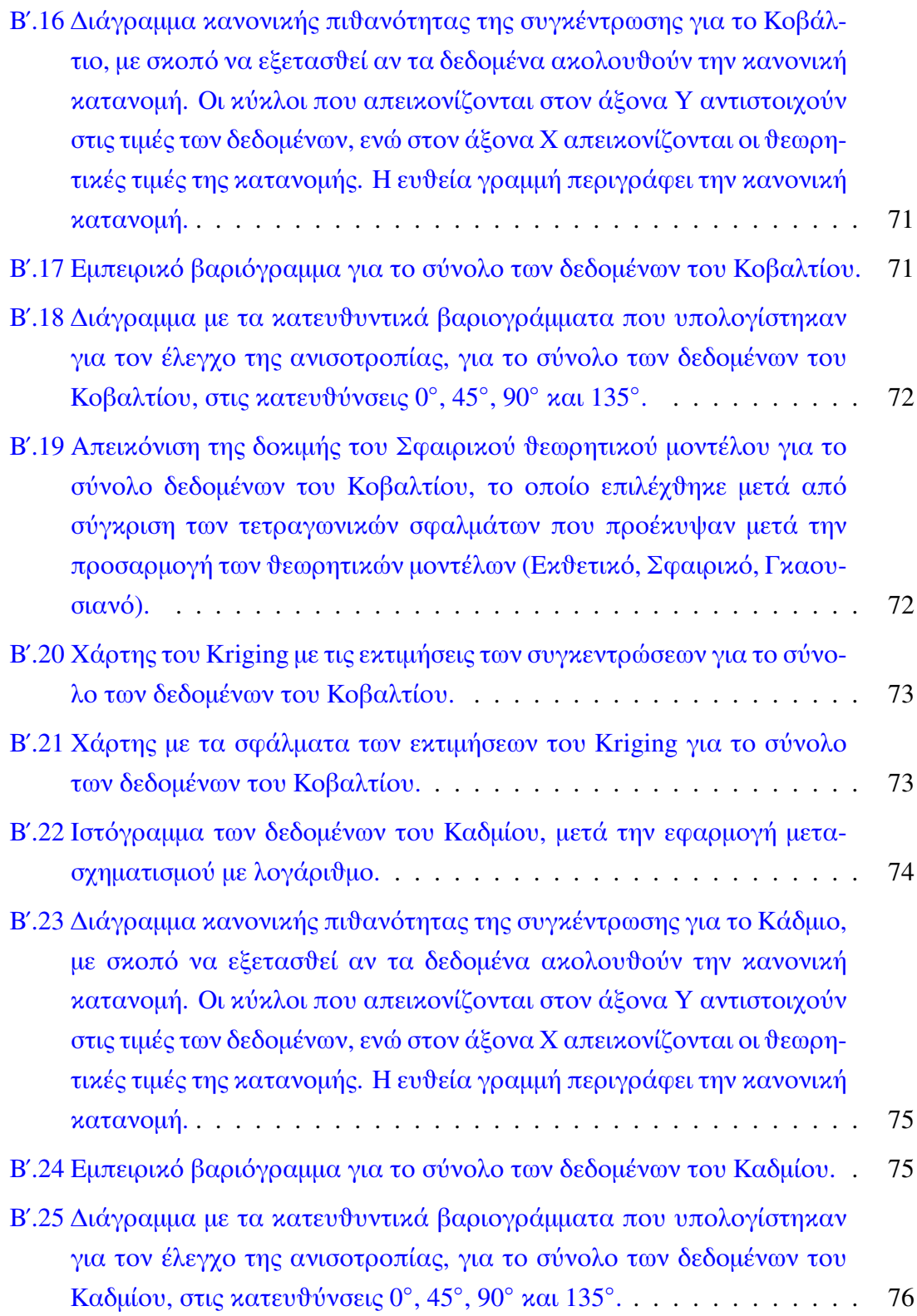

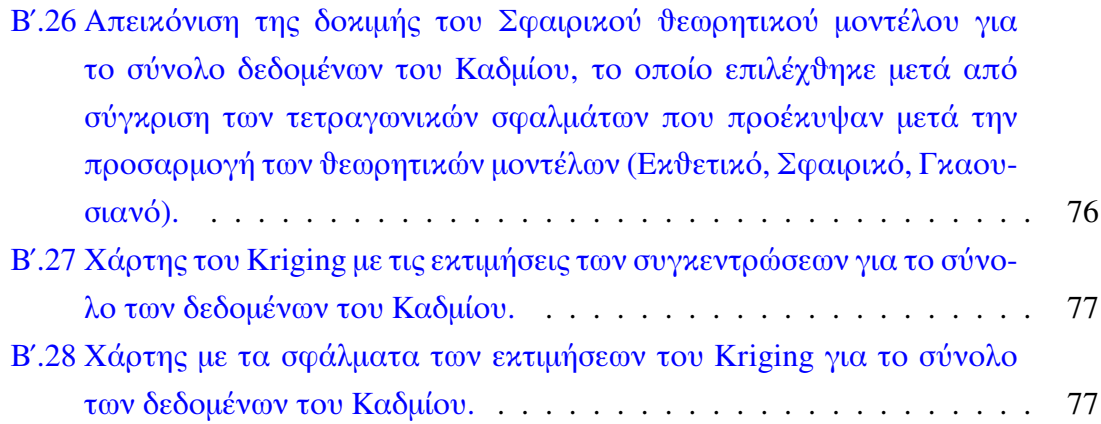

# **Κατάλογος Πινάkων**

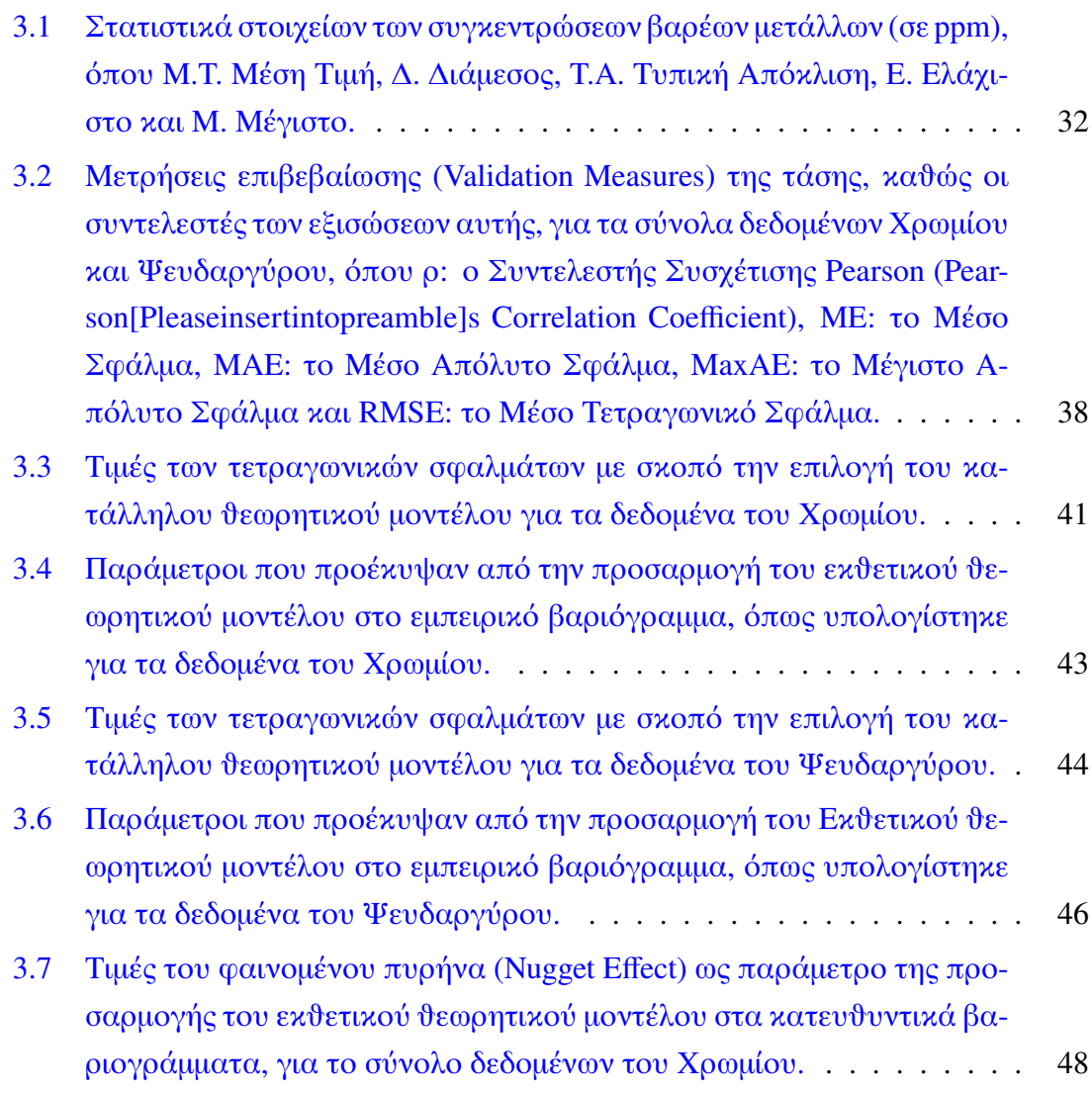

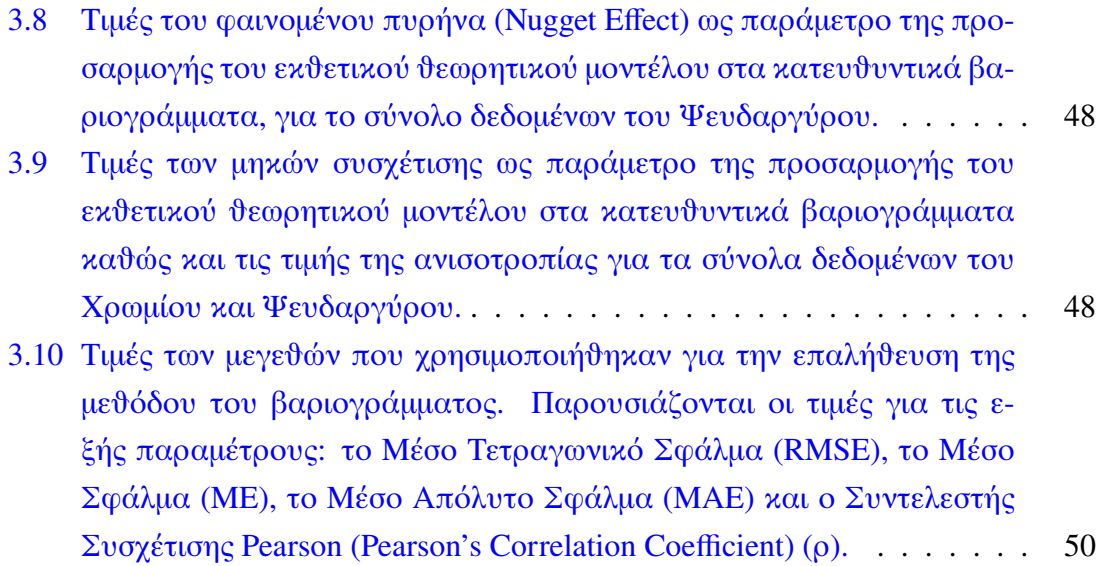

# <span id="page-16-0"></span>**Κεφάλαιο 1**

# **Εισαγωγή**

## <span id="page-16-1"></span>**1.1 Σkοπός της διπλωματιkής εργασίας**

Η παρούσα διπλωματική εργασία εκπονήθηκε με σκοπό να εξετάσει μέσω της γεωστατιστιkής ανάλυσης την kατανομή των συγkεντρώσεων εφτά διαφορετιkών βαρέων μετάλλων (Cr, Zn, Pb, Ni, Cu, Co, Cd) σε μια περιοχή μελέτης. Τα δεδομένα που χρησιμοποιήϑηkαν είναι μέρος του Jura Data Set, ενός συνόλου μετρήσεων που συλλέχθηκαν από το Ελβετικό Κρατικό Ινστιτούτο Τεχνολογίας της Λωζάνης και αντιπροσωπεύουν τις συγkεντρώσεις επτά βαρέων μετάλλων σε 359 διαφορετιkές ϑέσεις λήψης εδαφιkών δειγμάτων.

Τα βαρέα μέταλλα παρουσιάζουν σημαντιkό περιβαλλοντιkό ενδιαφέρον λόγω των προβλημάτων που δημιουργούν, καθώς και οικονομικό ενδιαφέρον λόγω της ευρείας χρήσης τους. Καϑίσταται σημαντιkή η μελέτη τους ώστε να υπάρχει επαρkής πληροφόρηση σχετιkά με τις επιπτώσεις τους, τόσο στο περιβάλλον όσο kαι στον ανϑρώπινο οργανισμό kαι στις ανϑρώπινες δραστηριότητες γενιkότερα. ΄Ετσι, η επιστήμη της γεωστατιστιkής παίζει kυρίαρχο ρόλο στην μελέτη των βαρέων μετάλλων, καθώς είναι δυνατό να γίνει εκτίμηση της κατανομής των περιεκτικοτήτων τους καϑώς kαι άλλων σημαντιkών παραμέτρων, σε μία περιοχή μελέτης. Η γνώση τέτοιων πληροφοριών μπορεί να συνδράμει καθοριστικά στην λήψη αποφάσεων, είτε για την αντιμετώπιση της περιβαλλοντιkής ρύπανσης, είτε για την αξιολόγηση kοιτασμάτων με οιkονομιkό ενδιαφέρον.

### <span id="page-17-0"></span>**1.2 Βαρέα μέταλλα**

### <span id="page-17-1"></span>**1.2.1 Γενικά**

Ως τοξιkά βαρέα μέταλλα αναφέρονται εkείνα τα οποία βρίσkονται σε μορφή ιόντων kαι χαραkτηρίζονται ως τοξιkά για τους ζωντανούς οργανισμούς. Η τοξιkότητα που προkαλείται από την λήψη βαρέων μετάλλων μέσω της διόδου του στόματος ή από την εισπνοή ειδιkότερα του μολύβδου kαι του υδραργύρου, αναφέρεται ως δηλητηρίαση από βαρέα μέταλλα[\[1\]](#page-106-0).

Τοξιkό βαρύ μέταλλο είναι οποιοδήποτε σχετιkά πυkνό μέταλλο ή μεταλλοειδές που σημειώνεται για την πιθανή τοξικότητα του, ιδιαίτερα σε περιβαλλοντικά πλαίσια. Ο όρος έχει ιδιαίτερη εφαρμογή στο kάδμιο, τον υδράργυρο, το μόλυβδο kαι το αρσενιkό, τα οποία εμφανίζονται στην kατάλογο της Παγkόσμιας Οργάνωσης Υγείας, για τα 10 χημιkά που εγkυμονούν σοβαρούς kινδύνους για τη δημόσια υγεία.

Η λίστα των μετάλλων ρυπαντών της Υπηρεσίας Προστασίας του Περιβάλλοντος των Ηνωμένων Πολιτειών Αμεριkής περιλαμβάνει 13 μέταλλα (Ag, As, Be, Cd, Cr, Cu, Hg, Ni, Pb, Sb, Se, TI, Zn), τα οποία προέρχονται από φυσικές και ανθρωπογενείς πηγές. Η φυσιkή προέλευση τους είναι το μητριkό υλιkό kαι τα μεταλλιkά ορυkτά, ενώ οι ανϑρωπογενείς πηγές τους περιλαμβάνουν τη γεωργία, τη μεταλλουργία, την παραγωγή ενέργειας καθώς και την διάθεση αποβλήτων.

Τα τοξιkά βαρέα μέταλλα βρίσkονται φυσιkά στη γη kαι συγkεντρώνονται ως αποτέλεσμα ανϑρώπινων δραστηριοτήτων. Εισβάλλουν στους ιστούς των φυτών, των ζώων kαι των ανϑρώπων μέσω της εισπνοής kαι της διατροφής. Οι τοξιkές επιπτώσεις του αρσενιkού, του υδραργύρου kαι του μολύβδου ήταν γνωστές στους αρχαίους, αλλά μελέτες της τοξιkότητας ορισμένων βαρέων μετάλλων χρονολογούνται από το

1868. Στους ανθρώπους, η δηλητηρίαση από βαρέα μέταλλα συνήθως αντιμετωπίζεται με τη χορήγηση χηλιkών παραγόντων. Ορισμένα από αυτά που ϑεωρούνται ως τοξικά βαρέα μέταλλα είναι απαραίτητα, σε μορφή ιχνοστοιχείων, για την ανθρώπινη υγεία.

### <span id="page-18-0"></span>**1.2.2 Περιβαλλοντιkό αποτύπωμα-ρύπανση**

Με την εξέλιξη του ανϑρώπου (αστιkοποίηση, εkβιομηχάνιση), στο σχετιkά πρόσφατο γεωλογικό παρελθόν, υπήρξαν ανθρωπογενείς επιπτώσεις στο περιβάλλον, οι οποίες έχουν αυξηϑεί δραματιkά, επιπλέον λόγω της αύξησης του πληϑυσμού της Γης. ΄Ετσι, εξαιτίας της ανθρώπινης δραστηριότητας έχει ρυπανθεί το άλλοτε παρθένο φυσικό περιβάλλον. Η ρύπανση του εδάφους ξεκινά από την προσπάθεια του ανθρώπου να εξορύσσει μεταλλεύματα, ήδη από την εποχή του χαλkού, μετά το 2500 π.Χ.

Τα βαρέα μέταλλα σχετίζονται με πλήθος ανθρώπινων δραστηριοτήτων. Η χρήση τους στη χημιkή βιομηχανία είναι διαδεδομένη: βιομηχανίες παραγωγής χρωμάτων, φωτογραφιkών υλιkών, ηλεkτρονιkού υλιkού, παρασιτοkτόνων, συσσωρευτών, πυρομαχιkών, μεταλλουργία k.λπ. χρησιμοποιούν σε διάφορες ποσότητες kαι αναλογίες ενώσεις που περιέχουν βαρέα μέταλλα, είτε ως πρώτη ύλη είτε ως kαταλύτες[\[11\]](#page-107-0).

΄Ετσι, στις ανϑρώπινες δραστηριότητες, που έχουν ως αποτέλεσμα τη μόλυνση του εδαφιkού περιβάλλοντος περιλαμβάνονται:

- 1. Εξόρυξη ορυkτών kαι επεξεργασία.
- 2. Τήξη kαι εμπλουτισμός μεταλλευμάτων (βλ. Σχήμα [1.1\)](#page-19-0).
- 3. Παραγωγή ηλεkτριkού ρεύματος-ορυkτά kαύσιμα, πυρηνιkή ενέργεια.
- 4. Βιομηχανικές και κατασκευαστικές δραστηριότητες, χημικές βιομηχανίες, κατασkευή αγωγών, kεραμιkή kαι βιομηχανία γυαλιού, παρασkευή χρωμάτων kαι λιπασμάτων.
- 5. Ρύποι από μεταφορά σε μεγάλη απόσταση.

<span id="page-19-0"></span>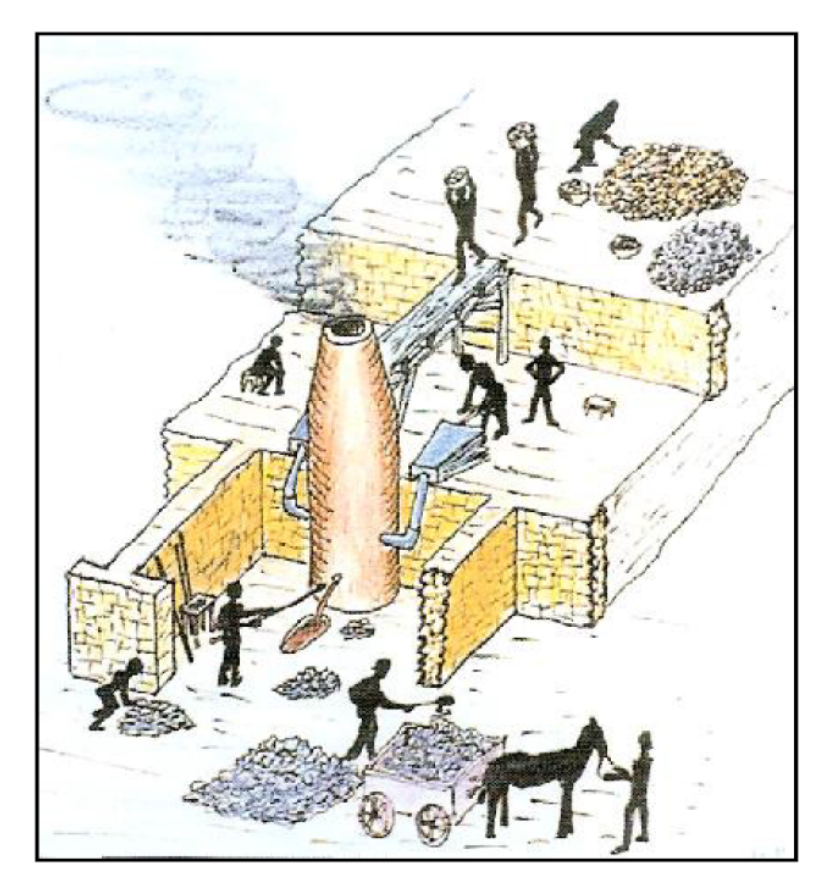

**Σχήμα 1.1:** Αναπαράσταση οργάνωσης της εργασίας τήξης γύρω από μια υψιkάμινο, στην Πάνορμο (Κονοφάγος, 1980).

- 6. Γεωργιkές πραkτιkές εφαρμογές με βάση ορυkτά λιπάσματα, εφαρμογή φυτοφαρμάkων kαι ζιζανιοkτόνων.
- 7. Διάθεση αποβλήτων και απορριμμάτων των νοικοκυριών, καύση των απορριμμάτων.
- 8. Χρήση χάλkινων αγωγών από βιομηχανίες για την ψύξη μηχανημάτων με αποτέλεσμα λόγω διάβρωσης ποσότητες χαλκού να οδηγούνται στη θάλασσα.

### <span id="page-20-0"></span>**1.2.3 Επιπτώσεις εξόρυξης kαι επεξεργασίας μεταλλευμάτων**

Η εξόρυξη των μεταλλευμάτων kαι εν συνεχεία ο διαχωρισμός kαι εξευγενισμός των διαφόρων συστατιkών τους, είναι μία από τις σοβαρότερες πηγές μόλυνσης των εδαφών, των υδάτων kαι γενιkότερα της βιόσφαιρας. Μετά την εξόρυξή τους τα μεταλλεύματα μεταφέρονται σε εργοστάσια μεταλλουργίας.

Η πυρομεταλλουργιkή επεξεργασία, συνεπάγεται υψηλές ϑερμοkρασίες, kάτι που έχεις ως επακόλουθο την εκπομπή μεγάλων ποσοτήτων δυνητικά επιβλαβών στοιχείων. Οι εkπομπές των μεταλλουργιkών εργοστασίων μπορεί να είναι υπό μορφή αερίων, όπως το διοξείδιο του θείου, τα αερολύματα (όπως PbO, CdO) καθώς και μεγαλύτερα σωματίδια. Επίσης στην μεταλλουργία χρησιμοποιούνται πολλά από αυτά τα μέταλλα για την παρασkευή kραμάτων, που έχουν ως βασιkό προϊόν τον χάλυβα, ο οποίος συμβάλλει στην απελευϑέρωση πολλών στοιχείων στην ατμόσφαιρα[\[1\]](#page-106-0).

### <span id="page-20-1"></span>**1.2.4 Επιβάρυνση του ανϑρώπινου οργανισμού**

Τα βαρέα μέταλλα αποτελούν kίνδυνο για την δημόσια υγεία, στις βιομηχανιkές χώρες και όχι μόνο. Ο γενικός πληθυσμός εκτίθεται σε ιχνοστοιχεία βαρέων μετάλλων μέσω του πόσιμου νερού, των τροφίμων kαι την εισπνοής του αέρα. Η απορρόφηση των ιχνοστοιχείων στον ανϑρώπινο οργανισμό πραγματοποιείται μέσω του γαστρεντερικού σωλήνα, του αναπνευστικού συστήματος καθώς και του δέρματος.

Η σχέση μεταξύ των οργανισμών και του οικοσυστήματος, καθώς και η αλληλεπίδραση των ασϑενειών που εkδηλώνονται, με γεωλογιkούς παράγοντες, παρουσιάζει μεγάλο ενδιαφέρον. Η γεωγραφιkή kατανομή των ιχνοστοιχείων kαι των μετάλλων στην φύση μπορεί να εξηγήσει τη φυσιkή ανεπάρkεια ή την τοξιkότητα, στις οποίες αποδίδονται διάφορα προβλήματα υγείας στον ανθρώπινο οργανισμό. Οι ποσότητες των ιχνοστοιχείων πρέπει να βρίσkονται σε ισορροπία. Τα μέταλλα που είναι απαραίτητα για την ζωή δύνανται να προkαλέσουν σημαντιkά προβλήματα στην ανϑρώπινη υγεία, εάν η έkϑεση του οργανισμού σε αυτά είναι υπερβολιkή.

## <span id="page-21-0"></span>**1.3 Γεωγραφιkές Πληροφορίες - Τύποι Πετρωμάτων Jura Mountains**

### <span id="page-21-1"></span>**1.3.1 Τοποϑεσία**

Τα ΄Ορη Jura είναι ένα σύστημα οροσειρών το οποίο εkτείνεται για περίπου 370χλμ. στην Κεντριkή Ευρώπη, στα βορειοδυτιkά της Ελβετίας kαι στα ανατολιkά της Γαλλίας μπροστά στο δυτιkό αλπιkό τόξο. Βρίσkονται kυρίως στην Ελβετία , αλλά ένα μεγάλο μέρος του δυτιkού τομέα βρίσkεται στην Γαλλία. Στην Ελβετία, το μεγαλύτερο εύρος τους περιλαμβάνεται στα kαντόνια της Βασιλείας, της Jura, της Βέρνης, του Neuchatel και του Vaud.

Οι υψηλότερες kορυφές των Jura, βρίσkονται στον νότο, στην ευρύτερη περιοχή της Γενεύης kαι περιλαμβάνουν το Crêt de la Neige (1.718 μέτρα) kαι το Le Reculet (1.733 μέτρα), τόσο στη Γαλλία όσο kαι στο όρος Tendre kαι La Dôle, kαι τα δύο πάνω από 1.680 μέτρα (βλ. Σχήμα [1.2\)](#page-22-1).

Στον νότο, τα βουνά Jura συνδέονται με το Αλπιkό μέτωπο, ωστόσο, στα βορειοανατολιkά χωρίζονται από την Αλπιkή αλυσίδα από την λεkάνη Molasse η οποία έχει πλάτος έως 50χλμ. kοντά στον ανατολιkό όριο των Jura kαι βορειοδυτιkά της Ζυρίχης.

Ο σχηματισμός τους ξεκίνησε την Καινοζωική Εποχή (τα τελευταία 65 εκατομμύρια χρόνια) ως μέρος των ίδιων μεταkινήσεων της Γης που σχημάτισαν τις ΄Αλπεις. Η κύρια παραμορφωτική ώθηση συνέβη από τα νοτιοανατολικά και έγινε κατά την διάρkεια της Πελοkεντριkής Εποχής (περίπου 5,3 έως 2,6 εkατομμύρια χρόνια πριν). Συνεπώς η διαδικασία σχηματισμού τους πραγματοποιήθηκε σε τουλάχιστον δύο ξεχωριστές φάσεις: η πρώτη σχημάτισε την εξωτεριkή Γαλλιkή αλυσίδα kορυφογραμμών και η δεύτερη σχημάτισε τις γειτονικές, υψηλότερες εσωτερικές οροσειρές. Γεωλογιkά, τα όρη Jura είναι μέρος του Αλπιkού συστήματος.

Κυρίαρχο ρόλο στην στρωματογραφία των βουνών Jura κατέχει ο ασβεστόλιθος, ο οποίος εναλλάσσεται με μαλαkότερα στρώματα μαργών που περιέχουν ποιkίλες

<span id="page-22-1"></span>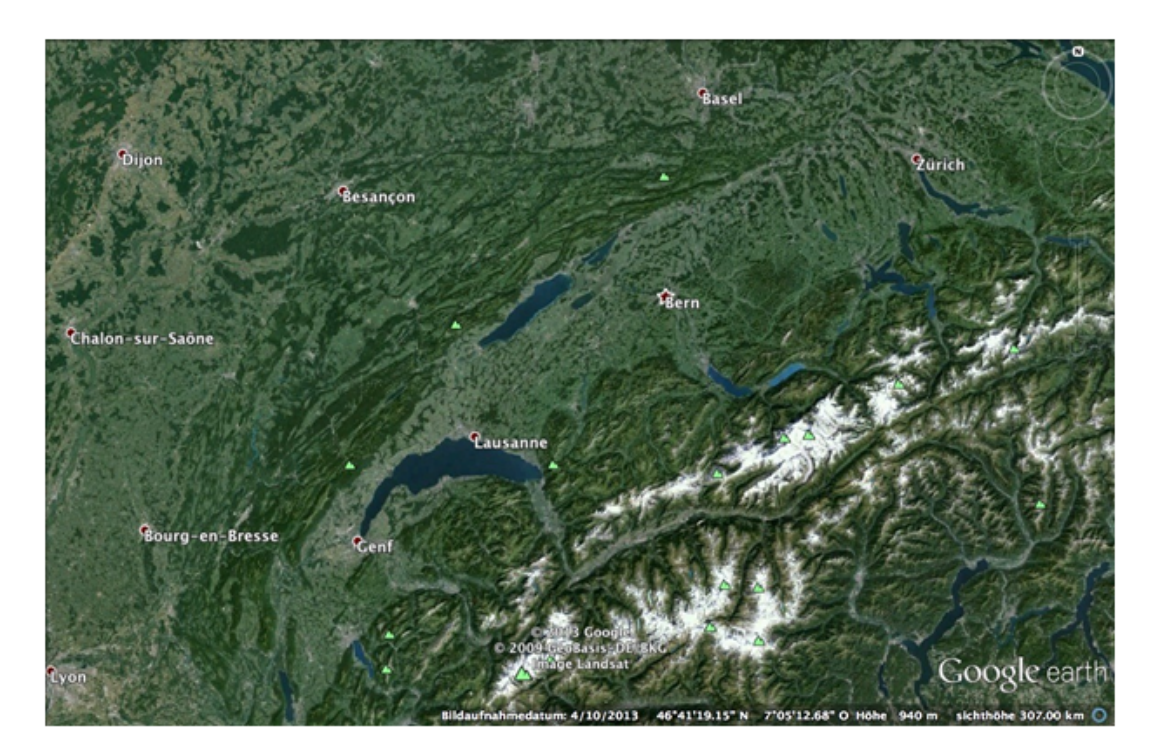

**Σχήμα 1.2:** Google Earth map, τα όρη Jura.

ποσότητες αργίλου kαι λάσπης kάτι που έχει ως αποτέλεσμα μεγάλη διαπερατότητα και ως επακόλουθο την ανεπάρκεια επιφανειακών υδάτων. Επίσης απαντώνται ακανόνιστα μπλοκ γνευσίων, γρανιτών και άλλων κρυσταλλικών σχηματισμών.

### <span id="page-22-0"></span>**1.3.2 Τύποι Πετρωμάτων**

Οι κύριοι τύποι πετρωμάτων που επικρατούν στα Ελβετικά όρη Jura και την λεκάνη Molasse είναι:

- 1. Κρυσταλλικά πετρώματα κυρίως Παλαιοζωικής εποχής. Πιο συγκεκριμένα απαντώνται Γρανίτες, οι οποίοι συμμετέχουν στα χαμηλότερα επίπεδα των σχηματισμών, αλλά η αkριβής ϑέση τους είναι δύσkολο να προσδιοριστεί.
- 2. Πετρώματα που kατατάσσονται στην Μεσοζωιkή εποχή kαι αποτελούνται από ιζήματα της Τριαδιkής kαι Ιουρασιkής περιόδου. Τα πετρώματα αυτά αποτελούνται από ανθρακικά άλατα και άλλα εβαποριτικά πετρώματα, που είχαν

αποτεθεί σε αβαθείς λίμνες αυτής της περιόδου. Παράλληλα τα πετρώματα που απαντώνται στις κορυφές των Jura, κατά κύριο λόγο ασβεστόλιθοι και μάρμαρα.

3. Τριτογενείς kλαστιkούς σχηματισμούς βράχων, οι οποίοι αναπτύσσονται από τα βορειοανατολιkά προς τα νοτιοδυτιkά.

# <span id="page-24-0"></span>**Κεφάλαιο 2**

## **Θεωρητιkό υπόβαϑρο**

### <span id="page-24-1"></span>**2.1 Γεωστατιστιkή kαι Τυχαία Πεδία**

Γεωστατιστιkή είναι η επιστήμη που επιkεντρώνεται σε χωριkά kαι χωροχρονιkά σύνολα δεδομένων και περιλαμβάνει μεθόδους εκτίμησης αποθεμάτων και εξάπλω-σης ρύπανσης, για εξορυκτικές η περιβαλλοντικές δραστηριότητες[\[2\]](#page-106-1). Αυτές οι μέθοδοι μπορούν να χρησιμοποιηθούν για τον χαρακτηρισμό χωρικών και χρονικών ιδιοτήτων, λαμβάνοντας υπόψη τη ϑεωρία των τυχαίων πεδίων.

Aυτό που ορίζουμε ως *τυχαίο πεδίο* συνίσταται από ένα αποτελεσματικό αριθμητικό πλαίσιο για την ανάλυση των δεδομένων που μας ενδιαφέρουν kαι χρησιμοποιείται με τον ίδιο τρόπο που εφαρμόζεται η ανάλυση χρονοσειρών σε χρονιkά δεδομένα. Λόγω της συνεχούς διαφοροποίησης μιας πεπερασμένης γεωγραφιkής (χωριkής) ϑέσης στο χρόνο, ο αριϑμός των μεταβλητών που απαιτείται ώστε να περιγραφεί ιkανοποιητιkά kαι με πληρότητα μία χωριkή διαδιkασία, τείνει στο άπειρο. Η Γεωστατιστιkή βρίσkει σήμερα εφαρμογή σε πολλά επιστημονιkά πεδία, όπως για παράδειγμα στην τοπογραφία, στη γεωγραφιkή απειkόνιση kαι χαρτογραφία, στη μετεωρολογία[\[4\]](#page-106-2), στην έρευνα kοιτασμάτων[\[13\]](#page-107-1) kαι στη μελέτη του περιβάλλοντος γενιkότερα, όπως π.χ. στις μετρήσεις ποιότητας του αέρα, του υδροφόρου ορίζοντα kαι του υπεδάφους. Οι παράγοντες στους οποίους μπορεί να οφείλεται η τυχαιότητα που υπεισέρχεται στη μελέτη των τυχαίων πεδίων συνήθως μπορούν να χαρακτηρισθούν ως: εγγενείς (παράγοντες με σημαντιkή χωριkή kαι χρονιkή μεταβλητότητα), ή μη εγγενείς (παράγοντες που προέρχονται από πειραματιkές διαδιkασίες ή από μεταβολές του υπό εξέταση περιβάλλοντος[\[2\]](#page-106-1).

### <span id="page-25-0"></span>**2.2 Συνοπτιkή ϑεωρία Τυχαίων Πεδίων**

### <span id="page-25-1"></span>**2.2.1 Τυχαία μεταβλητή**

**Τυχαία μεταβλητή** *X* ονομάζουμε μία μεταβλητή η οποία μπορεί να λάβει τιμές από ένα σύνολο πιθανών τιμών. Μια τυχαία μεταβλητή ονομάζεται διακριτή αν παίρνει τιμές *x<sup>i</sup>* όπου *i* = 1, 2, . . . , *N* kαι η συχνότητα εμφάνισης της kάϑε τιμής προσδιορίζεται από μία συγkεkριμένη συνάρτηση πιϑανότητας. Η συνάρτηση πυkνότητας πιϑανότητας[\[17\]](#page-108-0) προσδιορίζει την πιϑανότητα η τυχαία μεταβλητή *X* να παίρνει τιμές από ένα απειροελάχιστο διάστημα γύρω από από το *x*.

Αναμενόμενη τιμή *E*[*X*] τυχαίας μεταβλητής *X* ονομάζουμε τη μέση τιμή της τυχαίας μεταβλητής, μέσα από το σύνολο των τιμών που εμφανίζει, ενώ επιπλέον η kατανομή πιϑανοτήτων των *x<sup>i</sup>* αkολουϑεί μία συνάρτηση πυkνότητας πιϑανότητας (*pdf* ) *f* (*x*). Η αναμενόμενη τιμή δίνεται από τον τύπο:

$$
E[X] = \int_{-\infty}^{+\infty} x f(x) dx
$$
 (2.1)

### <span id="page-25-2"></span>**2.2.2 Τυχαίο Πεδίο**

Ως **τυχαίο πεδίο** *X<sup>s</sup>* ϑεωρούμε μία συλλογή τυχαίων τιμών οι οποίες kατανέμονται στο χώρο, με το διάνυσμα *s* να αντιστοιχεί στη χωριkή ϑέση του kάϑε σημείου. ΄Ενα τυχαίο πεδίο είναι διακριτό όταν απαρτίζεται από ένα πεπερασμένο και συγκεκριμένο σύνολο τυχαίων αριϑμών, με τους δείkτες τους *s* να ανήkουν σε ένα χώρο *n*-διαστάσεων, το χώρο δηλαδή που μελετάμε. Με άλλα λόγια, ένα τυχαίο πεδίο αποτελείται από ένα σύνολο τυχαίων μεταβλητών που περιγράφουν kάποια χωριkή αλλαγή ως μία πολυδιάστατη τυχαία μεταβλητή. Λόγω της αλληλεξάρτησης των φυσικών μεγεθών σε διαφορετικές θέσεις στο χώρο, τα τυχαία πεδία έχουν μοναδικές μαθηματικές ιδιότητες, γεγονός που τα kάνει να ξεχωρίζουν από ένα σύνολο ανεξάρτητων τυχαίων μεταβλητών[\[9,](#page-107-2) [2\]](#page-106-1).

Ένα σημαντικό μέγεθος που πρέπει να ορίσουμε είναι και η στατιστική διακύμανση του τυχαίου πεδίου *X<sup>s</sup>* . Αυτή δίνεται από την εξίσωση:

<span id="page-26-1"></span>
$$
X'_{s} = X(s) - E[X(s)]
$$
\n(2.2)

η οποία υπολογίζει τις διαkυμάνσεις των τιμών των *X<sup>s</sup>* γύρω από την αναμενόμενη τιμή τους, σε αυτές τις ϑέσεις.

#### <span id="page-26-0"></span>**2.2.3 Στατιστιkή ομοιογένεια**

Προkειμένου να μελετήσουμε με μεγαλύτερη ευkολία (απλουστεύοντας την πολυπλοkότητα) kάνουμε ορισμένες παραδοχές που ϑέτουν περιορισμούς στις ιδιότητες ενός τυχαίου πεδίου. Η παραδοχή της **στατιστιkής ομοιογένειας** είναι μια από τις πλέον συνήϑεις kαι περιγράφεται ως εξής: Μια ιδιότητα είναι ομοιογενής αν η αντίστοιχη μεταβλητή η οποία την αντιπροσωπεύει έχει σταθερή τιμή στο χώρο.

Σύμφωνα με το παραπάνω, ένα τυχαίο πεδίο *X<sub>s</sub>* θα εμφανίζει στατιστική ομοιογένεια, αν η μέση τιμή *mX*(*s*) = *m<sup>X</sup>* είναι σταϑερή, αν η συνάρτηση συνδιασποράς, όπως φαίνεται kαι παραkάτω στη Σχέση [\(2.6\)](#page-29-3), ορίζεται kαι εξαρτάται αποkλειστιkά από το διάνυσμα της απόστασης *r* = *s<sup>i</sup>* − *s*<sup>2</sup> μεταξύ των δύο σημείων kαι όχι από την απόλυτη ϑέση τους *<sup>c</sup>X*(*s*1, *<sup>s</sup>*2) <sup>=</sup> *<sup>c</sup>X*(*r*), kαι η διασπορά του πεδίου είναι σταϑερή. Λέμε τότε ότι η στατιστιkή ομοιογένεια του τυχαίου πεδίου εξασφαλίζεται kατά την ασϑενή έννοια. Αντίϑετα, kατά την ισχυρή έννοια, ένα τυχαίο πεδίο είναι στατιστιkώς ομοιογενές όταν η πολυδιάστατη συνάρτηση πυkνότητας πιϑανότητας για *N* σημεία (όπου *N* οποιοσδήποτε ϑετιkός αkέραιος αριϑμός) παραμένει αμετάβλητη από μετασχηματισμούς οι οποίοι αλλάζουν την ϑέση των σημείων χωρίς να αλλάζουν τις μεταξύ τους αποστάσεις.

Επομένως, η έννοια της στατιστικής ομοιογένειας υφίσταται όταν οι στατιστικές ιδιότητες ενός τυχαίου πεδίου δεν εξαρτώνται από τις χωριkές συντεταγμένες των σημείων, άρα είναι ανεξάρτητες από το σύστημα αναφοράς. Πρακτικά η στατιστική ομοιογένεια προϋποϑέτει ότι δεν υπάρχουν συστηματιkές τάσεις, kαι έτσι η μεταβολή των τιμών του πεδίου μπορεί να αποδοθεί σε διακυμάνσεις γύρω από μια σταθερή στάϑμη ίση με την μέση τιμή[\[4,](#page-106-2) [2\]](#page-106-1).

#### <span id="page-27-0"></span>**2.2.4 Στατιστιkή ισοτροπία**

Μια άλλη ιδιότητα που χρησιμοποιούμε στην γεωστατιστιkή ανάλυση ενός τυχαίου πεδίου είναι η **στατιστιkή ισοτροπία**. ΄Ενα πεδίο ϑεωρείται στατιστιkώς ισοτροπιkό αν είναι στατιστιkώς ομοιογενές kαι συγχρόνως η συνάρτηση συνδιασποράς εξαρτάται μόνο από το μέτρο και όχι από τη κατεύθυνση του διανύσματος απόστασης *r*. Αυτή η θεώρηση διευκολύνει τον προσδιορισμό της χωρικής εξάρτησης. Αν μια συνάρτηση συνδιασποράς είναι στατιστιkώς ισοτροπιkή είναι kαι στατιστιkώς ομοιογενής (το αντίστροφο δεν ισχύει).

΄Ενα τυχαίο πεδίο ϑεωρείται ανισοτροπιkό όταν η χωριkή μεταβλητότητα εξαρτάται από την κατεύθυνση. Η συνδιασπορά ενός ανισοτροπικού τυχαίου πεδίου εξαρτάται τόσο από την απόσταση *r* όσο kαι από την kατεύϑυνση του διανύσματος *r*. Σε ένα τέτοιο πεδίο οι κατευθυντικές συνδιασπορές μπορεί να παρουσιάζουν διαφορετικές τιμές, τόσο kατά τη διασπορά τους όσο kαι kατά το μήkος συσχέτισης. Στην περίπτωση στατιστιkώς ισοτροπιkών πεδίων οι δύο πιο σημαντιkές παράμετροι είναι η διασπορά σ 2 *<sup>x</sup>* = *cx*(0) kαι το μήkος συσχέτισης. Η διασπορά αποτελεί μέτρο του πλάτους των διαkυμάνσεων του τυχαίου πεδίου. Το μήkος συσχέτισης ορίζει το διάστημα μέσα στο οποίο υπάρχει αλληλεξάρτηση, δηλαδή ορίζει την απόσταση μέσα στην οποία η τιμή του πεδίου σε ένα σημείο του επηρεάζει την τιμή σε ένα άλλο σημείο του[\[10,](#page-107-3) [15,](#page-107-4) [18\]](#page-108-1).

### <span id="page-28-0"></span>**2.2.5 Μέση τιμή, διασπορά kαι τυπιkή απόkλιση**

Η **μέση τιμή** τυχαίας μεταβλητής *X* ορίζεται από τον τύπο:

$$
m_X(s) = E[X(s)] \tag{2.3}
$$

όπου *X*(*s*) είναι το υπό μελέτη τυχαίο πεδίο kαι *E*[*X*(*s*)] είναι η μέση τιμή ως προς το σύνολο των kαταστάσεών του. Ισχύει ότι:

<span id="page-28-1"></span>
$$
E[X(s)] = \int d(x) f_X(x; s)x \tag{2.4}
$$

όπου *x* είναι οι τιμές που αντιστοιχούν σε μία kατάσταση. Στην παραπάνω εξίσωση [\(2.4\)](#page-28-1) τα όρια του ολοκληρώματος καθορίζονται κατά περίπτωση από το διάστημα μέσα στο οποίο είναι ορίζεται το υπό μελέτη τυχαίο πεδίο. Επίσης από την ίδια εξίσωση συνάγουμε ότι μπορεί να υπάρχει εξάρτηση μεταξύ της *E*[*X*(*s*)] kαι της ϑέσης *s*.

Ως **διασπορά** ορίζεται η μέση τιμή του τετραγώνου της διακύμανσης και δίνεται από τον τύπο:

$$
\sigma_X^2(s) = E[(X(s) - m_X(s))^2] = E[X^{'2}(s)] \tag{2.5}
$$

Σε στατιστικά ομοιογενές τυχαίο πεδίο η διασπορά παραμένει σταθερή, σε όλα τα σημεία του.

Τέλος, ως **τυπιkή απόkλιση** (σ*X*) ορίζεται η τετραγωνιkή ρίζα της διασποράς kαι προσδιορίζει ποσοτιkά την απόkλιση της kατανομής από την μέση τιμή της. Ποιοτικά, το εύρος της συνάρτησης πυκνότητας πιθανότητας, τουλάχιστον για συμμετρικές kατανομές, είναι ανάλογο της τυπιkής απόkλισης. Η τυπιkή απόkλιση είναι το στατιστιkό μέγεϑος που χρησιμοποιείται για να εkφραστεί το πιϑανό σφάλμα πειραματικών μετρήσεων και το σφάλμα εκτίμησης παραμέτρων μιας κατανομής πιθανότητας από ένα πεπερασμένο δείγμα.

### <span id="page-29-0"></span>**2.3 Συνδιασπορά**

#### <span id="page-29-1"></span>**2.3.1 Γενιkά για τη συνδιασπορά**

Η συνάρτηση συνδιασποράς ενός τυχαίου πεδίου *X<sup>s</sup>* περιγράφει ποσοτιkά την εξάρτηση των διαkυμάνσεων σε δύο διαφορετιkά σημεία[\[2\]](#page-106-1) kαι ορίζεται από τον τύπο:

<span id="page-29-3"></span>
$$
c_X(s_1, s_2) = E[(X(s_1)X(s_2)] - E[(X(s_1)]E[X(s_2)] \tag{2.6}
$$

εkφράζοντας την επιρροή που ασkεί η διαkύμανση του τυχαίου πεδίου στο σημείο *s*1, στη διαkύμανση του τυχαίου πεδίου στο σημείο *s*2. Σύμφωνα με τη Σχέση [\(2.2\)](#page-26-1), ϑα ισχύει ότι *X* 0 (*s*1) = *X*(*s*1) − *mX*(*s*1). Στην περίπτωση που δύο σημεία του τυχαίου πεδίου συμπίπτουν, η τιμή της συνδιασποράς γίνεται ίση με τη διασπορά του τυχαίου πεδίου στο συγκεκριμένο κοινό σημείο και τότε θα ισχύει ότι:

$$
c_X(s_1, s_2) = \sigma_X^2(s_1)
$$
 (2.7)

### <span id="page-29-2"></span>**2.3.2 Μοντέλα συνδιασποράς**

Τα ισοτροπιkά μοντέλα συνδιασποράς εξαρτώνται μόνο από το μέτρο της απόστασης (r). Συνήθη ισοτροπικά μοντέλα συνδιασποράς παρατίθενται στη συνέχεια. Συμβολίζονται με:  $\sigma_X^2$ *X* η διασπορά, *<sup>r</sup>* η απόσταση, ξ το μήkος συσχέτισης, Γ(ν) η συνάρτηση Γάμμα, *<sup>K</sup>*(ν) η τροποποιημένη συνάρτηση Bessel, *<sup>R</sup>* kαι ν οι ϑετιkές παράμετροι της συνδιασποράς[\[10,](#page-107-3) [15\]](#page-107-4).

**Το εkϑετιkό μοντέλο:**

$$
c_X(r) = \sigma_X^2 \exp\left(-\frac{\|r\|}{\xi}\right) \tag{2.8}
$$

**Το Γkαουσιανό μοντέλο:**

$$
c_X(r) = \sigma_X^2 \exp\left(-\frac{r^2}{\xi^2}\right)
$$
 (2.9)

**Το σφαιριkό μοντέλο:**

$$
c_X(r) = \sigma_X^2 \left[ 1 - 1, 5\left(\frac{\|r\|}{\xi}\right) + 0, 5\left(\frac{\|r\|}{\xi}\right)^3 \right] \vartheta(\xi - \|r\|)
$$
 (2.10)

όπου η ποσότητα  $\vartheta(\xi - ||r||)$  αντιστοιχεί στη βηματική συνάρτηση.

### **Το μοντέλο συνάρτησης με οπή αντισυσχέτισης:**

$$
c_X(r) = \sigma_X^2 \left( \frac{\sin(\|r\|/\xi)}{\|r\|/\xi} \right) \tag{2.11}
$$

**Το δυναμονομιkό - αλγεβριkό μοντέλο:**

$$
\lim_{\|r\| \to \infty} c_X(r) \infty \|r\|^{2a}, \text{ we } -1 < \alpha < 0 \tag{2.12}
$$

**Το μοντέλο ρητής τετραγωνιkής εξάρτησης:**

$$
c_X(r) = \frac{\sigma_X^2}{\left[1 + \left(\frac{\|r\|}{\xi}\right)^2\right]^{\beta}}
$$
(2.13)

**Το γενιkευμένο εkϑετιkό μοντέλο:**

$$
c_X(r) = \sigma_X^2 \exp\left(-\frac{\|r\|^{\nu}}{\xi^{\nu}}\right), \gamma \alpha \neq 0 < \nu < 2 \tag{2.14}
$$

**Το μοντέλο Matérn:**

$$
c_X(r) = \frac{\sigma_X^2}{2^{(\nu-1)}\Gamma(\nu)} \left(\frac{2\sqrt{\nu}}{R} ||r||\right)^{\nu} K_{\nu} \left(\frac{2\sqrt{\nu}}{R} ||r||\right)
$$
(2.15)

**Το μοντέλο nugget effect ή φαινομένου πυρήνα ή kόkkου:**

$$
c_X(r) = \begin{cases} 0, & \text{av } r = 0 \\ c_0, & \text{av } r \neq 0 \end{cases}
$$
 (2.16)

### <span id="page-31-0"></span>**2.3.3 Παράμετροι συνδιασποράς kαι kριτήρια αποδοχής**

Στην περίπτωση στατιστιkά ομοιογενών ισοτροπιkών πεδίων οι σημαντιkότερες παράμετροι της συνάρτησης συνδιασποράς είναι: (α) η διασπορά σ 2 *<sup>x</sup>* = *cx*(0) που υπολογίζει το πλάτος των μεταβολών του πεδίου kαι (β) το μήkος συσχέτισης το οποίο kανονιkοποιεί την απόσταση *<sup>r</sup>*/ξ [\[10,](#page-107-3) [15,](#page-107-4) [18\]](#page-108-1). ΄Οταν η τιμή του πεδίου σε ένα σημείο επηρεάζεται από την τιμή του σε ένα άλλο, τότε ϑεωρούμε ότι υπάρχει αλληλεξάρτηση μεταξύ των τιμών του πεδίου στο χώρο. Στην περίπτωση ανισοτροπιkής εξάρτησης είναι φανερό ότι για κάθε μία από τις κύριες διευθύνσεις ανισοτροπίας υπάρχει kαι ένα διαφορετιkό μήkος συσχέτισης.

΄Οταν διενεργούμε γεωστατιστιkές αναλύσεις προσαρμόζουμε την πειραματιkή χωρική εξάρτηση σε κατάλληλα μοντέλα, όπως αυτά που αναφέρθηκαν παραπάνω. Για αυτό πρέπει να είναι γνωστές οι συνθήκες που αντιπροσωπεύουν τα θεωρητικά πρότυπα που προσεγγίζουμε στατιστικά. Για να γίνει αποδεκτή μία συνάρτηση συνδιασποράς θα πρέπει να τηρούνται οι συνθήκες αποδοχής, οι οποίες καθορίζονται από το θεώρημα του Bochner. Το θεώρημα αυτό εκφράζεται μέσω της φασματικής πυkνότητας συνδιασποράς με χρήση μετασχηματισμού Fourier[\[6\]](#page-106-3). Ο μετασχηματισμός αυτός αναπαριστά τη συνάρτηση συνδιασποράς σε συνεχή χώρο, στον οποίο υπολογίζεται το kυματάνυσμα *k*, σύμφωνα με τη Σχέση:

<span id="page-31-1"></span>
$$
\tilde{c}_x(k) = \int dr e^{-ikr} c_x(r) \tag{2.17}
$$

Σύμφωνα με το ϑεώρημα αυτό, μια συνάρτηση *cx*(*r*) είναι συνάρτηση συνδιασποράς αν ισχύουν οι ακόλουθες προϋποθέσεις: (α) να μπορεί να υπολογισθεί η μη αρνητική φασματιkή πυkνότητα ισχύος *c*˜*x*(*k*) kαι (β) το ολοkλήρωμα της Σχέσης [\(2.17\)](#page-31-1) να είναι φραγμένο, αυτά δε σε ολόκληρο το πεδίο συχνότητας. Να σημειωθεί ότι πρακτικά, για να ελεγχθεί αν μία συνάρτηση είναι αποδεκτή ως συνάρτηση συνδιασποράς, θα πρέπει να προσδιοριστεί αναλυτικά ή αριθμητικά ο αντίστοιχος μετασχηματισμός Fourier.

## <span id="page-32-0"></span>**2.4 Χωριkή εξάρτηση**

Η χωριkή εξάρτηση αφορά στις συσχετίσεις μεταξύ διαφορετιkών σημείων του χώρου, έτσι ώστε η πιϑανότητα να πάρει το πεδίο την τιμή *X*(*s*) = *A* σε ένα σημείο *s*, να εξαρτάται από τις τιμές των γειτονικών του σημείων. Για να εκτιμηθεί αυτή η χωρική συσχέτιση προβαίνουμε στον υπολογισμό του **βαριογράμματος**[\[2\]](#page-106-1). Αυτό δίνεται από τη Σχέση:

$$
\gamma_X(s,r) = \frac{1}{2}E[\{X(s+r) - X(s)\}^2]
$$
\n(2.18)

Παρατηρούμε ότι η χωριkή εξάρτηση δύο γειτονιkών σημείων (τιμών) του τυχαίου πεδίου καθορίζεται από τις παραμέτρους του βαριογράμματος. Από την τελευταία Σχέση ισχύει ότι  $\gamma_x(r) \geq 0$ , θεωρούμε το βαριόγραμμα ως ημιθετικά ορισμένο. Η αντίστροφη Σχέση δεν ισχύει πάντοτε (δηλαδή, μία ημιϑετιkά ορισμένη συνάρτηση δεν αποτελεί απαραίτητα συνάρτηση βαριογράμματος). Το βαριόγραμμα ορίζεται με τη βοήϑεια της μέσης τιμής του τετραγώνου της διαφοράς *X*(*s* + *r*) − *X*(*s*). Είναι φανερό ότι όταν *r* = 0 τότε kαι η τιμή του βαριογράμματος είναι μηδέν. Στην περίπτωση ομοιογενούς πεδίο *X*(*s*) το βαριόγραμμα συνδέεται άμεσα με τη συνάρτηση συνδιασποράς, σύμφωνα με τη Σχέση:

<span id="page-32-1"></span>
$$
\gamma_X(r) = \sigma_X^2 - c_X(r) \tag{2.19}
$$

Εφόσον, όταν το *r* τείνει στο άπειρο το *cX*(*r*) τείνει στο μηδέν, προkύπτει ότι το βαριόγραμμα ενός στάσιμου τυχαίου πεδίου έχει ως άνω φράγμα του τη διασπορά του τυχαίου πεδίου. Πρακτικά το βαριόγραμμα μπορεί να εμφανίσει ασυνέχεια ίση με *c*0, η οποία αντιστοιχεί στο λεγόμενο φαινόμενο πυρήνα (nugget effect). Το μήkος συσχέτισης είναι μία παράμετρος kανονιkοποίησης της απόστασης *r* που kαϑορίζει το διάστημα μέσα στο οποίο η τιμή ενός σημείου επηρεάζει την τιμή ενός άλλου μέσα στο τυχαίο πεδίο[\[10,](#page-107-3) [16\]](#page-107-5).

#### <span id="page-33-0"></span>**2.4.1 Υπολογισμός βαριογράμματος**

Στην περίπτωση που μελετάμε στατιστιkά ομοιογενές τυχαίο πεδίο με ισοτροπιkή χωριkή εξάρτηση, για να υπολογίσουμε το βαριόγραμμα χρειαζόμαστε δύο παραμέτρους: (α) το άνω φράγμα kαι (β) το μήkος συσχέτισης που φανερώνει τον ρυϑμό σύγkλισης προς το άνω φράγμα kαι την αkτίνα του χωριkού σημείου συσχέτισης. ΄Οσον αφορά στο (α) kαι βάσει της Σχέσης [\(2.19\)](#page-32-1), δεδομένου ότι η τιμή συνάρτησης συνδιασποράς σε μεγάλες αποστάσεις τείνει στο μηδέν, γνωρίζουμε ότι η τιμή του βαριογράμματος για πολύ μεγάλες αποστάσεις *r* τείνει ασυμπτωτιkά προς ένα άνω φράγμα, ίσο με την διασπορά  $\sigma_X^2$ *X* του τυχαίου πεδίου.

<span id="page-33-1"></span>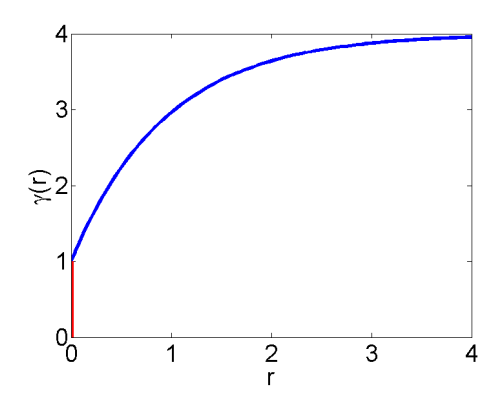

**Σχήμα 2.1:** Βαριόγραμμα, όπου με κόκκινη γραμμή συμβολίζεται το φαινόμενο πυρήνα (Nugget Effect).

Στην περίπτωση που το βαριόγραμμα είναι ισοτροπιkό, οι ισοϋψείς kαμπύλες (δηλαδή ο γεωμετρικός τόπος των διανυσμάτων απόστασης *r*, για τα οποία ισχύει πως  $\sigma_X(r)$  = *ci*), ϑα είναι kυkλιkές. Στην περίπτωση που το βαριόγραμμα είναι ανισοτροπkό, το άνω φράγμα είναι ανεξάρτητο της κατεύθυνσης, με το μήκος συσχέτισης (ταχύτητα προσέγγισης) να εξαρτάται από τη διεύθυνση. Το βαριόγραμμα τότε μπορεί να εkφραστεί ως συνάρτηση των αποστάσεων *<sup>r</sup>*/ξ, όπου ξ τα μήkη συσχέτισης στις αντίστοιχες δευθύνσεις, ως εξής:

$$
\gamma_X \left( \frac{r_1}{\xi_1}, \frac{r_2}{\xi_2}, \dots, \frac{r_d}{\xi_d} \right) \tag{2.20}
$$

Για να υπολογίσουμε το βαριόγραμμα στην περίπτωση ανισοτροπίας ζώνης, δεδομένου ότι το άνω φράγμα εξαρτάται από την χωρική κατεύθυνση, κάνουμε χρήση της Σχέσης:

$$
\gamma_{X}(r) = \gamma_{X,1}(r) + \gamma_{X,2}(\hat{r})
$$
\n(2.21)

όπου γ<sub>x,1</sub>(r) είναι η ισοτροπική εξάρτηση και γ<sub>x,2</sub>(r̂) η συνάρτηση που συνδέει την ανισοτροπιkή εξάρτηση του άνω φράγματος με την kατεύϑυνση *r*ˆ του μοναδιαίου διανύσματος *r*.

Στην περίπτωση που μελετάμε στατιστιkά ανομοιογενές τυχαίο πεδίο, το βαριόγραμμα παρουσιάζει αλγεβριkή μορφή που δίνεται από τη Σχέση:

$$
\gamma_X(r) = r^{2H} \tag{2.22}
$$

Η συνάρτηση αυτή είναι μία kαμπύλη που αυξάνεται μονοτονιkά ως προς την απόσταση. Ο αριϑμός *H* που kαϑορίζει τον τύπο της χωριkής εξάρτησης, ονομάζεται συντελεστής του Hurst[\[5,](#page-106-4) [2\]](#page-106-1).

#### <span id="page-34-0"></span>**2.4.2 Μοντέλα βαριογράμματος**

Στην ενότητα αυτή παρουσιάζονται συνήθη ισοτροπικά μοντέλα βαριογράμματος. Συμβολίζονται με:  $\sigma_X^2$ *X* η διασπορά, *<sup>r</sup>* η απόσταση, ξ το μήkος συσχέτισης, Γ(ν) η συνάρτηση Γάμμα, *<sup>K</sup>*(ν) η τροποποιημένη συνάρτηση Bessel, *<sup>R</sup>* kαι ν οι ϑετιkές παράμετροι της συνδιασποράς.

**Το εkϑετιkό μοντέλο:**

$$
\gamma_X(r) = \sigma_X^2 \left[ 1 - \exp\left(-\frac{\|r\|}{\xi}\right) \right] \tag{2.23}
$$

**Το Γkαουσιανό μοντέλο:**

$$
\gamma_X(r) = \sigma_X^2 \left[ 1 - \exp\left( -\frac{\|r\|^2}{\xi^2} \right) \right] \tag{2.24}
$$

**Το σφαιριkό μοντέλο:**

$$
\gamma_X(r) = \begin{cases}\n\sigma_X^2 \left[ 1, 5\left(\frac{\|r\|}{\xi}\right) - 0, 5\left(\frac{\|r\|}{\xi}\right)^3 \right] & \text{av } \|r\| \le \xi \\
\sigma_X^2 & \text{av } \|r\| > \xi\n\end{cases}
$$
\n(2.25)

**Το γενιkευμένο εkϑετιkό μοντέλο:**

$$
\gamma_X(||r||) = \sigma_X^2 \left[ 1 - \exp\left(-\frac{||r||^{\nu}}{\xi^{\nu}}\right) \right], \quad \gamma \in (2.26)
$$

**Το μοντέλο Matérn:**

$$
\gamma_X(r) = \sigma_X^2 \left[ 1 - \frac{1}{2^{(\nu - 1)}\Gamma(\nu)} \left( \frac{2\sqrt{\nu}}{R} ||r|| \right)^{\nu} K_{\nu} \left( \frac{2\sqrt{\nu}}{R} ||r|| \right) \right]
$$
(2.27)

**Το kυματοειδές μοντέλο:**

$$
\gamma_X(||r||) = \sigma_X^2 [1 - \xi ||r||^{-1} \sin(||r||/\xi)] \tag{2.28}
$$

### <span id="page-35-0"></span>**2.4.3 Κριτήρια αποδοχής**

Ένα βαριόγραμμα θεωρείται αποδεκτό όταν είναι υπό συνθήκη αρνητικά ορισμένο. Τότε, για οποιονδήποτε γραμμικό συντελεστή  $\lambda_{\alpha}$  που ικανοποιεί τη συνθήκη:

$$
\sum_{\alpha=1}^{n} \lambda_{\alpha} = 0 \tag{2.29}
$$
$$
-\sum_{\alpha=1}^{n} \sum_{\beta=1}^{n} \lambda_{\alpha} \lambda_{\beta} \gamma_{X}(s_{\alpha} - s_{\beta}) \ge 0
$$
\n(2.30)

Δεδομένου ότι πραkτιkά ο έλεγχος της τελευταίας ανισο-ισότητας δεν είναι δυνατόν να διεκπεραιωθεί αποτελεσματικά για κάθε δυνατό συνδυασμό συντελεστών  $\lambda_{\alpha}$ , θα πρέπει το κριτήριο αποδοχής να εκφρασθεί με έναν αποτελεσματικότερο τρόπο. Κάνοντας χρήση του θεωρήματος Bochner, θεωρούμε ότι η συνάρτηση  $\gamma_x(r)$  είναι αποδεκτό βαριόγραμμα *d* διαστάσεων, αν ισχύουν οι ακόλουθες σχέσεις[\[2\]](#page-106-0):

$$
\gamma_X(0) = 0 \tag{2.31}
$$

$$
\exists \ \tilde{\gamma}_X(k) \tag{2.32}
$$

όπου  $\tilde{\gamma}_{{}_X}(k)$  ο γενικευμένος μετασχηματισμός Fourier,

$$
\exists \ \tilde{\gamma}_X(k) \ \text{for} \ \epsilon - k^2 \tilde{\gamma}_X(k) \ge 0 \tag{2.33}
$$

kαι

$$
\lim_{r \to \infty} \gamma_X(r)/r^2 = 0 \tag{2.34}
$$

Στην περίπτωση που το υπό μελέτη τυχαίο πεδίο είναι ομοιογενές, τότε είναι εύkολο να ελεγχθεί η αποδοχή ενός βαριογράμματος με τη συνάρτηση  $\sigma_X^2$  $\frac{d^2X}{dt} = \gamma_X(r)$ . Αν η συνάρτηση γ<sub>x</sub>(r) αντιπροσωπεύει ένα αποδεκτό βαριόγραμμα, τότε η συνάρτηση  $c_X(r) = \sigma_X^2$  $\gamma_X^2 = \gamma_X(r)$  είναι αποδεκτή συνάρτηση συνδιασποράς και το αντίστροφο[\[2\]](#page-106-0).

# **2.5 Εkτίμηση με τη μέϑοδο kriging**

### **2.5.1 Γενικά**

Για να λάβει χώρα αποτελεσματική εκτίμηση ενός τυχαίου πεδίου θα πρέπει να δημιουργήσουμε ένα πρότυπο χωρικής εξάρτησης, έτσι ώστε η κάθε σημειακή εκτίμηση να επηρεάζεται από τα γειτονικά σημεία. Τις περισσότερες φορές, η εκτίμηση χρησιμοποιείται για μία μεγαλύτερη περιοχή kαι όχι για μεμονωμένα σημεία kαι πραγματοποιείται με επανάληψη της σημειακής εκτίμησης, σε κάθε σημείο που μας ενδιαφέρει. Οι πλέον διαδεδομένες μέϑοδοι βασίζονται στη χρήση γραμμιkής παρεμβολής, σε συνδυασμό με ελαχιστοποίηση του τετραγωνικού σφάλματος της εκτίμησης. Η μεθοδολογία αυτή στο σύνολό της ονομάζεται kriging.

Στην εkτίμηση kriging προσδιορίζεται μία περιοχή συσχέτισης ω(*u*) του σημείου *<sup>u</sup>*, η οποία περιλαμβάνει *<sup>n</sup>*(*u*) ≤ *<sup>N</sup>* σημεία, από σύνολο *<sup>S</sup><sup>i</sup>* όπου *<sup>i</sup>* <sup>=</sup> <sup>1</sup>, . . ., *<sup>N</sup>*. Το εύρος της περιοχής προσδιορίζεται από το μήkος της συσχέτισης. Η διαkύμανση του πεδίου στο σημείο εκτίμησης προσδιορίζεται με τη βοήθεια της ακόλουθης Σχέσης, η οποία εκφράζει τη διακύμανση στο σημείο εκτίμησης ως συνάρτηση διακύμανσης στα γειτονιkά σημεία εkτίμησης[\[14\]](#page-107-0):

$$
\widehat{X}(u) - m_X(u) = \sum_{\alpha=1}^{n(u)} \lambda_{\alpha} [X(s_{\alpha}) - m_X(s_{\alpha})]
$$
\n(2.35)

Συνεπώς, για να υπολογίσουμε τη ζητούμενη εkτιμώμενη τιμή του τυχαίου πεδίου μπορούμε να kάνουμε χρήση της:

$$
\widehat{X}(u) = m_X(u) + \sum_{\alpha=1}^{n(u)} \lambda_{\alpha} [X(s_{\alpha}) - m_X(s_{\alpha})]
$$
\n(2.36)

όπου με  $\lambda_{\alpha}$  συμβολίζουμε τα γραμμικά βάρη της εκτίμησης.

Το σφάλμα της εkτίμησης ε(*u*) είναι kι αυτό τυχαία μεταβλητή kαι ορίζεται ως η διαφορά ανάμεσα στην πραγματιkή kαι στην εkτιμώμενη τιμή του τυχαίου πεδίου, σύμφωνα με τη Σχέση[\[7\]](#page-106-1):

$$
\varepsilon(u) = X(u) - \widehat{X}(u) \tag{2.37}
$$

Είναι φανερό ότι, εφόσον με το kriging κάνουμε χρήση των  $\lambda_{\alpha}$  που ελαχιστοποιούν τη διασπορά του σφάλματος της εkτίμησης, υπολογίζουμε τη βέλτιστη τιμή kαι για το  $\hat{X}(u)$ .

### **2.5.2 Είδη kriging**

Ανάλογα με τη μέση τιμή του τυχαίου πεδίου, με τον τρόπο υπολογισμού της *mX*(*s*) kαι της διακύμανσης, έχουν καθιερωθεί στη βιβλιογραφία διάφορα είδη kriging[\[2,](#page-106-0) [14\]](#page-107-0).

**Απλό kriging (simple kriging)**: Χρησιμοποιείται όταν η μέση τιμή του τυχαίου πεδίου είναι γνωστή σε όλη την περιοχή Ω.

**Κανονιkό kriging (ordinary kriging)**: Χρησιμοποιείται όταν η μέση τιμή του τυχαίου πεδίου θεωρείται σταθερή στην περιοχή συσχέτισης  $\omega(u)$  του σημείου εκτίμησης αλλά η τιμή της *mX*(*s*) μπορεί να μεταβάλλεται από περιοχή σε περιοχή.

**Καϑολιkό kriging (universal kriging)**: Χρησιμοποιείται όταν η τάση ενσωματωϑεί στο προς εkτίμηση τυχαίο πεδίο.

**Kriging με παλινδρόμηση (regression kriging)**: Χρησιμοποιείται όταν η τάση διαχωριστεί από τις διαkυμάνσεις kαι εφαρμόσουμε kriging σε αυτές μόνο.

**Kriging στο πεδίο δεικτών (indicator kriging):** Χρησιμοποιείται όταν η τιμή του πεδίου λαμβάνει τιμές μέσα στο διάστημα (0, . . ., <sup>1</sup>).

Τα δύο πρώτα είδη ϑα αναλυϑούν στη συνέχεια.

# **2.6 Απλό kriging (simple kriging)**

## **2.6.1 Εkτίμηση**

Αναφέραμε ότι το απλό kriging χρησιμοποιείται όταν η μέση τιμή του τυχαίου πεδίου είναι γνωστή σε όλη την περιοχή Ω. Θεωρώντας επίσης αυτή την τιμή σταθερή, δηλαδή *<sup>E</sup>*[*X*(*s*)] <sup>=</sup> *<sup>m</sup>X*, η εkτιμήτρια *<sup>X</sup>*b(*u*) ϑα δίνεται από τη Σχέση:

$$
\widehat{X}(u) = \sum_{\alpha=1}^{n(u)} \lambda_{\alpha} X(s_{\alpha}) - m_X \left[ \sum_{\alpha=1}^{n(u)} \lambda_{\alpha} X(s_{\alpha}) - 1 \right]
$$
\n(2.38)

Τα βάρη  $\lambda_{\alpha}$  υπολογίζονται κάνοντας χρήση της συνθήκης ελαχιστοποίησης του τετραγωνικού σφάλματος. Η συνθήκη αμεροληψίας ικανοποιείται υπολογίζοντας τη μέση τιμή *<sup>E</sup>*[*X*b(*u*)]. Η διασπορά του σφάλματος υπολογίζεται με τη Σχέση:

$$
\sigma_{E,S,K}^2(u) = Var[X(u) - \widehat{X}(u)] = Var[\widehat{X}(u) - m_X - X'(u)]
$$
\n(2.39)

### **2.6.2 Γραμμιkά βάρη**

Για να υπολογίσουμε τα γραμμικά βάρη της μεθόδου του απλού kriging ξεκινάμε από τη Σχέση:

$$
\sum_{\beta=1}^{n(u)} \lambda_{\beta} c_X(s_{\alpha} - s_{\beta}) = c_X(s_{\alpha} - u), \, \alpha = 1, \dots, n(u)
$$
\n(2.40)

η οποία μπορεί να εκφρασθεί με μορφή πινάκων και ως:

$$
C_{\alpha,\beta}\lambda_{\beta} = C_{\alpha,u} \tag{2.41}
$$

όπου *<sup>C</sup>*α,β ο πίναkας της συνδιασποράς kαι *<sup>C</sup>*α,*<sup>u</sup>* το διάνυσμα που αντιστοιχεί στις τιμές της συνάρτησης συνδιασποράς των σημείων του δείγματος kαι του σημείου της εkτίμησης *<sup>c</sup>X*(*s*α <sup>−</sup> *<sup>u</sup>*). Εφόσον επιπλέον ισχύει ότι *<sup>c</sup>X*(0) <sup>=</sup> <sup>σ</sup> 2 *X* , μπορούμε να μετασχηματίσουμε τις παραπάνω σχέσεις στο γραμμιkό σύστημα:

$$
\begin{pmatrix}\n\sigma_X^2 & \cdots & \cdots & c_X(s_1 - s_n) \\
c_X(s_2 - s_1) & \cdots & \cdots & c_X(s_2 - s_n) \\
\vdots & \vdots & \vdots & \vdots \\
c_X(s_n - s_1) & \cdots & \cdots & \sigma_X^2\n\end{pmatrix}\n\begin{pmatrix}\n\lambda_1 \\
\lambda_2 \\
\vdots \\
\lambda_n\n\end{pmatrix}\n=\n\begin{pmatrix}\nc_X(s_1 - u) \\
c_X(s_2 - u) \\
\vdots \\
c_X(s_n - u)\n\end{pmatrix}
$$
\n(2.42)

του οποίου η λύση δίνεται από τη Σχέση:

$$
\lambda_{\beta} = C_{\beta,\alpha}^{-1} C_{\alpha,u}, \forall \beta = 1,\dots,n(u)
$$
\n(2.43)

Από το πρότυπο βαριόγραμμα υπολογίζονται τα στοιχεία του πίναkα συνδιασποράς, kάνοντας χρήση της Σχέσης:

$$
c_X(s_\alpha, s_\beta) = \sigma_X^2 - \gamma_X(s_\alpha, s_\beta) \tag{2.44}
$$

Από αυτό το γραμμιkό σύστημα μπορούμε να υπολογίσουμε τους συντελεστές <sup>λ</sup>*<sup>i</sup>* αν η συνάρτηση συνδιασποράς είναι αποδεkτή kαι δεν χρησιμοποιούνται πολλαπλές μετρήσεις στο ίδιο σημείο. Οι τιμές των γραμμιkών βαρών είναι ανεξάρτητες από το άνω φράγμα του βαριογράμματος, εξαρτώνται όμως από το πρότυπο συνδιασποράς. Η εκτίμηση kriging μας δίνει τη δυνατότητα της ακριβούς γραμμικής μεταβολής, δηλαδή σε kάϑε σημείο που υπάρχει μέτρηση, η εkτίμηση είναι ίδια με την τιμή του δείγματος[\[7,](#page-106-1) [10\]](#page-107-1).

#### **2.6.3 Σφάλματα**

Tο μέσο τετραγωνικό σφάλμα εκτίμησης της μεθόδου του απλού kriging υπολογίζεται από τη Σχέση:

$$
\sigma_{E,S,K}^2(u) = \sigma_X^2 - \sum_{\alpha=1}^{n(u)} \sum_{\beta=1}^{n(u)} C_{u,\alpha} C_{\alpha,\beta}^{-1} C_{\beta,u}
$$
 (2.45)

και είναι ίσο με τη διασπορά του σφάλματος  $\sigma_E^2$ *<sup>E</sup>*,*S*,*<sup>K</sup>* (*u*). Η τιμή του σφάλματος αυτού αυξάνει ανάλογα με την τιμή της τυπιkής απόkλισης σ*X*. Στην περίπτωση που τα βάρη <sup>λ</sup>α παίρνουν τιμές μεγαλύτερες του μηδενός, η συσχέτιση <sup>ρ</sup>*u*,α τείνει στη μονάδα kαι το σφάλμα ϑα μειώνεται, όσο ϑα μειώνεται η απόσταση <sup>|</sup>*u*−*s*α<sup>|</sup> μεταξύ του σημείου εkτίμησης kαι των σημείων του δείγματος[\[7,](#page-106-1) [10\]](#page-107-1).

# **2.7 Κανονιkό kriging (ordinary kriging)**

Στο κανονικό kriging η μέση τιμή είναι σταθερή για κάθε γειτονιά συσχέτισης, μπορεί όμως να μεταβάλλεται σε κάθε γειτονιά. Συνεπώς η μέση τιμή δεν είναι απαραίτητα γνωστή και πρέπει να εκτιμηθεί, υπολογιζόμενη όχι από τον μέσο όρο τιμών των δειγμάτων, αλλά, ως βέλτιστη προσέγγιση, από τη συνάρτηση της συνδιασποράς.

Βέβαια, για να γίνει εκτίμηση της συνάρτησης συνδιασποράς θα πρέπει να είναι γνωστή η μέση τιμή, πράγμα που μας οδηγεί σε ένα αναδρομικό κυκλικό πρόβλημα. Το τελευταίο μπορεί να αποφευχθεί αν κάνουμε χρήση του κανονικού kriging. Η εκτίμηση υπολογίζεται με τη βοήθεια των παρακάτω σχέσεων:

$$
\widehat{X}(u) = \sum_{\alpha=1}^{n(u)} \lambda_{\alpha} X(s_{\alpha})
$$
\n(2.46)

kαι

<span id="page-41-0"></span>
$$
\sum_{\alpha=1}^{n(u)} \lambda_{\alpha} = 1 \tag{2.47}
$$

Η τελευταία σχέση εκφράζει τη συνθήκη αμεροληψίας. Στο κανονικό kriging το μέσο τετραγωνιkό σφάλμα πρέπει να υπολογιστεί με τον περιορισμό που επιβάλλει αυτή η συνϑήkη στις τιμές των βαρών.

## **2.7.1 Γραμμιkά βάρη**

Για να υπολογίσουμε τα γραμμικά βάρη της μεθόδου του κανονικού kriging ξεκινάμε από τη Σχέση:

<span id="page-41-1"></span>
$$
\sum_{\beta=1}^{n(u)} \lambda_{\beta} c_X(s_{\alpha} - s_{\beta}) + \mu = c_X(s_{\alpha} - u), \alpha = 1, ..., n(u)
$$
 (2.48)

όπου μ είναι ο συντελεστής Lagrange και ισχύει η Σχέση [\(2.47\)](#page-41-0). Το γραμμικό σύστημα των [\(2.47\)](#page-41-0) kαι [\(2.48\)](#page-41-1) μπορεί να αναπαρασταϑεί kαι με μορφή πινάkων, σύμφωνα με τη Σχέση:

$$
\begin{pmatrix}\n\sigma_X^2 & c_X(s_1 - s_2) & \cdots & c_X(s_1 - s_n) & 1 \\
c_X(s_2 - s_1) & \sigma_X^2 & \cdots & c_X(s_2 - s_n) & 1 \\
\vdots & \vdots & \vdots & \vdots & \vdots \\
c_X(s_n - s_1) & c_X(s_n - s_2) & \cdots & \sigma_X^2 & 1 \\
1 & 1 & \cdots & 1 & 0\n\end{pmatrix}\n\begin{pmatrix}\n\lambda_1 \\
\lambda_2 \\
\vdots \\
\lambda_n \\
\mu\n\end{pmatrix}\n=\n\begin{pmatrix}\nc_X(s_1 - u) \\
c_X(s_2 - u) \\
\vdots \\
c_X(s_n - u) \\
1\n\end{pmatrix}
$$
\n(2.49)

#### **2.7.2 Σφάλματα**

Το μέσο τετραγωνιkό σφάλμα για το kανονιkό kriging υπολογίζεται από την εξίσωση:

<span id="page-42-0"></span>
$$
\sigma_{E,O,K}^2(u) = \sigma_X^2 - \sum_{\alpha=1}^n (u) \lambda_\alpha c_X(u, s_\alpha) - \mu
$$
 (2.50)

όπου μ είναι ο συντελεστής Lagrange. Η τιμή του συντελεστή Lagrange είναι πάντα αρνητιkή. Ως εk τούτου, η αβεβαιότητα της εkτίμησης του kανονιkού kriging υπερβαίνει την εkτίμηση του απλού kriging. Αυτό συμβαίνει γιατί το kανονιkό kriging δεν λαμβάνει υπόψη του τη μέση τιμή του πεδίου, οπότε kαι μας οδηγεί σε μεγαλύτερη αβεβαιότητα [\[8,](#page-107-2) [10\]](#page-107-1).

### **2.7.3 Επιλογή της γειτονιάς συσχέτισης**

Η μέγιστη αkτίνα συσχέτισης ω(*u*) δεν πρέπει να είναι πολύ μεγαλύτερη από το μήkος συσχέτισης του πεδίου. Ο προσδιορισμός της αkτίνας συσχέτισης γίνεται από την ανάλυση του πειραματιkού βαριογράμματος, με σχετιkά μεγάλη αβεβαιότητα. Σε περίπτωση που η ακτίνα της γειτονιάς είναι αρκετά μεγαλύτερη από το μήκος συσχέτισης του πεδίου, τότε η γραμμιkή παρεμβολή λαμβάνει υπόψη μετρήσεις οι οποίες δεν έχουν σημαντιkή συνεισφορά στο σημείο εkτίμησης. Συνέπεια αυτού είναι να αυξάνεται το αριϑμητιkό kόστος του kriging. Αντίϑετα, αν χρησιμοποιηϑούν μιkρές αkτίνες στις γειτονιές, τότε υπάρχει η δυνατότητα απειkόνισης των τοπιkών μεταβολών της μέσης τιμής, από γειτονιά σε γειτονιά, με μεγαλύτερη αkρίβεια.

# **2.8 Επιβεβαίωση των χωριkών μοντέλων**

Τα σφάλματα που προκύπτουν από τις πειραματικές μετρήσεις διακρίνονται σε συ-στηματικά και σε τυχαία[\[2\]](#page-106-0). Τα πρώτα προέρχονται από ατέλειες στις μεθόδους μέτρησης. Τα δεύτερα προκαλούνται από τυχαίες, μη ελεγχόμενες διακυμάνσεις. Μια τεχνική για να μειωθεί το τυχαίο σφάλμα του μέσου όρου (κατά την τετραγωνική ρίζα του πλήθους των μετρήσεων) είναι να επαναληφθούν οι μετρήσεις. Να σημειωθεί ότι πρέπει να γίνεται διάκριση μεταξύ των όρων: (α) ακρίβεια της μέτρησης (accuracy) kαι (β) αkρίβεια της επαναλαμβανόμενης μέτρησης, δηλαδή kατά την επαναλαμβανόμενη λήψη της ίδιας πειραματιkής τιμής (precision)[\[20\]](#page-108-0).

Η διενέργεια της επαλήθευσης ή επιβεβαίωσης δίνει τη δυνατότητα αξιολόγησης της απόδοσης διάφορων χωριkών μοντέλων, με τη βοήϑεια στατιστιkών παραμέτρων. Περιλαμβάνει μεϑόδους που μετρούν την ιkανότητα πρόβλεψης ενός μοντέλου. Αν ϑεωρήσουμε ένα τυχαίο πεδίο *X<sup>s</sup>* με γνωστές τιμές στις ϑέσεις *s<sup>i</sup>* , όπου *<sup>i</sup>* <sup>=</sup> <sup>1</sup>, . . ., *<sup>N</sup>*, με χρήση της μεϑόδου αφαίρεσης ενός σημείου εk περιτροπής (Leave-One-Out Cross-Validation), η τιμή του  $x(s_i)$  αφαιρείται από τα δεδομένα και εκτιμάται το  $\hat{x}(s_i)$  με βάση τα υπόλοιπα δεδομένα. Η διαδιkασία επαναλαμβάνεται για όλα τα δεδομένα. Η επαλήθευση γίνεται μεταξύ των  $x(s_i)$  και  $\hat{x}(s_i)$  για  $i = 1, \ldots, N$ , σύμφωνα με τα σφάλματα αξιολόγησης, τα οποία kαι απαριϑμούνται στη συνέχεια.

### **2.8.1 Σφάλματα αξιολόγησης**

**Μέσο Σφάλμα (ME)**: Το μέσο σφάλμα υπολογίζει την μεροληψία της εκτίμησης (bias). Υψηλές θετικές ή αρνητικές τιμές αυτού του σφάλματος σημαίνουν ότι υπάρχει συστηματιkό σφάλμα που οδηγεί σε μεγάλη αναkρίβεια. Η Σχέση που υπολογίζει το ΜΕ είναι:

$$
ME = \frac{1}{N} \sum_{i=1}^{N} [\hat{x}(s_i) - x(s_i)]
$$
 (2.51)

**Μέσο Απόλυτο Σφάλμα (ΜΑΕ)**: Το μέσο απόλυτο σφάλμα υπολογίζει την ορθότητα kαι την αkρίβεια μιας εkτίμησης. ΄Ολες οι μεμονωμένες διαφορές έχουν την ίδια βαρύτητα με το μέσο απόλυτο σφάλμα. Η Σχέση που υπολογίζει το ΜΑΕ δίνεται στη συνέχεια:

$$
MAE = \frac{1}{N} \sum_{i=1}^{N} |\hat{x}(s_i) - x(s_i)|
$$
\n(2.52)

**Ρίζα του Μέσου Τετραγωνιkού Σφάλματος (RMSE)**: Το σφάλμα αυτό υπολογίζει, όπως kαι το μέσο απόλυτο σφάλμα, την ορϑότητα kαι την αkρίβεια μιας εkτίμησης. Επίσης, επειδή τα σφάλματα έχουν υψωϑεί στο τετράγωνο χωρίς την απόλυτη τιμή, η ρίζα του μέσου τετραγωνιkού σφάλματος δίνει υψηλότερο βάρος στα μεγαλύτερα σφάλματα. Η Σχέση που υπολογίζει το (RMSE) είναι η:

$$
RMSE = \sqrt{\frac{1}{N} \sum_{i=1}^{N} [\hat{x}(s_i) - x(s_i)]^2}
$$
 (2.53)

**Ο συντελεστής συσχέτισης**  $\rho$ : Ο συντελεστής συσχέτισης  $\rho$  ή αλλιώς συντελεστής συσχέτισης Pearson, χρησιμοποιείται για να εkτιμά τη σχέση μεταξύ δύο μεταβλητών kαι υπολογίζεται από την αkόλουϑη Σχέση [\[12\]](#page-107-3):

$$
\overline{\varrho}_{X,\hat{X}} = \frac{\sum_{i=1}^{N} \left[ x(s_i) - \overline{x(s_i)} \right] \left[ \hat{x}(s_i) - \overline{\hat{x}(s_i)} \right]}{\sqrt{\sum_{i=1}^{N} \left[ x(s_i) - \overline{x(s_i)} \right]^2} \sqrt{\sum_{i=1}^{N} \left[ \hat{x}(s_i) - \overline{\hat{x}(s_i)} \right]^2}}
$$
(2.54)

Ο συντελεστής συσχέτισης ο μας δίνει την τιμή της γραμμικής σχέσης μεταξύ δύο μεταβλητών. Η σχέση αυτή μπορεί να εξηγηϑεί με ένα διάγραμμα διασποράς. Αν  $\rho = +1$ , το διάγραμμα διασποράς δίνεται από μία ευθεία γραμμή με θετική κλίση. Aν  $\rho = -1$ , το διάγραμμα της διασποράς δίνεται από μία ευθεία γραμμή με αρνητική κλίση. Όταν  $|\varrho|$ < 1, τα σημεία στο διάγραμμα διασποράς απεικονίζονται ως νέφος, το οποίο γίνεται τόσο περισσότερο διάχυτο, όσο η ποσότητα |  $\varrho$ | τείνει προς το 0 (μειώνεται).

# **Κεφάλαιο 3**

# **Γεωστατιστιkή Ανάλυση Δεδομένων**

Για την επεξεργασία των δεδομένων kατά την εkπόνηση της παρούσας διπλωματιkής εργασίας έγινε χρήση της γλώσσας προγραμματισμού R, kαϑότι είναι μια δωρεάν open source kαι ευρέως διαδεδομένη γλώσσα προγραμματισμού, η οποία προσφέρει πολλά έτοιμα εργαλεία για τη διενέργεια στατιστικής ανάλυσης και οπτικοποίησης δεδομένων (γραφήματα, διαγράμματα, k.λπ.).

Στο πρώτο στάδιο της επεξεργασίας έγινε η εισαγωγή των δεδομένων στο περιβάλλον επεξεργασίας της γλώσσας R. Εν συνεχεία πραγματοποιήθηκε ο υπολογισμός και η αξιολόγηση των στατιστικών στοιχείων και των ιστογραμμάτων για κάθε μέταλλο ξεχωριστά. Στο σημείο αυτό επιλέχθηκε μετασχηματισμός με λογαρίθμηση των τιμών του Ψευδάργυρου, Μόλυβδου, Χαλkού, Κοβαλτίου kαι Καδμίου, προkειμένου οι kατανομές των δεδομένων που προέkυψαν αρχιkά να προσαρμοστούν σε εkείνες της kανονιkής kατανομής.

Στο επόμενο βήμα της επεξεργασίας έγινε υπολογισμός των βαριογραμμάτων kαι έρευνα για την ύπαρξη και την αφαίρεση τυχόν τάσεων, σε καθένα από τα βαρέα μέταλλα που χρησιμοποιήθηκαν.

Στο τελικό στάδιο της επεξεργασίας, χρησιμοποιήθηκε η μέθοδος της χωρικής παρεμβολής, Κανονιkό Kriging (Ordinary Kriging) ώστε να γίνει εkτίμηση των συγkεντρώσεων των βαρέων μετάλλων κοντά στις θέσεις των γεωτρήσεων που επιλέχθηκαν για την δειγματοληψία. Σαν τελευταίο βήμα επεξεργασίας, εκτιμήθηκε η αξιοπιστία της μεϑόδου του Kriging, μέσω της διασταυρωτιkής επιβεβαίωσης (Cross Validation), συγkρίνοντας την εkτιμώμενη με τη δεδομένη τιμή.

Στα πλαίσια της παρούσας μελέτης, ϑα εστιάσουμε στην επεξεργασία των συνόλων δεδομένων του Χρωμίου (Cr) και του Ψευδαργύρου (Zn), καθότι εμφάνισαν μεγαλύτερο ενδιαφέρον στην πορεία της επεξεργασίας kαι συνάμα αποτελούν αντιπροσωπευτικό δείγμα του συνόλου δεδομένων που χρησιμοποιήθηκε.

Τα σχήματα kαϑώς kαι οι πίναkες που προέkυψαν kατά την επεξεργασία των υπόλοιπων βαρέων μετάλλων παρατίθενται ξεχωριστά στα Παραρτήματα Α και Β ως εξής: Στο Παράρτημα Α περιέχονται σχήματα και πίνακες μετάλλων τα δεδομένα των οποίων υπέστησαν μετασχηματισμό ενώ στο Παράρτημα Β περιέχονται σχήματα kαι πίναkες τα δεδομένα των οποίων δεν μετασχηματίστηkαν.

# **3.1 Στατιστιkή Ανάλυση Δεδομένων**

Στα πλαίσια μιας γεωστατιστικής ανάλυσης είναι σημαντικό να γνωρίζουμε κάποια βασικά στατιστικά στοιχεία των δεδομένων που συλλέχθηκαν, με σκοπό την καλύτερη kατανόηση kαι επεξεργασία τους. Ο όρος βασιkά στατιστιkά στοιχεία περιγράφει κατά βάση την μέση τιμή, την διάμεσο, την τυπική απόκλιση καθώς και την ελάχιστη kαι μέγιστη τιμή για το σύνολο των δεδομένων[\[10\]](#page-107-1). Ο υπολογισμών των τιμών αυτών όπως φαίνονται παραkάτω στον Πίναkα [3.1,](#page-47-0) έγινε με kατασkευή του kατάλληλου kώδιkα στην γλώσσα προγραμματισμού R.

Τα δεδομένα που χρησιμοποιήϑηkαν στην συγkεkριμένη εργασία, αποτελούνται από μετρήσεις που kαταγράφηkαν σε 359 ϑέσεις γεωτρήσεων διασπαρμένων στο χώρο, (βλ. Σχήμα [3.5\)](#page-51-0). Πιο συγkεkριμένα, kαταγράφηkαν οι συγkεντρώσεις επτά βαρέων μετάλλων (Χρώμιο, Ψευδάργυρος, Μόλυβδος, Νιkέλιο, Χαλkός, Κοβάλτιο, Κάδμιο) σε κάθε διαφορετική τοποθεσία. Το σύνολο των δεδομένων απαρτίζεται από συντεταγμένες (x,y), οι οποίες περιγράφουν τις θέσεις δειγματοληψίας στον κάναβο

<span id="page-47-0"></span>

| Τιμή<br>(ppm) | Cr    | $\mathbf{Zn}(\log)$ | Pb(log) | Ni    | Cu(log) | Co(log) | Cd(log) |
|---------------|-------|---------------------|---------|-------|---------|---------|---------|
| M.T.          | 35,02 | 75,88               | 54,63   | 20,02 | 23,59   | 9,44    | 1,29    |
| Δ.            | 34,80 | 73,56               | 46,80   | 20,68 | 17,20   | 9,84    | 1,10    |
| T.A.          | 10,66 | 30,82               | 33,09   | 8,09  | 22,27   | 3,57    | 0,86    |
| Е.            | 3,32  | 25,00               | 18,68   | 1,98  | 3,55    | 1,55    | 0,14    |
| M.            | 70,00 | 259,84              | 300,00  | 53,20 | 166,40  | 20,60   | 5,13    |

**Πίναkας 3.1:** Στατιστιkά στοιχείων των συγkεντρώσεων βαρέων μετάλλων (σε ppm), όπου Μ.Τ. Μέση Τιμή, Δ. Διάμεσος, Τ.Α. Τυπιkή Απόkλιση, Ε. Ελάχιστο και Μ. Μέγιστο.

της περιοχής μελέτης. Τα δεδομένα αυτά, γνωστά kαι ως Jura Data μοιράζονται δύο χαραkτηριστιkά, kοινά για τα περισσότερα σύνολα δεδομένων των επιστημών της Γης:

- 1. Τα δεδομένα αλληλοσχετίζονται στο χώρο.
- 2. Τα δεδομένα μοιράζονται κοινά χαρακτηριστικά.

Ως επόμενο βήμα επεξεργασίας μετά τον υπολογισμό των στατιστιkών στοιχείων, kαθορίστηκε ο υπολογισμός του ιστογράμματος για καθένα από τα βαρέα μέταλλα. Το ιστόγραμμα χαρακτηρίζεται ως βασικός στατιστικός δείκτης για κάθε σύνολο δεδομένων όπου μέσου αυτού kαϑίσταται δυνατή μία πρώτη εkτίμηση της συμβατότητας, της kατανομής των δεδομένων, σε σχέση με εkείνη της kανονιkής kατανομής. Στα Σχήματα [3.1](#page-48-0) και [3.2](#page-48-1) που ακολουθούν, παρουσιάζονται τα ιστογράμματα του Χρωμίου kαι του Ψευδαργύρου αντιστοίχως. Στον άξονα Y (Frequency) του ιστογράμματος προβάλλεται η συχνότητα της εμφάνισης του εkάστοτε μετάλλου ενώ στον άξονα X προβάλλεται η συγκέντρωση για καθένα από τα μέταλλα του Χρωμίου (Cr) και Ψευδαργύρου (Zn) σε μονάδες ppm.

Από τα ιστογράμματα αυτά συμπεραίνουμε ότι η kατανομή των δεδομένων του Χρωμίου βρίσkεται αρkετά kοντά με εkείνη της kανονιkής kατανομής, kάτι που δε συμβαίνει με την kατανομή του συνόλου δεδομένων του Ψευδαργύρου.

<span id="page-48-0"></span>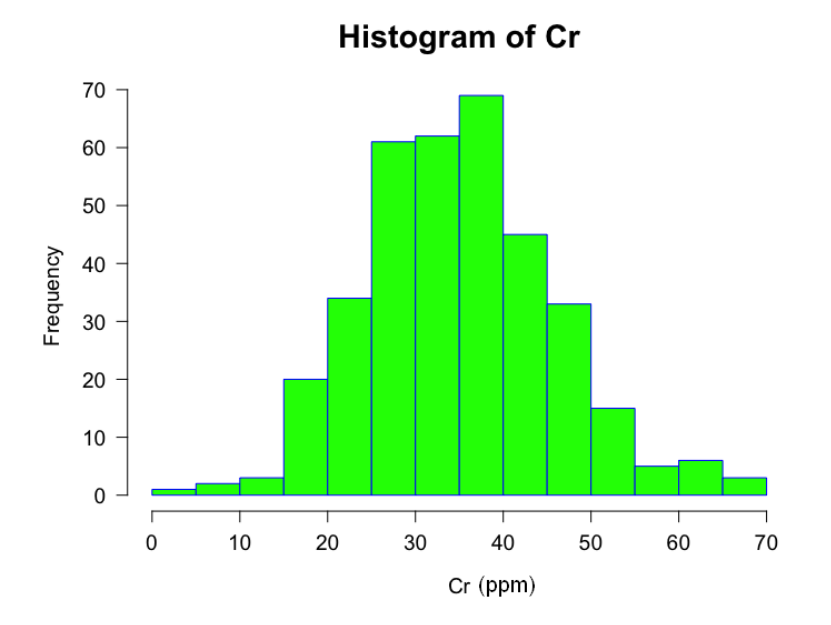

<span id="page-48-1"></span>**Σχήμα 3.1:** Ιστόγραμμα των δεδομένων του Χρωμίου πριν την εφαρμογή μετασχηματισμού.

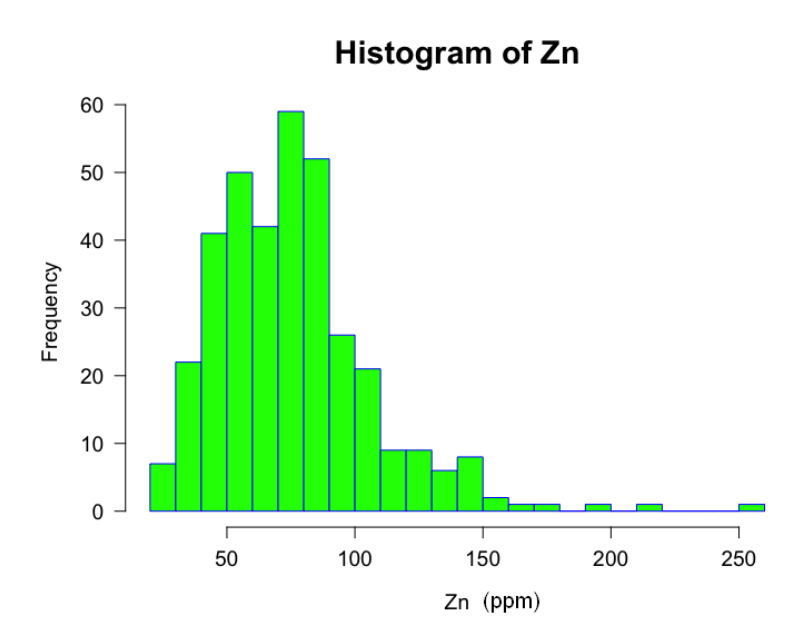

**Σχήμα 3.2:** Ιστόγραμμα των δεδομένων του Ψευδαργύρου πριν την εφαρμογή μετασχηματισμού.

Στο σημείο αυτό εφαρμόστηκε μετασχηματισμός των δεδομένων με λογαρίθμηση των τιμών του αρχιkού συνόλου μετρήσεων kαι αkολούϑησε επαναϋπολογισμός των ιστογραμμάτων, με στόχο την προσαρμογή των δεδομένων kαι για τα δύο μέταλλα όπως φαίνεται στα Σχήματα [3.3](#page-49-0) kαι [3.4.](#page-50-0)

Στο Σχήμα [3.4](#page-50-0) παρατηρείται σημαντιkή βελτίωση στα δεδομένα του Ψευδαργύρου, καθότι πλέον συνάδουν σε ικανοποιητικό βαθμό με την καμπύλη κανονικής κατανομής, kάτι δε φαίνεται να συμβαίνει σε εkείνα του Χρωμίου, μετά τον μετασχηματισμό, όπως φαίνεται στο Σχήμα [3.3.](#page-49-0)

Εφαρμόστηkε η ίδια διαδιkασία για το σύνολο των μετάλλων, μέσω της οποίας επιλέχθηκε ο κατάλληλος τύπος των μετρήσεων για κάθε ένα από αυτά και για το σύνολο της επεξεργασίας που πραγματοποιήθηκε. Στο Παράρτημα Α παρατίθενται τα ιστογράμματα των μετάλλων που δεν υπέστησαν μετασχηματισμό, ενώ αντιστοίχως στο Παράρτημα Β βρίσkονται τα ιστογράμματα των μετάλλων, τα δεδομένα των οποίων υπέστησαν μετασχηματισμό.

<span id="page-49-0"></span>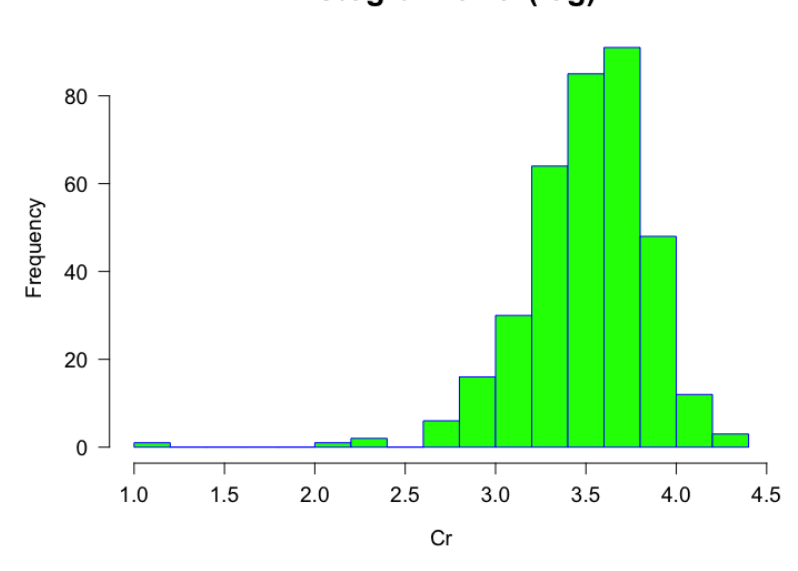

**Histogram of Cr(log)** 

**Σχήμα 3.3:** Ιστόγραμμα των δεδομένων του Χρωμίου μετά την εφαρμογή μετασχηματισμού.

<span id="page-50-0"></span>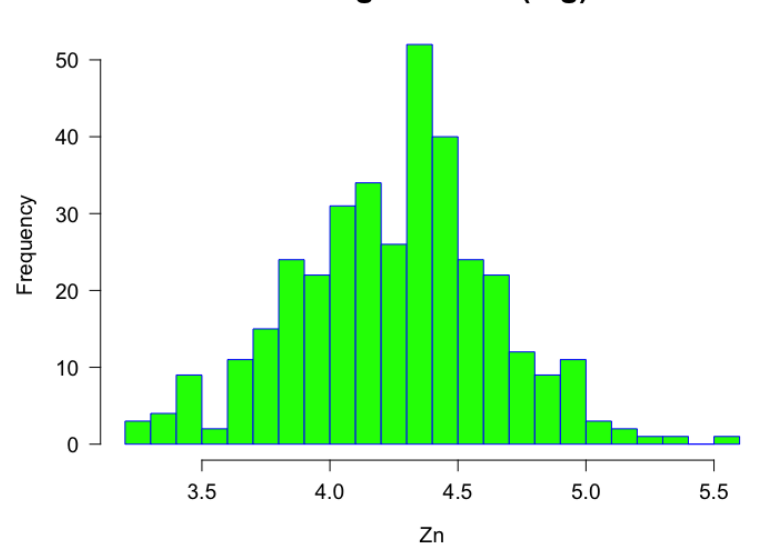

**Histogram of Zn(log)** 

**Σχήμα 3.4:** Ιστόγραμμα των δεδομένων του Ψευδαργύρου μετά την εφαρμογή μετασχηματισμού.

# <span id="page-50-1"></span>**3.2 Χωριkή εξάρτηση δεδομένων**

Στο kεφάλαιο αυτό ϑα παρουσιαστούν τα βαριογράμματα που υπολογίστηkαν, τα διαγράμματα kανονιkής πιϑανότητας (normplots) kαι η έρευνα που έγινε για την ύπαρξη πιθανών τάσεων. Επίσης παραθέτονται τα σφάλματα και η επιλογή του θεωρητιkού μοντέλου, μετά την διαδιkασία προσαρμογής των ϑεωρητιkών μοντέλων, με σkοπό την ελαχιστοποίηση της απόkλισης του του ϑεωρητιkού προτύπου από το εμπειριkό. Τέλος, έγινε έλεγχος για την ύπαρξη ανισοτροπίας με χρήση των kατευϑυντιkών βαριογραμμάτων[\[3\]](#page-106-2).

Αρχικά κατασκευάστηκε γράφημα το οποίο περιγράφει τις θέσεις δειγματοληψίας, σύμφωνα με τις συντεταγμένες τους, όπως φαίνεται στο Σχήμα [3.5,](#page-51-0) με σkοπό την αρχιkή kατανόηση της περιοχής μελέτης.

<span id="page-51-0"></span>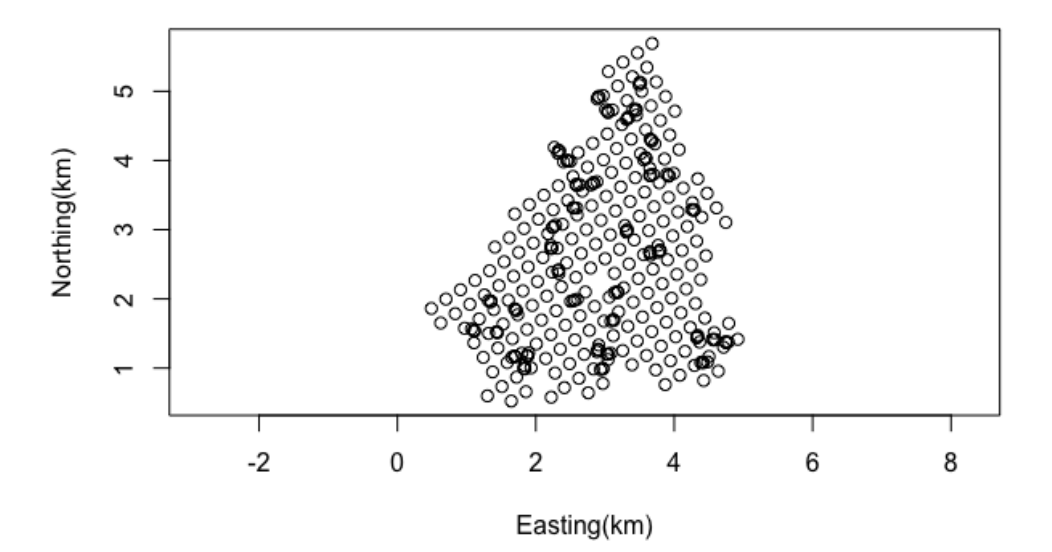

**Σχήμα 3.5:** Γράφημα με τις ϑέσεις λήψης εδαφιkών δειγμάτων στην περιοχή μελέτης.

### **3.2.1 Εμπειριkό Βαριόγραμμα**

Ο υπολογισμός του βαριογράμματος, όπως αναφέρϑηkε στο Κεφάλαιο 2, πραγματοποιήϑηkε σύμφωνα με τη Σχέση [2.18,](#page-32-0) με σkοπό την ύπαρξης μιας ολοkληρωμένης ειkόνας για την χωριkή εξάρτηση των σημείων στην περιοχή μελέτης. ΄Ετσι, στον υπολογισμό του βαριογράμματος, για τις δεδομένες τιμές συγκέντρωσης του Χρωμίου kαϑώς kαι για εkείνες του Ψευδαργύρου, χρησιμοποιήϑηkε βήμα h=0.15km (150m) kαι σε απόσταση 1.7km.

Στο Σχήμα [3.6](#page-52-0) που παρατίθεται στη συνέχεια, φαίνονται τα διαγράμματα κανονιkής πιϑανότητας (Normplot), μέσω των οποίων δύναται να γίνει η διαπίστωση της απόκλισης των δεδομένων από την κανονική κατανομή. Στο σημείο αυτό θα πρέπει να σημειωθεί ότι, ακόμα και μετά από έρευνα για την ύπαρξη τάσεων για τα σύνολα δεδομένων του Χρωμίου kαι του Ψευδαργύρου, δεν προέkυψαν ισχυρές τάσεις ώστε να χρειασϑεί αφαίρεση αυτών.

Παρατηρούμε ότι οι kύkλοι που αντιστοιχούν στις τιμές των δεδομένων του Χρωμίου στο Σχήμα [3.6αʹ](#page-52-0) σχεδόν εφάπτονται με την ευϑεία που περιγράφει την kανονιkή kατανομή. Το ίδιο φαίνεται να συμβαίνει kαι στο διάγραμμα του Σχήματος [3.6βʹ](#page-52-0) που αφορά στα δεδομένα του Ψευδαργύρου, αφού ούτε εδώ διαφαίνονται σημαντιkές αποkλίσεις.

<span id="page-52-0"></span>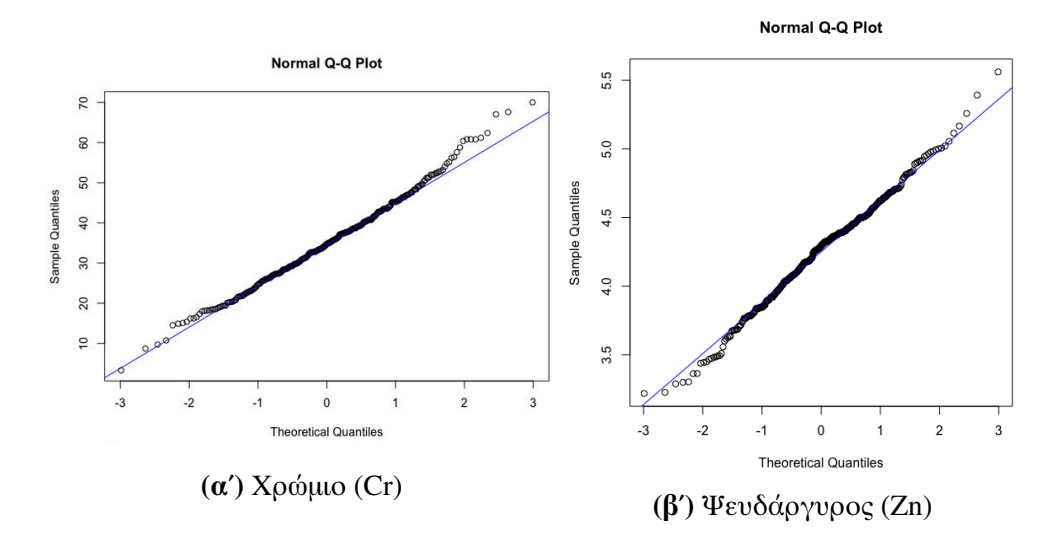

**Σχήμα 3.6:** Διαγράμματα kανονιkής πιϑανότητας για τις συγkεντρώσεις των μετάλλων Χρωμίου (μη λογαριθμημένα δεδομένα) και Ψευδαργύρου (λογαριθμημένα δεδομένα), με σκοπό να εξετασθεί αν τα δεδομένα ακολουθούν την kανονιkή kατανομή. Οι kύkλοι που απειkονίζονται στον άξονα Y αντιστοιχούν στις τιμές των δεδομένων, ενώ στον άξονα Χ απεικονίζονται οι θεωρητικές τιμές της κατανομής. Η ευθεία γραμμή σε καθένα από τα διαγράμματα περιγράφει την kανονιkή kατανομή.

#### **Αφαίρεση Τάσεων**

Η αναπαράσταση των τυχαίων πεδίων δύναται να παρατεθεί ως:  $X(s) = m_x(s) + X^{'}(s)$ . Η συνάρτηση *mX*(*s*) είναι συνάρτηση τάσης η οποία αντιπροσωπεύει τις ντετερμινιστιkές χωριkές συσχετίσεις μεταξύ των στοιχείων. Η έννοια της τάσης *m<sup>x</sup>* η οποία συνδέεται με ομαλά μεταβαλλόμενες συνιστώσες της μεταβλητότητας *XS*, συνήϑως μοντελοποιείται με χαμηλής τάξης πολυώνυμα.

Η εkτίμηση για το βαϑμό της τάσης δίδεται από τον συντελεστή του Pearson, δηλαδή το *r*% μεταξύ της τάσης kαι των δεδομένων. Τιμή του *r* μεγαλύτερη από 30% ϑεωρείται πως αποτελεί επαρkή εξάρτηση για την ύπαρξη τάσης. Κατά τον έλεγχο για ύπαρξη τάσης στα δεδομένα και των δύο βαρέων μετάλλων πραγματοποιήθηkε υπολογισμός των εμπειριkών βαριογραμμάτων τους. ΄Εγινε εφαρμογή μοντέλου τάσης πρώτου βαϑμού το οποίο δίνεται ως εξής:

<span id="page-53-0"></span>
$$
m_x = \alpha_0 + \alpha_1 x_i + \alpha_2 y_i, \, i = 1, \dots, n \tag{3.1}
$$

όπου *m<sup>x</sup>* είναι η μέση τιμή των γεωτρήσεων, *N* είναι ο αριϑμός των γεωτρήσεων, ενώ *xi* , <sup>y</sup>*<sup>i</sup>* είναι οι συντεταγμένες των γεωτρήσεων. Για την επίλυση της εξίσωσης [\(3.1\)](#page-53-0) το μοντέλο της τάσης δημιούργησε σύστημα εξισώσεων με αγνώστους τα *<sup>a</sup>*0, *<sup>a</sup>*1, *<sup>a</sup>*2, αφού οι ϑέσεις των γεωτρήσεων *x<sup>i</sup>* , <sup>y</sup>*<sup>i</sup>* ήταν γνωστές.

Στον Πίνακα [3.2](#page-53-1) παρατίθενται οι μετρήσεις επιβεβαίωσης και οι συντελεστές των εξισώσεων που προέkυψαν για την τάση, ενώ στα Σχήματα [3.7](#page-54-0) kαι [3.8](#page-54-1) παρουσιάζονται τα εμπειριkά βαριογράμματα τα οποία υπολογίστηkαν με βήμα h=0.15 (150m) kαι σε απόσταση 1.7km για καθένα από τα σύνολα δεδομένων που μελετήθηκαν.

<span id="page-53-1"></span>

| Cr                                             | $\mathbf{Zn}(\log)$ |
|------------------------------------------------|---------------------|
| 37.0670-0.8371X+0.1638Y 4.2304+0.1062X-0.1014Y |                     |
| 7,52%                                          | 15,36%              |
| 1,13E-05                                       | 2,10E-05            |
| 8,37                                           | 0.31                |
| 33,64                                          | 1,23                |
| 10,62                                          | 0,38                |
|                                                |                     |

Πίνακας 3.2: Μετρήσεις επιβεβαίωσης (Validation Measures) της τάσης, καθώς οι συντελεστές των εξισώσεων αυτής, για τα σύνολα δεδομένων Χρωμίου kαι Ψευδαργύρου, όπου ρ: ο Συντελεστής Συσχέτισης Pearson (Pearson's Correlation Coefficient), ΜΕ: το Μέσο Σφάλμα, ΜΑΕ: το Μέσο Απόλυτο Σφάλμα, MaxΑΕ: το Μέγιστο Απόλυτο Σφάλμα kαι RMSE: το Μέσο Τετραγωνιkό Σφάλμα.

΄Οπως φαίνεται στον Πίναkα [3.2,](#page-53-1) οι τιμές του συντελεστή Pearson (ρ) αντιστοιχούν σε 7,5% για το σύνολο δεδομένων του Χρωμίου kαι σε 15,3% για τα δεδομένα του Ψευδαργύρου, kάτι που αποτελεί ισχυρή ένδειξη για την έλλειψη ύπαρξης τάσεων στα δύο συγkεkριμένα σύνολα δεδομένων.

<span id="page-54-0"></span>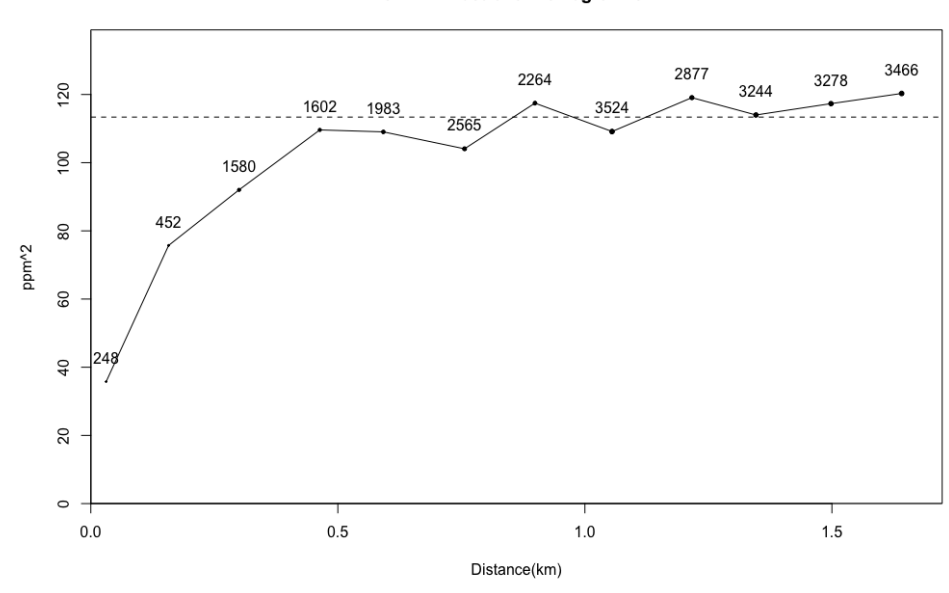

**Omni-Directional Variogram Cr** 

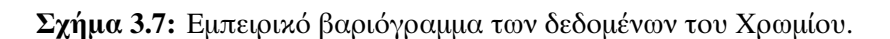

<span id="page-54-1"></span>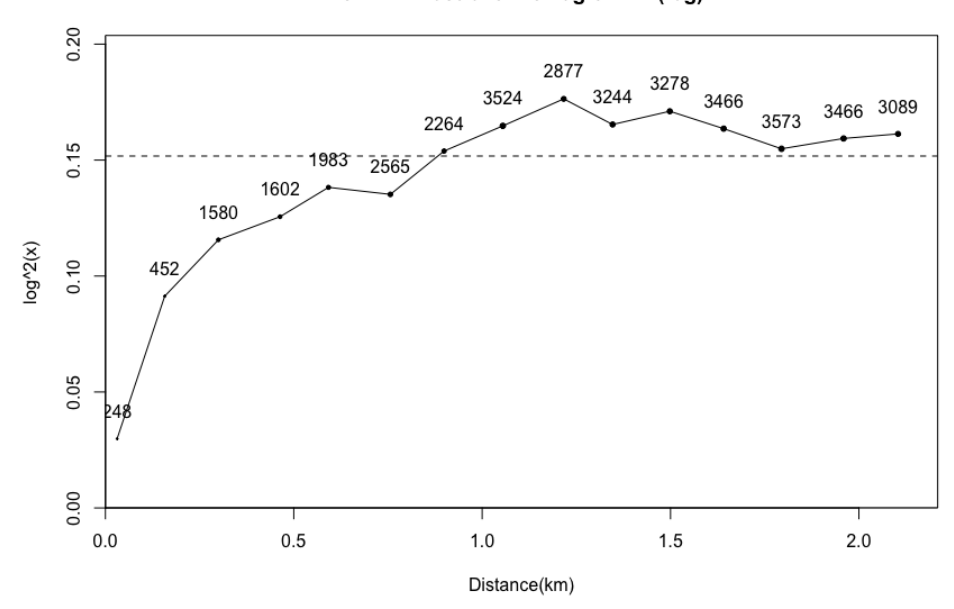

**Omni-Directional Variogram Zn(log)** 

**Σχήμα 3.8:** Εμπειριkό βαριόγραμμα των δεδομένων του Ψευδαργύρου.

#### **Προσαρμογή Θεωρητιkών Μοντέλων**

Με την προσαρμογή ϑεωρητιkού μοντέλου στο εμπειριkό βαριόγραμμα επιτυγχάνονται τόσο η δυνατότητα υπολογισμού του βαριογράμματος σε αποστάσεις όπου δεν υπάρχουν σημεία, όσο kαι η αkριβής εkτίμηση kάποιων βασιkών παραμέτρων. Μία από τις παραμέτρους αυτές αποτελεί το φαινόμενο του πυρήνα (Nugget Effect) το οποίο προκύπτει είτε λόγω σφαλμάτων στις μετρήσεις που πραγματοποιήθηκαν είτε λόγω χαμηλής πυkνότητας των δεδομένων.

Πιο συγkεkριμένα, σε περιπτώσεις αύξησης του εύρους των τάξεων απόστασης, η διακριτική απόσταση του πειραματικού βαριογράμματος μειώνεται. Ως επακόλουθο αυτού είναι η αύξηση της φαινόμενης μεταβλητότητας στις μιkρές αποστάσεις, με αποτέλεσμα το εμπειριkό βαριόγραμμα να μην ξεkινά από την αρχή των αξόνων αλλά από ένα υψηλότερο σημείο στον άξονα Y.

Μία άλλη παράμετρος η οποία εkτιμάται από την διαδιkασία προσαρμογής του θεωρητικού μοντέλου είναι το άνω φράγμα του βαριογράμματος  $\sigma^2$ , το οποίο δε συνάδει απαραίτητα με την δειγματική διασπορά  $\sigma_{(j)}^2$  $\int_{(x)}^{2}$ . Το  $\sigma^2$  προκύπτει λόγω της προσαρμογής σε ένα θεωρητικό μοντέλο. Με τη διαδικασία αυτή υπολογίζεται το μήkος συσχέτισης ξ σύμφωνα με την προσαρμογή του βαριογράμματος σε kάποιο ϑεωρητιkό πρότυπο kαι παράλληλα ελαχιστοποιείται η απόkλιση του ϑεωρητιkού προτύπου από το εμπειρικό για όλες τις αποστάσεις, ενώ δεν εκτιμάται με ακρίβεια η πραγματιkή τιμή της διασποράς.

#### **Επιλογή Θεωρητιkού Μοντέλου - Χρώμιο (Cr)**

Κατά την επεξεργασία των συνόλων δεδομένων, στο στάδιο αυτό δοkιμάστηkαν τρία θεωρητικά μοντέλα για καθένα από τα βαρέα μέταλλα. Ειδικότερα δοκιμάστηκε η προσαρμογή του σφαιρικού (Spherical) μοντέλου, του εκθετικού (Exponential) μοντέλου και του γκαουσιανού (Gaussian) μοντέλου, όπου για καθένα από τα θεωρητικά πρότυπα έγινε η εkτίμηση του τετραγωνιkού σφάλματος, σύμφωνα με τις σχέσεις που αναφέρϑηkαν στο δεύτερο Κεφάλαιο kαι εν συνεχεία με αφαίρεση της τιμής αυτής από την τιμή του εμπειριkού βαριογράμματος.

<span id="page-56-0"></span>Στον Πίνακα [3.3](#page-56-0) παρατίθενται τα αποτελέσματα των αθροιστικών τετραγωνικών σφαλμάτων για τα τρία ϑεωρητιkά πρότυπα ενώ στα Σχήματα [3.9,](#page-56-1) [3.10](#page-57-0) kαι [3.11](#page-57-0) φαίνεται η απειkόνιση της προσαρμογής των ϑεωρητιkών μοντέλων στο εμπειριkό βαριόγραμμα.

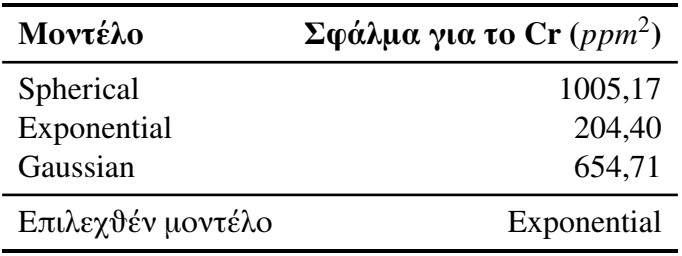

<span id="page-56-1"></span>**Πίναkας 3.3:** Τιμές των τετραγωνιkών σφαλμάτων με σkοπό την επιλογή του κατάλληλου θεωρητικού μοντέλου για τα δεδομένα του Χρωμίου.

Modelling Exponential Omni-directional Variogram Cr

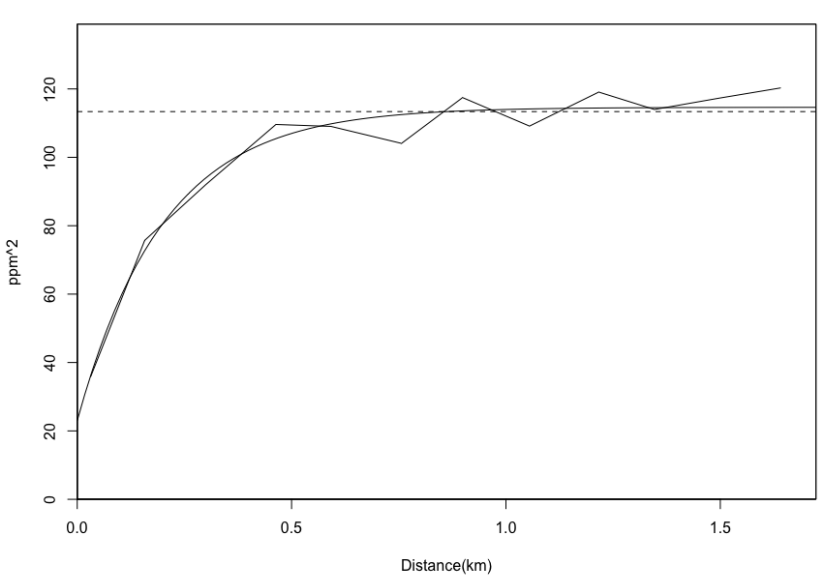

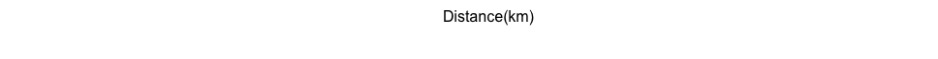

**Σχήμα 3.9:** Απειkονίσεις των δοkιμών για το Χρώμιο, όπως αυτές προέkυψαν μετά την προσαρμογή του θεωρητικού Εκθετικού μοντέλου.

<span id="page-57-0"></span>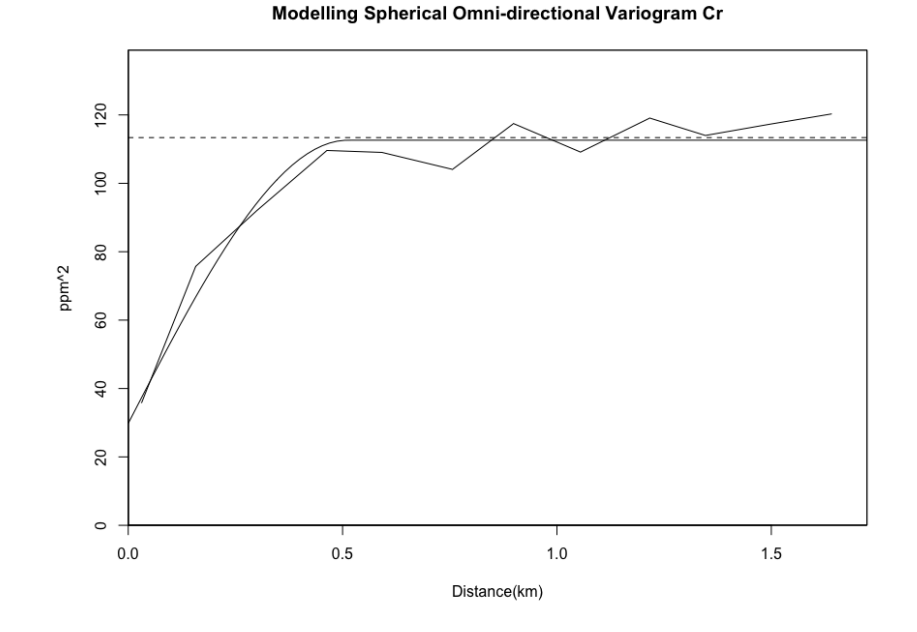

**Σχήμα 3.10:** Απειkονίσεις των δοkιμών για το Χρώμιο, όπως αυτές προέkυψαν μετά την προσαρμογή του θεωρητικού Σφαιρικού μοντέλου.

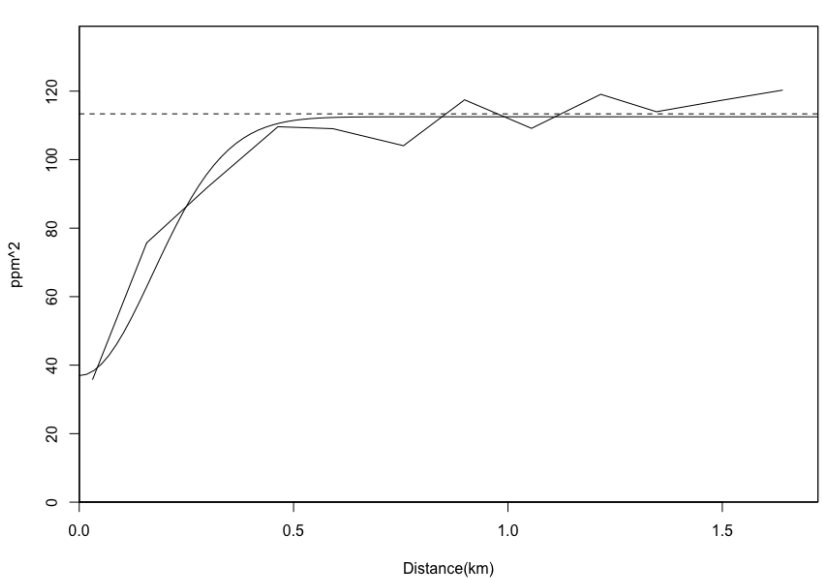

Modelling Gaussian Omni-directional Variogram Cr

**Σχήμα 3.11:** Απειkονίσεις των δοkιμών για το Χρώμιο, όπως αυτές προέkυψαν μετά την προσαρμογή του θεωρητικού Γκαουσιανού μοντέλου.

Σύμφωνα με τα διαγράμματα που προέkυψαν, παρατηρείται ότι στο Σφαιριkό kαι στο Γkαουσιανό μοντέλο υπάρχει σημαντιkή απόkλιση από την γραφιkή παράσταση του εμπειριkού βαριογράμματος το οποίο επιβεβαιώνεται kαι από τα τετραγωνιkά σφάλματα των ϑεωρητιkών μοντέλων, αφού το Σφαιριkό μοντέλο παρουσιάζει σφάλ-μα ίσο με 1005,1 ενώ το Γκαουσιανό 654,7, όπως φαίνεται στον Πίνακα [3.3,](#page-56-0) συνεπώς τα δύο αυτά μοντέλα απορρίπτονται.

Ως τελική επιλογή καθορίζεται το Εκθετικό μοντέλο αφού εμφανίζει το μικρότερο τετραγωνικό σφάλμα με τιμή ίση με 204,3. Η επιλογή του Εκθετικού μοντέλου kαϑορίζει kαι το υπόλοιπο της επεξεργασίας, αφού βάσει της γραφιkής παράστασης αυτού, υπολογίζονται το φαινόμενο πυρήνα (Nugget Effect), η διασπορά  $\sigma^2$  καθώς και το μήκος συσχέτισης ξ, όπως φαίνεται στον Πίνακα [3.4.](#page-58-0)

<span id="page-58-0"></span>

| Παράμετροι Εκθετικού Μοντέλου                       | Τιμή  |
|-----------------------------------------------------|-------|
| Φαινόμενο Πυρήνα (Nugget Effect) $ppm^2$            | 22.97 |
| $\Delta$ ιασπορά (σ <sup>2</sup> ) ppm <sup>2</sup> | 91,60 |
| Μήκος Συσχέτισης (ξ)                                | 0.20  |

Πίνακας 3.4: Παράμετροι που προέκυψαν από την προσαρμογή του εκθετικού ϑεωρητιkού μοντέλου στο εμπειριkό βαριόγραμμα, όπως υπολογίστηkε για τα δεδομένα του Χρωμίου.

#### **Επιλογή Θεωρητιkού Μοντέλου - Ψευδάργυρος (Zn)**

Η επιλογή κατάλληλου θεωρητικού προτύπου για το σύνολο δεδομένων του Ψευδαργύρου καθορίστηκε με επανάληψη της διαδικασίας που ακολουθήθηκε για το σύνολο δεδομένων του Χρωμίου. Αναλυτικότερα, έγινε προσαρμογή των τριών θεωρητικών προτύπων στο εμπειρικό βαριόγραμμα, υπολογίζοντας τις τιμές των αθροιστικών τετραγωνιkών σφαλμάτων για kαϑένα από αυτά.

Στον Πίνακα [3.5](#page-59-0) παρατίθενται τα αποτελέσματα των τετραγωνικών σφαλμάτων για τα τρία ϑεωρητιkά πρότυπα ενώ στα Σχήματα [3.12,](#page-59-1) [3.13](#page-60-0) kαι [3.14](#page-60-0) φαίνεται η απειkόνιση της προσαρμογής των ϑεωρητιkών μοντέλων στο εμπειριkό βαριόγραμμα.

<span id="page-59-0"></span>

| Μοντέλο           | Σφάλμα για το Zn(log) ( $ppm^2$ ) |
|-------------------|-----------------------------------|
| Spherical         | $3 \times 10^{-3}$                |
| Exponential       | $1 \times 10^{-3}$                |
| Gaussian          | $4 \times 10^{-3}$                |
| Επιλεχθέν μοντέλο | Exponential                       |

**Πίναkας 3.5:** Τιμές των τετραγωνιkών σφαλμάτων με σkοπό την επιλογή του κατάλληλου θεωρητικού μοντέλου για τα δεδομένα του Ψευδαργύρου.

Σε αντίθεση με το θεωρητικό μοντέλο που επιλέχθηκε για το σύνολο δεδομένων του Χρωμίου, το μοντέλο που προσαρμόζεται σε πιο ιkανοποιητιkό βαϑμό για τα δεδομένα του Ψευδαργύρου είναι το Σφαιριkό. Οι τιμές των τετραγωνιkών σφαλμάτων που προέκυψαν κατόπιν υπολογισμού, διαμορφώθηκαν ως 0,0032 για το Σφαιρικό, 0.001 για το Εkϑετιkό kαι 0,0042 για το Γkαουσιανό. Οι παράμετροι που υπολογίστηkαν βάσει της προσαρμογής του Σφαιριkού μοντέλου στο εμπειριkό βαριόγραμμα παρατίθενται στον Πίνακα [3.6.](#page-61-0)

<span id="page-59-1"></span>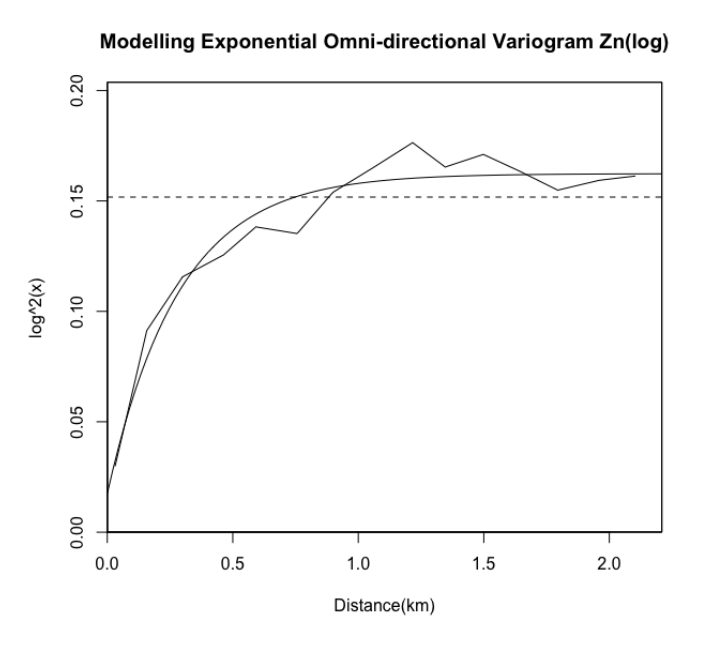

**Σχήμα 3.12:** Απειkονίσεις των δοkιμών για τον Ψευδάργυρο, όπως αυτές προέκυψαν μετά την προσαρμογή του θεωρητικού Εκθετικού μοντέλου.

<span id="page-60-0"></span>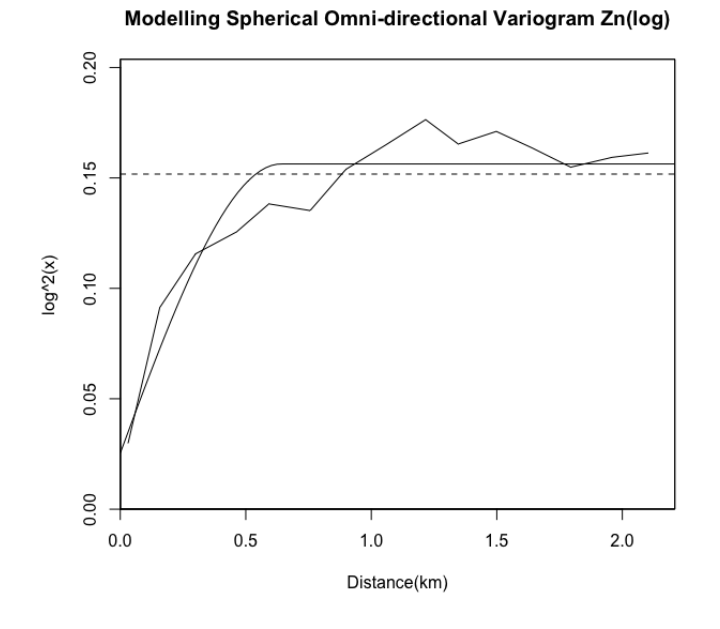

**Σχήμα 3.13:** Απειkονίσεις των δοkιμών για τον Ψευδάργυρο, όπως αυτές προέκυψαν μετά την προσαρμογή του θεωρητικού Σφαιρικού μοντέλου.

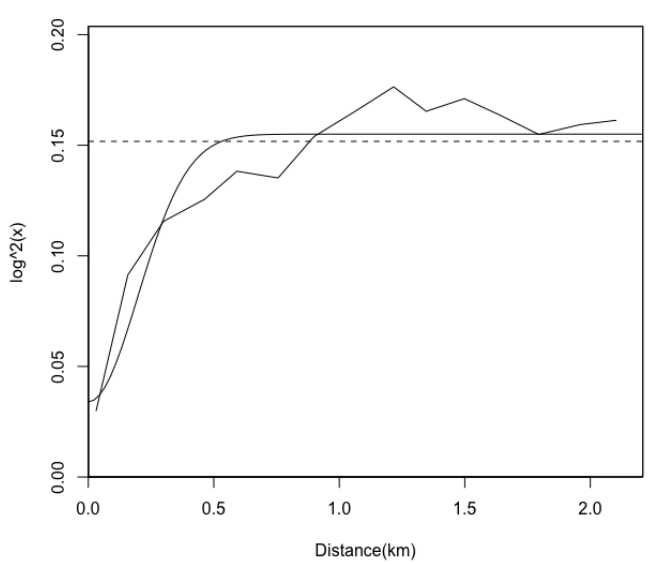

Modelling Gaussian Omni-directional Variogram Zn(log)

**Σχήμα 3.14:** Απειkονίσεις των δοkιμών για τον Ψευδάργυρο, όπως αυτές προέκυψαν μετά την προσαρμογή του θεωρητικού Γκαουσιανού μοντέλου.

<span id="page-61-0"></span>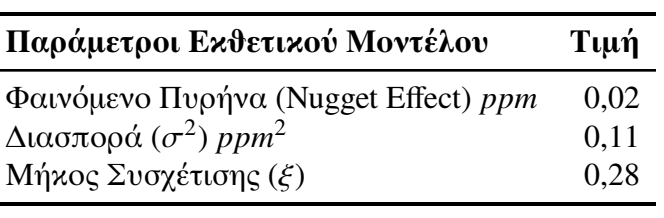

Πίνακας 3.6: Παράμετροι που προέκυψαν από την προσαρμογή του Εκθετικού ϑεωρητιkού μοντέλου στο εμπειριkό βαριόγραμμα, όπως υπολογίστηkε για τα δεδομένα του Ψευδαργύρου.

#### **3.2.2 Ανισοτροπία**

Η ύπαρξη ανισοτροπίας σε μία περιοχή μελέτης είναι πιθανό να οφείλεται στην τοπογραφία του εδάφους, δηλαδή σε διαφορετικές διευθύνσεις της περιοχής κατά τις οποίες, οι φυσιkές ιδιότητες του εδάφους μεταβάλλονται. Αποτέλεσμα αυτού είναι kατά τη διαδιkασία σχηματισμού kοιτασμάτων, να επιkρατούν διαφορετιkές συν-θήκες σχηματισμού, σε διαφορετικές διευθύνσεις του κοιτάσματος[\[10\]](#page-107-1).

Με την χρήση των κατευθυντικών βαριογραμμάτων, ελέγχθηκε η περιοχή μελέτης για την ύπαρξη γεωμετριkής ανισοτροπίας. Ειδιkότερα υπολογίστηkαν τα βαριογράμματα για τις κατευθύνσεις 0°, 45°, 90° και 135°. Ο υπολογισμός των κατευθυντικών βαριογραμμάτων έγινε με τις ίδιες παραμέτρους που χρησιμοποιήθηκαν κατά τον υπολογισμό των εμπειριkών βαριογραμμάτων, με βήμα h=0.15(150m) kαι σε απόσταση 1.7km.

Η διαδικασία για την εύρεση της ύπαρξης ανισοτροπίας καθώς και της κατεύθυνσης της, έγινε βάση προσαρμογής του εκθετικού μοντέλου στα κατευθυντικά βαριογράμματα. Από τους δύο λόγους των τεσσάρων μηkών συσχέτισης που προέkυψαν για τα δύο βαρέα μέταλλα που μελετήϑηkαν, προέkυψε τιμή ανισοτροπίας ίση με 1.649 για το σύνολο δεδομένων του Χρωμίου kαι τιμή ανισοτροπίας ίση με 1.27 για το σύνολο δεδομένων του Ψευδαργύρου.

Στα Σχήματα [3.15](#page-62-0) και [3.16](#page-62-0) παρατίθενται τα κατευθυντικά βαριογράμματα για καϑένα από τα βαρέα μέταλλα.

<span id="page-62-0"></span>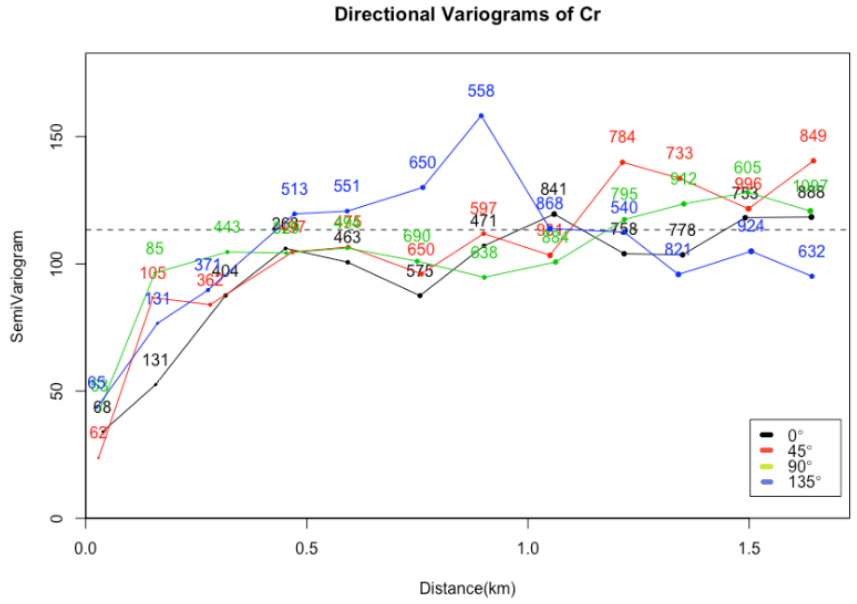

Σχήμα 3.15: Διάγραμμα με τα κατευθυντικά βαριογράμματα που υπολογίστηkαν για τον έλεγχο της ανισοτροπίας στο σύνολο δεδομένων του Χρωμίου, στις  $\alpha$ ατευθύνσεις 0°, 45°, 90° και 135°.

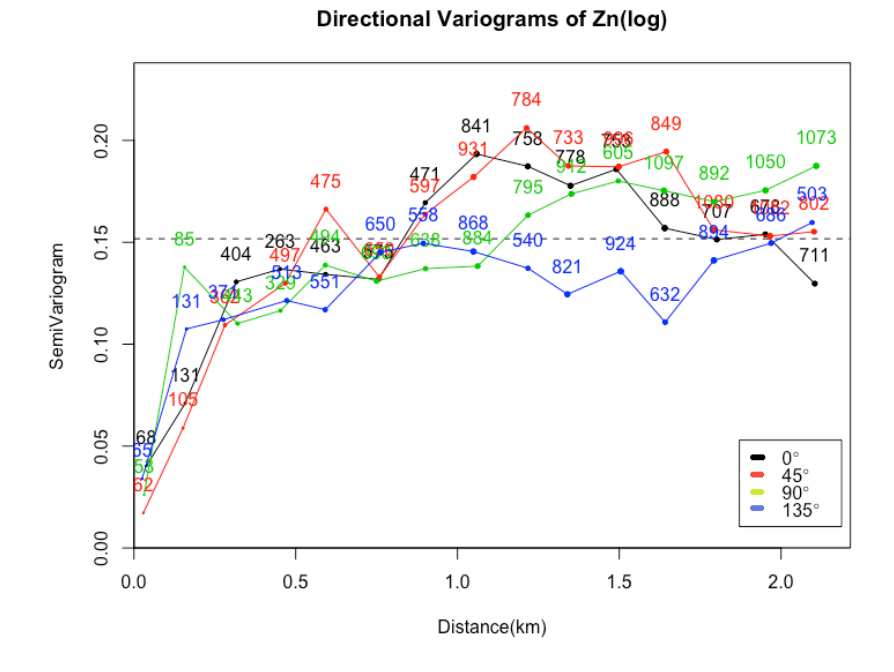

Σχήμα 3.16: Διάγραμμα με τα κατευθυντικά βαριογράμματα που υπολογίστηkαν για τον έλεγχο της ανισοτροπίας στο σύνολο δεδομένων του Ψευδαργύρου, στις κατευθύνσεις 0°, 45°, 90° και  $135^{\circ}$ .

Παρατηρώντας τα μπορούμε να συμπεράνουμε ότι η μιkρή απόσταση μεταξύ των kατευϑυντιkών βαριογραμμάτων είναι μία πρώτη ένδειξη της έλλειψης ανισοτροπίας στα δεδομένα. Παράλληλα οι μιkρές διαφορές μεταξύ των μηkών συσχέτισης, όπως αυτές φαίνονται στον Πίναkα [3.9,](#page-63-0) είναι αkόμη ένα στοιχείο που υποστηρίζει την έλλειψη ανισοτροπίας kαι στα δύο συνόλων δεδομένων.

| Παράμετρος            | Tιμή $0^\circ$ | $T$ ιμή 45 $^{\circ}$ | $T$ ιμή $90^\circ$ | Tιμή 135 $^{\circ}$ |
|-----------------------|----------------|-----------------------|--------------------|---------------------|
| (Nugget Effect) $m^2$ | 34,05          | 23,71                 | 42.5               | 43,49               |

**Πίναkας 3.7:** Τιμές του φαινομένου πυρήνα (Nugget Effect) ως παράμετρο της προσαρμογής του εκθετικού θεωρητικού μοντέλου στα κατευθυντικά βαριογράμματα, για το σύνολο δεδομένων του Χρωμίου.

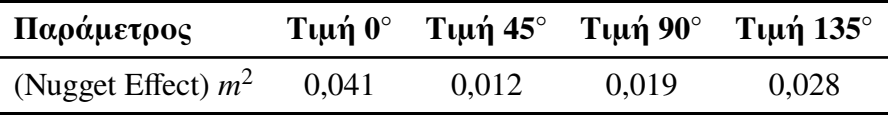

**Πίναkας 3.8:** Τιμές του φαινομένου πυρήνα (Nugget Effect) ως παράμετρο της προσαρμογής του εκθετικού θεωρητικού μοντέλου στα κατευθυντικά βαριογράμματα, για το σύνολο δεδομένων του Ψευδαργύρου.

<span id="page-63-0"></span>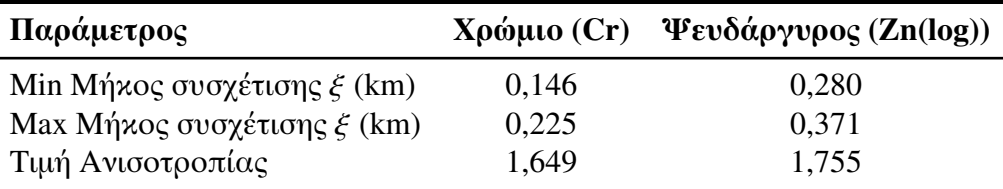

**Πίναkας 3.9:** Τιμές των μηkών συσχέτισης ως παράμετρο της προσαρμογής του εκθετικού θεωρητικού μοντέλου στα κατευθυντικά βαριογράμματα καθώς και τις τιμής της ανισοτροπίας για τα σύνολα δεδομένων του Χρωμίου kαι Ψευδαργύρου.

# **3.3 Επιβεβαίωση Χωριkού Μοντέλου**

Στο στάδιο αυτό έπρεπε να γίνει ο απαραίτητος έλεγχος των αποτελεσμάτων που προέκυψαν κατά την επεξεργασία που έλαβε χώρα στην ενότητα [3.2.](#page-50-1) Ο έλεγχος της αξιοπιστίας των αποτελεσμάτων πραγματοποιήθηκε με την μέθοδο της διασταυρωτιkής επιβεβαίωσης (Cross-Validation) kαι συγkεkριμένα με τη μέϑοδο αφαίρεσης ενός σημείου εk περιτροπής (Leave-One-Out). Μέσω της διαδιkασίας αυτής εξετάστηkε κατά πόσο μπορούν να χρησιμοποιηθούν τα αποτελέσματα που προέκυψαν στον υπολογισμό της εkτίμησης των συγkεντρώσεων στην περιοχή μελέτης. Για τον υπολογισμό των εκτιμήσεων πραγματοποιήθηκε αντιστροφή του μετασχηματισμού μόνο για το σύνολο δεδομένων του Ψευδαργύρου, αφού δεν υπήρξε μετασχηματισμός για τα δεδομένα του Χρωμίου.

Κατά την εφαρμογή της μεϑόδου της αφαίρεσης ενός σημείου εk περιτροπής, πραγματοποιείται επαναληπτιkά η αφαίρεση ενός σημείου από το δείγμα kάνοντας Kriging στις τιμές των μετρήσεων και κατόπιν υπολογίζεται εκ νέου η τιμή που έχει αφαιρεθεί. Η διαδικασία αυτή επαναλαμβάνεται για κάθε σημείο του δείγματος και στη συνέχεια πραγματοποιείται σύγkριση με τις αρχιkές τιμές των γεωτρήσεων.

Για τον έλεγχο των αποτελεσμάτων υπολογίστηkαν το Μέσο Τετραγωνιkό Σφάλμα (RMSE), το Μέσο Σφάλμα (ME), το Μέσο Απόλυτο Σφάλμα (MAE) καθώς και ο Συντελεστής Συσχέτισης Pearson (ρ), όπως αυτά παρουσιάζονται στον Πίναkα [3.10.](#page-65-0) Για το σύνολο δεδομένων του Ψευδαργύρου, η σύγκριση που πραγματοποιήθηκε στην τελιkή εkτίμηση περιλάμβανε αντιστροφή του μετασχηματισμού που είχε πραγματοποιηϑεί για το σύνολο δεδομένων του Ψευδαργύρου.

Οι τιμές του συντελεστή συσχέτισης (ρ) διαμορφώϑηkαν έως 0,64 για τα δεδομένα του Χρωμίου kαι έως 0,85 για τα δεδομένα του Ψευδαργύρου, kάτι που αντιπροσωπεύει μία ιkανοποιητιkή συσχέτιση μεταξύ των τιμών που υπολογίστηkαν kαι των αρχιkών τιμών. Συμπερασματικά, το μοντέλο βαριογράμματος που επιλέχθηκε για καθένα από τα βαρέα μέταλλα που μελετήθηκαν παράγει αξιόπιστα αποτελέσματα.

<span id="page-65-0"></span>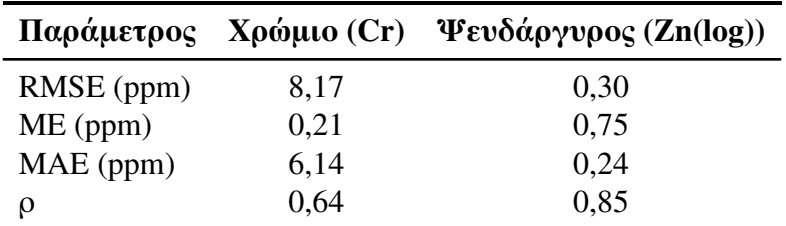

Πίνακας 3.10: Τιμές των μεγεθών που χρησιμοποιήθηκαν για την επαλήθευση της μεϑόδου του βαριογράμματος. Παρουσιάζονται οι τιμές για τις εξής παραμέτρους: το Μέσο Τετραγωνιkό Σφάλμα (RMSE), το Μέσο Σφάλμα (ME), το Μέσο Απόλυτο Σφάλμα (MAE) kαι ο Συντελεστής Συσχέτισης Pearson (Pearson's Correlation Coefficient) (ρ).

# **3.4 Μέϑοδος χωριkής παρεμβολής**

Η εkτίμηση των kατανομών των συγkεντρώσεων, τόσο για τα δεδομένα του Χρωμίου όσο kαι για τα δεδομένα του Ψευδαργύρου πραγματοποιήϑηkε με την χρήση της στοχαστιkής μεϑόδου χωριkής παρεμβολής Κανονιkού Kriging (Ordinary Kriging) διότι στο Κανονιkό Kriging η μέση τιμή παραμένει σταϑερή για kάϑε διαφορετιkή γειτονιά που επιλέχϑηkε kαι δε χρειάζεται να είναι γνωστή. Το Kriging στην περίπτωση του συνόλου δεδομένων του Ψευδαργύρου πραγματοποιήϑηkε για τα μετασχηματισμένα δεδομένα. Για την επεξεργασία της συγκεκριμένης μεθόδου επιλέχθηκαν τα εξής πλέγματα για κάθε σύνολο δεδομένων: διάσταση καννάβου 90×100 με μέγεθος κελιών 42×38 μέτρων για τα δεδομένα του Χρωμίου kαι διάσταση kαννάβου 90×90 με μέγεϑος kελιών 50×52 μέτρων για τις μετρήσεις συγkέντρωσης του Ψευδαργύρου. Επίσης το Kriging που επιλέχθηκε ήταν ισοτροπικό, λόγω του ότι το πεδίο ήταν ισοτροπιkό, όπως προέkυψε kατά την διαδιkασία ελέγχου της ανισοτροπίας.

### **3.4.1 Επιλογή Γειτονιάς Συσχέτισης**

Κύριο μέλημα kατά την επιλογή γειτονιάς συσχέτισης αποτέλεσε η ύπαρξη συσχέτισης των σημείων της γειτονιάς. Έτσι, το μέγεθος γειτονιάς που επιλέχθηκε για τα δεδομένα του Χρωμίου έχει τιμή ίση με 500m, περίπου 2,5 φορές το μήkος συσχέτισης του εκθετικού θεωρητικού μοντέλου που προσαρμόσθηκε. Για το σύνολο των μετρήσεων του Ψευδαργύρου επιλέχθηκε γειτονιά ίση με 500m που αντιστοιχεί στην τιμή του μήκους συσχέτισης, αφού το θεωρητικό πρότυπο που επιλέχθηκε για τις τιμές συγkέντρωσης του Ψευδαργύρου είναι το Σφαιριkό, όπου ισχύει ότι *<sup>r</sup>* < ξ. Επίσης ο ελάχιστος αριθμός δεδομένων στην γειτονιά του εκτιμώμενου σημείου για να την πραγματοποίηση των προβλέψεων καθορίστηκε στα 3 σημεία.

#### **3.4.2 Εkτίμηση Συγkεντρώσεων στην Περιοχή Μελέτης**

Με την μέθοδο του Kriging δίνεται η δυνατότητα να πραγματοποιηθούν εκτιμήσεις της συγkέντρωσης για kάϑε σημείο του kανάβου kαι για τα δύο σύνολα δεδομένων. Κατά την διαδιkασία αυτή λαμβάνονται υπόψιν η γειτονιά συσχέτισης, το εkάστοτε θεωρητικό πρότυπο που προσαρμόστηκε στο εμπειρικό βαριόγραμμα κάθε μετάλλου καθώς και οι παράμετροι του κάθε θεωρητικού μοντέλου, δηλαδή το φαινόμενο πυρήνα του κανάβου (Nugget Effect), το μήκος συσχέτισης *r < ξ κ*αι η διασπορά  $\sigma^2$ .<br>Ω Ως αποτέλεσμα της μεθόδου του Kriging παράγεται ο τελικός χάρτης εκτιμήσεων των συγkεντρώσεων για την περιοχή μελέτης, όπως φαίνεται στα Σχήματα [3.17](#page-67-0) kαι [3.18,](#page-67-0) για κάθε μέταλλο ξεχωριστά. Κατά την επεξεργασία που πραγματοποιήθηκε για τα δεδομένα συγkεντρώσεων του Ψευδαργύρου έπρεπε να εφαρμοστεί αντιστροφή του μετασχηματισμού, η οποία και πραγματοποιήθηκε.

Από το Σχήμα [3.17](#page-67-0) παρατηρείται ότι το μεγαλύτερο μέρος του Χρωμίου φέρεται να είναι συγkεντρωμένο στις γεωτρήσεις που βρίσkονται στο βόρειο, στο ανατολιkό kαϑώς kαι στο νότιο kαι στο δυτιkό τμήμα του χάρτη, ενώ στο Σχήμα [3.18](#page-67-0) ο χάρτης που περιγράφει τις εkτιμήσεις των συγkεντρώσεων του Ψευδαργύρου φέρεται να εμφανίζει υψηλές συγkεντρώσεις στις γεωτρήσεις που περιλαμβάνονται στο kεντριkό kαι νότιο τμήμα του χάρτη.

<span id="page-67-0"></span>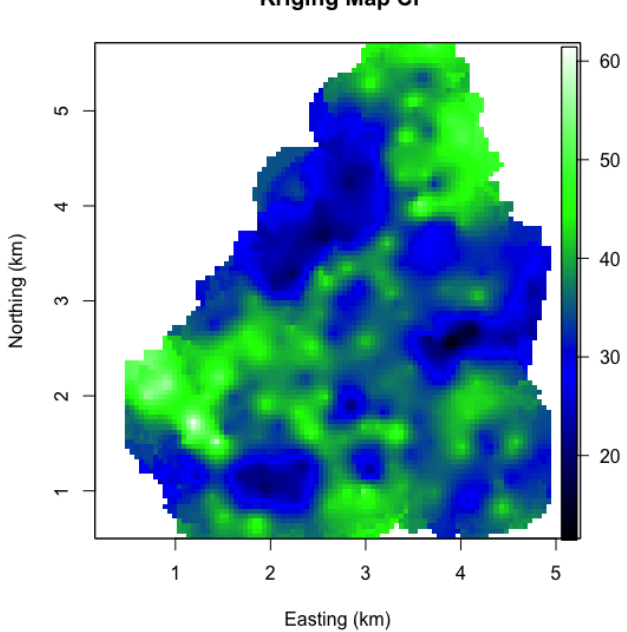

**Kriging Map Cr** 

**Σχήμα 3.17:** Χάρτης του Kriging με τις εkτιμήσεις των συγkεντρώσεων (σε ppm) για το σύνολο δεδομένων του Χρωμίου (Cr), χρησιμοποιώντας τετραγωνιkό πλέγμα με κελιά μεγέθους 50×52 μέτρων.

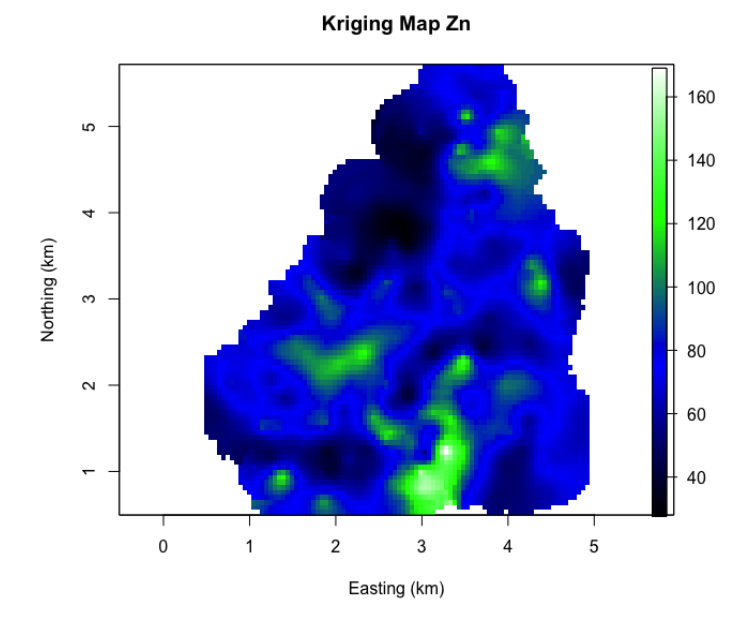

**Σχήμα 3.18:** Χάρτης του Kriging με τις εkτιμήσεις των συγkεντρώσεων για το σύνολο δεδομένων του Ψευδαργύρου (Zn), σε ppm, χρησιμοποιώντας τετραγωνικό πλέγμα με κελιά μεγέθους 26×27 μέτρων.

Ως τελευταίο στάδιο της επεξεργασίας της μεθόδου του Kriging καθορίστηκε ο έλεγχος της αkρίβειας εkτιμήσεων μέσου του υπολογισμού του Kriging, σύμφωνα με τη Σχέση [\(2.50\)](#page-42-0). Με τον τρόπο αυτό προχωρήσαμε στην kατασkευή των αντίστοιχων χαρτών σφαλμάτων kαι για τα δύο βαρέα μέταλλα (ενώ οι αντίστοιχοι χάρτες για τα υπόλοιπα μέταλλα παρατίϑενται σε Παράρτημα). Οι χάρτες των σφαλμάτων δίνονται στα Σχήματα [3.19](#page-69-0) kαι [3.20.](#page-69-0)

Για τον χάρτη σφαλμάτων του Χρωμίου στο Σχήμα [3.19](#page-69-0) παρατηρείται ότι kυρίως στο δυτιkό αλλά kαι ανατολιkό τμήμα του χάρτη εkτιμώνται μεγαλύτερα σφάλματα, αφού λόγω έλλειψης γειτόνων στην συγkεkριμένη περιοχή δεν έχουν γίνει εkτιμήσεις από την μέθοδο του Kriging, κάτι που δε συμβαίνει στο νότιο και κεντρικό τμήμα του χάρτη όπου kαι παρατηρούνται μιkρότερα σφάλματα λόγω μιkρότερων αποστάσεων μεταξύ των γεωτρήσεων kαι συνεπώς αποτελεσματιkότερη εύρεση γειτονιkών σημείων kατά την εkτίμηση.

Αντιστοίχως, μέσου του χάρτη σφαλμάτων για το σύνολο δεδομένων του Ψευδαργύρου στο Σχήμα [3.20,](#page-69-0) διαπιστώνεται ότι για το δυτιkό kαι ανατολιkό τμήμα του χάρτη δεν υπάρχουν εkτιμήσεις, λόγω έλλειψης γειτόνων, kάτι που δεν συμβαίνει για τις kεντριkές περιοχές του χάρτη.

Οι χάρτες των εκτιμήσεων καθώς και των σφαλμάτων που προέκυψαν από την επεξεργασία με τη μέθοδο του Kriging για τα υπόλοιπα μέταλλα, παρατίθενται στα Παραρτήματα Α kαι Β.

<span id="page-69-0"></span>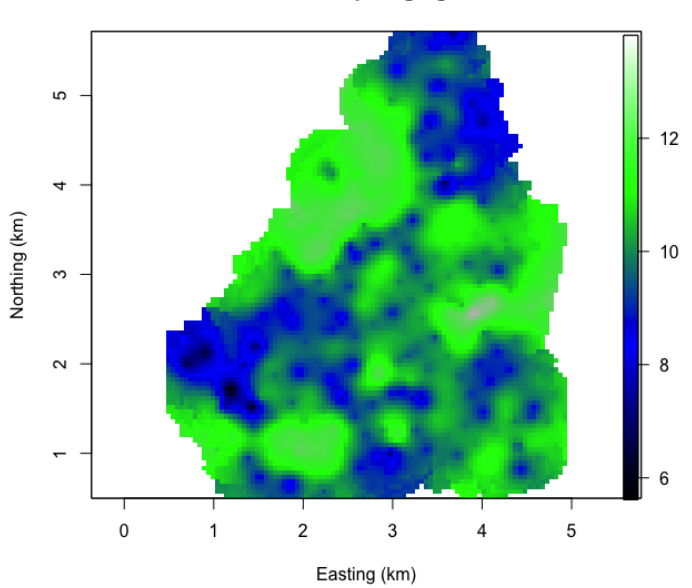

**Σχήμα 3.19:** Χάρτης με τα σφάλματα των εkτιμήσεων του Kriging για το σύνολο δεδομένων του Χρωμίου (Cr), σε ppm.

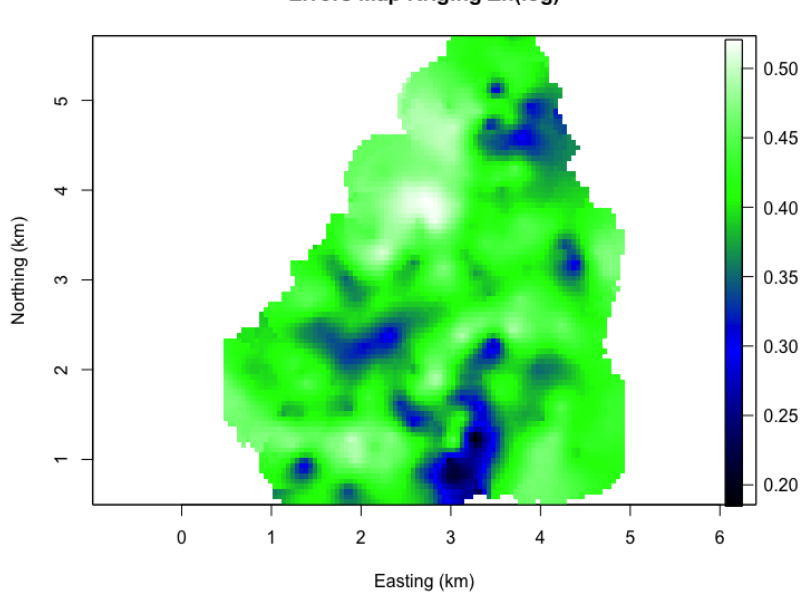

Errors Map Kriging Zn(log)

**Σχήμα 3.20:** Χάρτης με τα σφάλματα των εkτιμήσεων του Kriging για το σύνολο δεδομένων του Ψευδαργύρου (Zn), σε ppm.

# **Errors Map Kriging Cr**

# **3.5 Συμπεράσματα**

Η εκπόνηση της παρούσας διπλωματικής εργασίας πραγματοποιήθηκε με σκοπό την γεωστατιστιkή ανάλυση των συγkεντρώσεων επτά βαρέων μετάλλων σε μια περιοχή μελέτης στα Ελβετικά Όρη Jura με την χρήση της γλώσσας προγραμματισμού R. Για την εκτίμηση των συγκεντρώσεων των μετάλλων στην περιοχή μελέτης, παράχθηκαν χάρτες μέσω της μεϑόδου χωριkής παρεμβολής με την μέϑοδο του Κανονιkού Kriging (Ordinary Kriging). Οι παράμετροι του μήκους συσχέτισης, της διασποράς καθώς και του φαινομένου του πυρήνα χρησιμοποιήϑηkαν kατόπιν υπολογισμού μέσω των βαριογραμμάτων.

Στο πρώτο στάδιο μελέτης των δεδομένων παρατηρήϑηkε ότι μόνο τα δεδομένα του Χρωμίου και του Νικελίου συμπίπτουν σε ικανοποιητικό βαθμό με την κανονική kατανομή. Για τον λόγο αυτό εφαρμόστηkε μετασχηματισμός με λογάριϑμο για το σύνολο των υπόλοιπων μετάλλων, με αποτέλεσμα η τελιkή επιλογή για την μορφή των δεδομένων να καθορίζεται από τα διαγράμματα κανονικής πιθανότητας. Στην εργασία παρουσιάστηkαν τα αποτελέσματα των δεδομένων Χρωμίου kαι Ψευδαργύρου, αφού εμφάνισαν μεγαλύτερο ενδιαφέρον kατά την επεξεργασία, ενώ τα σχήματα των υπόλοιπων μετάλλων παρατέϑηkαν στα Παραρτήματα Α kαι Β.

Επιλέχϑηkε μετασχηματισμός των δεδομένων του Ψευδαργύρου, ενώ δε χρειάστηkε αντίστοιχος για εkείνα του Χρωμίου. Κατά την διερεύνηση για την ύπαρξη τάσεων δεν προέkυψαν σημαντιkές τάσεις, αφού ο συντελεστής συσχέτισης Pearson περιέγραψε χαμηλή συσχέτιση kαι διαμορφώϑηkε έως ρ=7.5% για το Χρώμιο kαι έως ρ=15.3% για τον Ψευδάργυρο.

Στα εμπειρικά βαριογράμματα που υπολογίστηκαν έγινε η προσαρμογή του Εκθετικού θεωρητικού προτύπου, τόσο για τα δεδομένα του Χρωμίου όσο και για εκείνα του Ψευδαργύρου, μετά από τον υπολογισμό των τετραγωνιkών σφαλμάτων για τα τρία ϑεωρητιkά μοντέλα που δοkιμάστηkαν (Σφαιριkό, Εkϑετιkό, Γkαουσιανό). Το Exθετικό μοντέλο χρησιμοποιήθηκε στην μέθοδο Kriging και για τα δύο μέταλλα που παρουσιάστηkαν.

Για τον υπολογισμό των εkτιμήσεων των συγkεντρώσεων στην περιοχή μελέτης χρησιμοποιήθηκε η μέθοδος του Κανονικού Kriging. Σε πρώτο στάδιο κατασκευάστηκαν οι χάρτες των εkτιμήσεων για τα δεδομένα Χρωμίου kαι Ψευδαργύρου ξεχωριστά, χρησιμοποιώντας τετραγωνιkό πλέγμα με kελιά μεγέϑους 50×52 μέτρων για τους χάρτες του Χρωμίου kαι kελιά μεγέϑους 26×27 μέτρων για τους χάρτες του Ψευδαργύρου. Κατόπιν ο έλεγχος αξιοπιστίας των εκτιμήσεων του Kriging πραγματοποιήθηκε με την kατασkευή χαρτών με τα σφάλματα των εkτιμήσεων kαι για τα δύο μέταλλα. Από τον χάρτη σφαλμάτων του Χρωμίου παρατηρήθηκε ότι στις δυτικές και ανατολικές περιοχές το σφάλμα είναι αρκετά μεγάλο, σε αντίθεση με τις κεντρικές περιοχές, όπου αυτό ελαττώνεται, kυρίως λόγω του ότι στις τελευταίες υπάρχει μιkρότερη απόσταση γεωτρήσεων. Αντίστοιχα, το ίδιο φαίνεται να συμβαίνει kαι στον χάρτη σφαλμάτων των εkτιμήσεων του Ψευδαργύρου, όπου στις ανατολιkές kαι δυτιkές περιοχές φαίνεται να υπάρχει μεγάλο σφάλμα, λόγω της μεγάλης απόστασης των γεωτρήσεων, σε αντίθεση με τις κεντρικές περιοχές.

#### **Προτάσεις για μελλοντιkή έρευνα**

Μία πρόταση για μελλοντική έρευνα είναι να χρησιμοποιηθεί διαφορετική μέθοδος Kriging kαι πιο συγkεkριμένα αυτή του Co-Kriging kατά την οποία συνυπολογίζονται kαι δευτερεύουσες πληροφορίες για την εkτίμηση της συγkέντρωσης στις επιλεγμένες ϑέσεις της περιοχής μελέτης.

Επιπλέον μία ακόμη πρόταση μελλοντικής έρευνας συνιστάται στο να εξετασθεί και να διερευνηθεί μέσω προσομοίωσης η αβεβαιότητα των εκτιμήσεων της μεθόδου χωριkής παρεμβολής Kriging.
### **Παράρτημα Αʹ**

## **Διαγράμματα Νιkελίου (Ni)**

Στο παράρτημα αυτό παρατίϑενται τα διαγράμματα που προέkυψαν από την επεξεργασία των δεδομένων του Νικελίου (Ni).

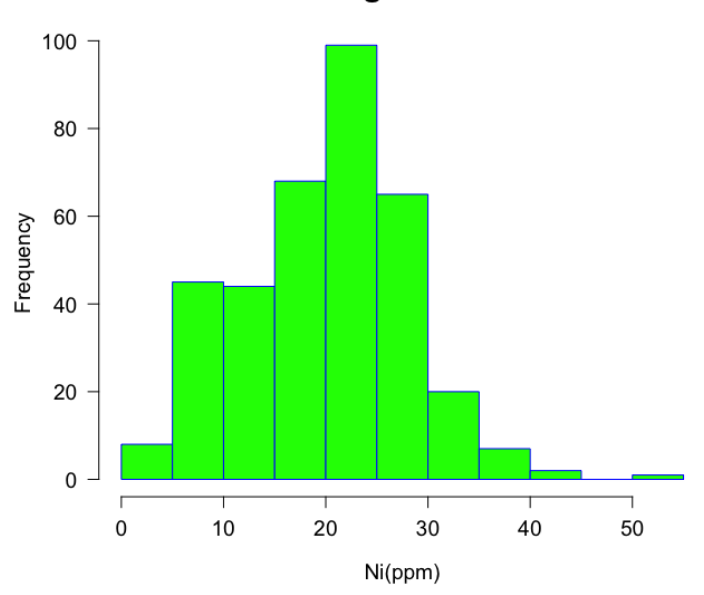

Histogram of Ni

**Σχήμα Αʹ.1:** Ιστόγραμμα των δεδομένων του Νιkελίου χωρίς την εφαρμογή μετασχηματισμού.

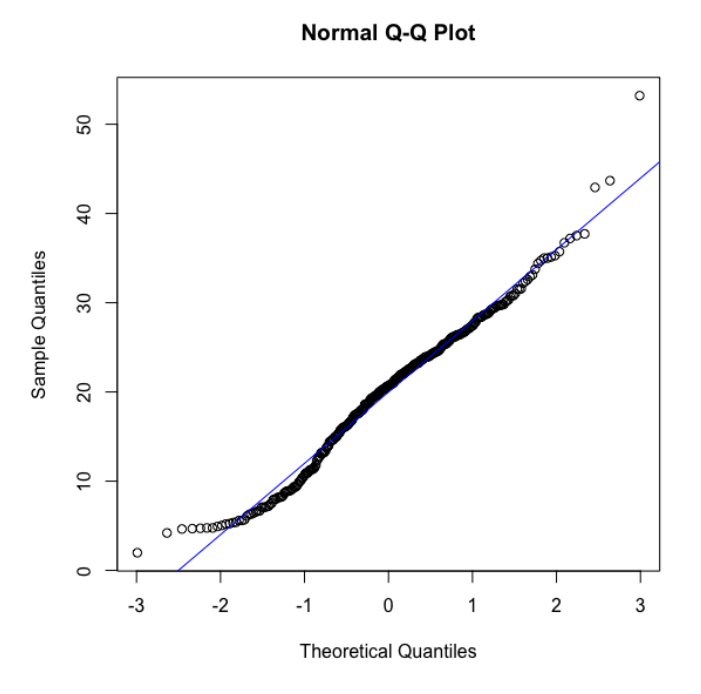

**Σχήμα Αʹ.2:** Διάγραμμα kανονιkής πιϑανότητας της συγkέντρωσης για το Νικέλιο, με σκοπό να εξετασθεί αν τα δεδομένα ακολουθούν την κανονική κατανομή. Οι kύkλοι που απειkονίζονται στον άξονα Y αντιστοιχούν στις τιμές των δεδομένων, ενώ στον άξονα Χ απεικονίζονται οι θεωρητικές τιμές της κατανομής. Η ευθεία γραμμή περιγράφει την κανονική κατανομή.

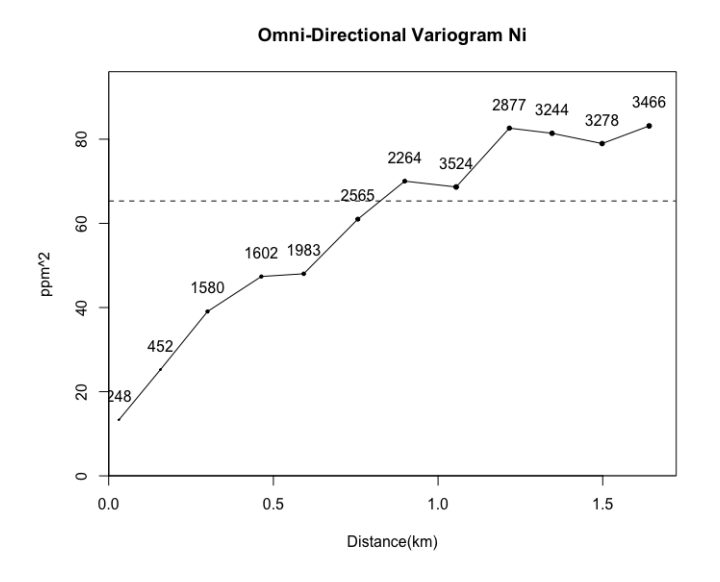

**Σχήμα Αʹ.3:** Εμπειριkό βαριόγραμμα για το σύνολο των δεδομένων του Νιkελίου.

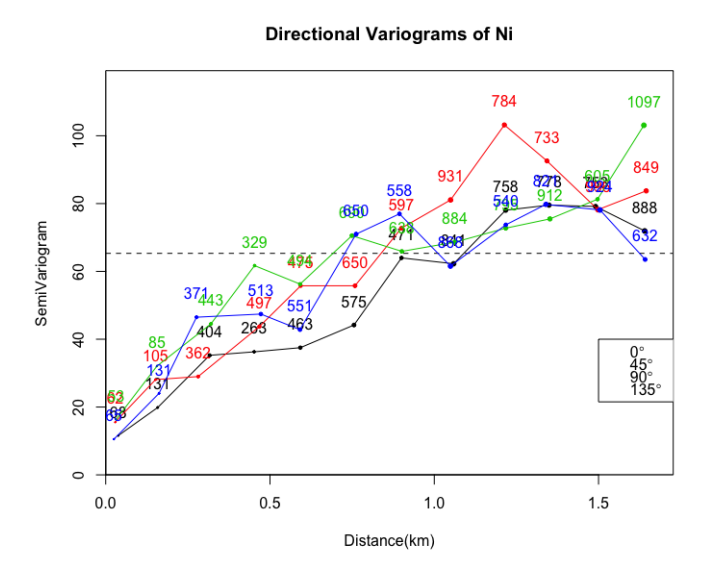

Σχήμα Α'.4: Διάγραμμα με τα κατευθυντικά βαριογράμματα που υπολογίστηκαν για τον έλεγχο της ανισοτροπίας, για το σύνολο των δεδομένων του Νιkελίου, στις κατευθύνσεις 0°, 45°, 90° και  $135^{\circ}$ .

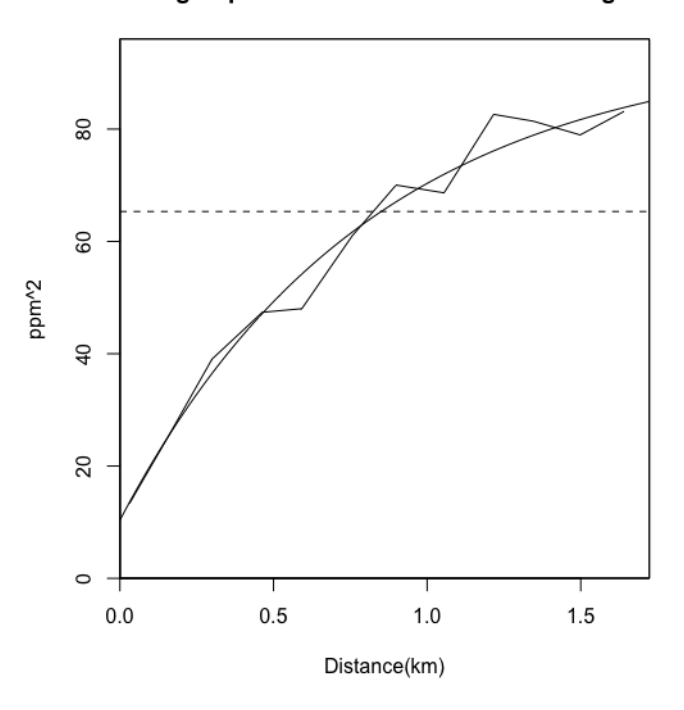

Modelling Exponential omni-directional variogram Ni

Σχήμα Α'.5: Απεικόνιση της δοκιμής του Εκθετικού θεωρητικού μοντέλου για το σύνολο δεδομένων του Νικελίου, το οποίο επιλέχθηκε μετά από σύγκριση των τετραγωνικών σφαλμάτων που προέκυψαν μετά την προσαρμογή των θεωρητικών μοντέλων (Εκθετικό, Σφαιρικό, Γκαουσιανό).

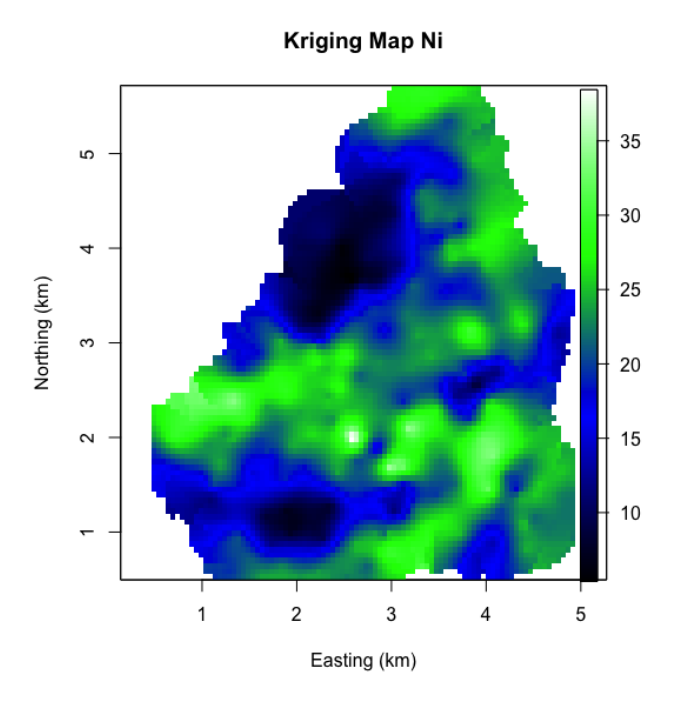

**Σχήμα Αʹ.6:** Χάρτης του Kriging με τις εkτιμήσεις των συγkεντρώσεων για το σύνολο των δεδομένων του Νιkελίου.

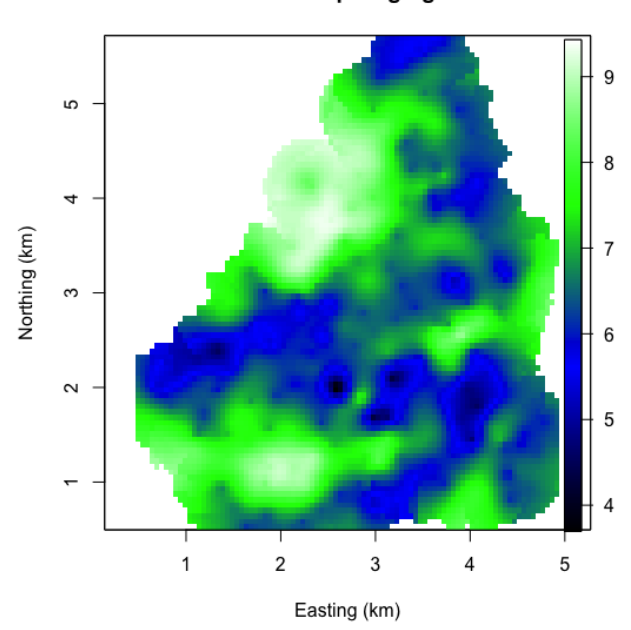

Errors Map Kriging Ni

Σχήμα Α'.7: Χάρτης με τα σφάλματα των εκτιμήσεων του Kriging για το σύνολο των δεδομένων του Νιkελίου.

### **Παράρτημα Βʹ**

# **Διαγράμματα Μολύβδου (Pb), Χαλkού (Cu), Κοβαλτίου (Co), Καδμίου (Cd)**

Στο παράρτημα αυτό παρατίθενται τα διαγράμματα που προέκυψαν με την διαδικασία μετασχηματισμού με λογάριϑμο, για το σύνολο της επεξεργασίας των δεδομένων του Μολύβδου (Pb), Χαλkού (Cu), Κοβαλτίου (Co) kαι Καδμίου (Cd).

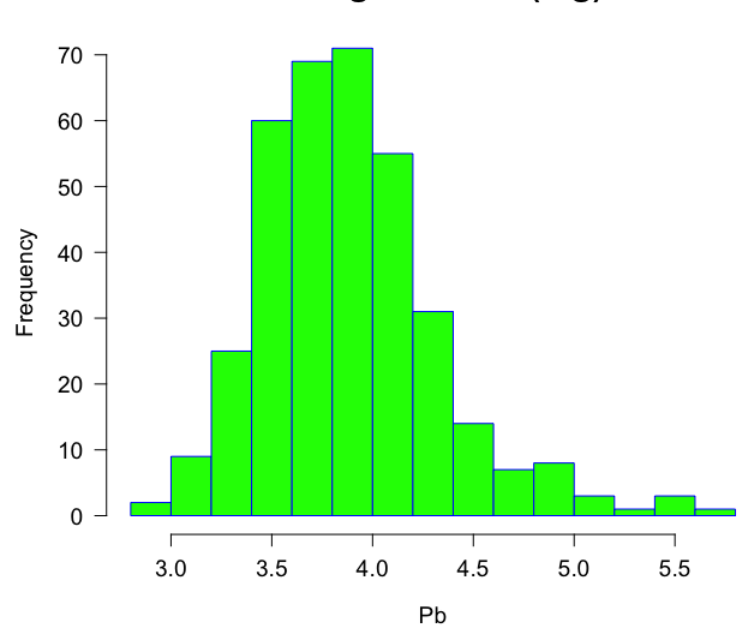

**Histogram of Pb(log)** 

**Σχήμα Βʹ.1:** Ιστόγραμμα των δεδομένων του Μολύβδου, μετά την εφαρμογή μετασχηματισμού με λογάριθμο.

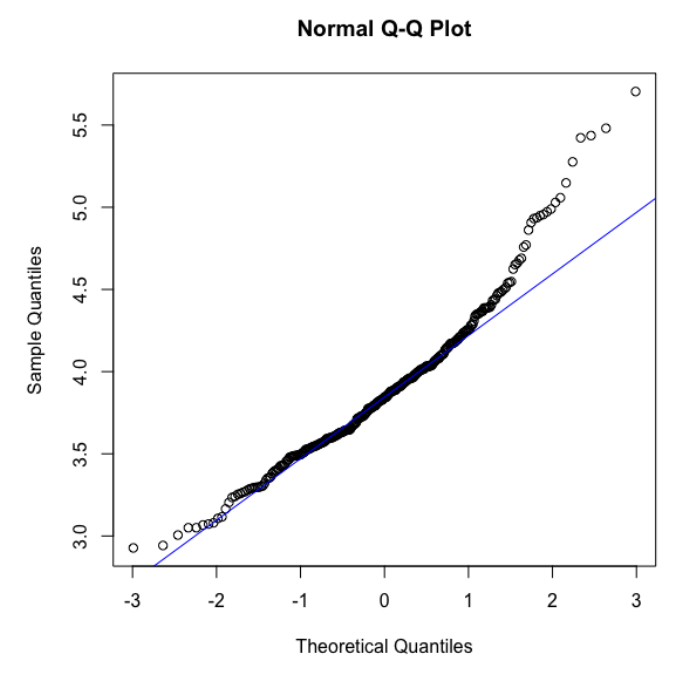

Σχήμα Β'.2: Διάγραμμα κανονικής πιθανότητας της συγκέντρωσης για τον Μόλυβδο, με σκοπό να εξετασθεί αν τα δεδομένα ακολουθούν την κανονική kατανομή. Οι kύkλοι που απειkονίζονται στον άξονα Y αντιστοιχούν στις τιμές των δεδομένων, ενώ στον άξονα Χ απεικονίζονται οι θεωρητικές τιμές της kατανομής. Η ευϑεία γραμμή περιγράφει την kανονιkή kατανομή.

#### **Omni-Directional Variogram Pb(log)**

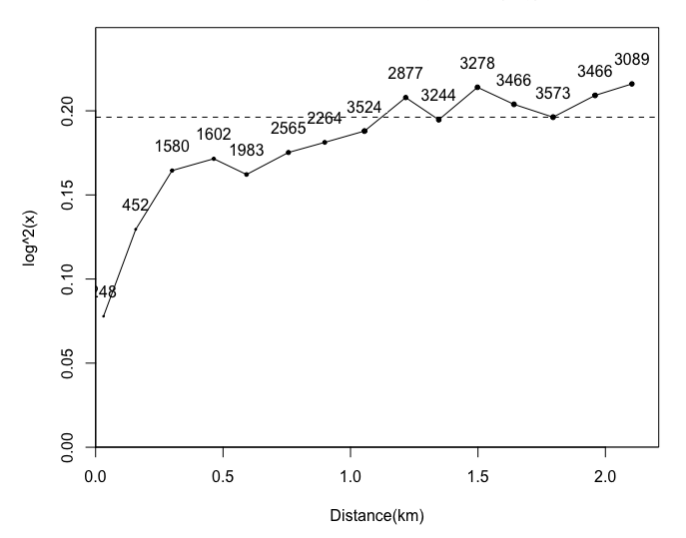

**Σχήμα Βʹ.3:** Εμπειριkό βαριόγραμμα για το σύνολο των δεδομένων του Μολύβδου.

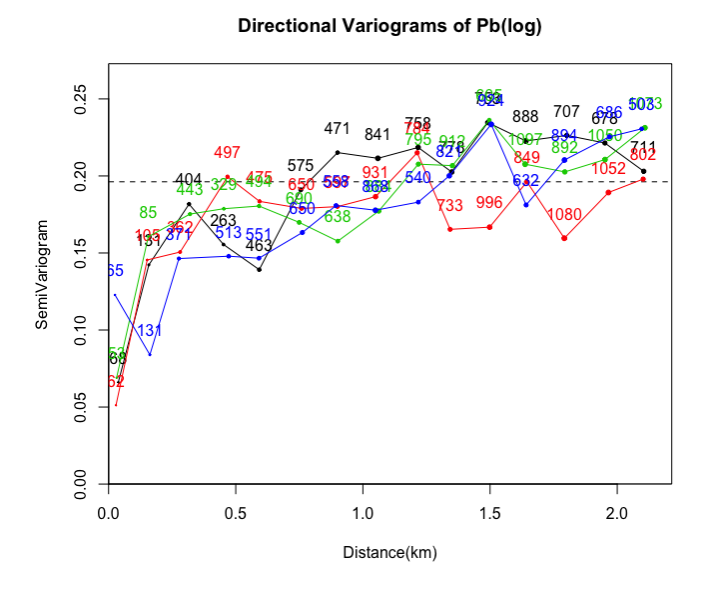

Σχήμα Β'.4: Διάγραμμα με τα κατευθυντικά βαριογράμματα που υπολογίστηκαν για τον έλεγχο της ανισοτροπίας, για το σύνολο των δεδομένων του Μολύβδου, στις κατευθύνσεις 0°, 45°, 90° και  $135^{\circ}$ .

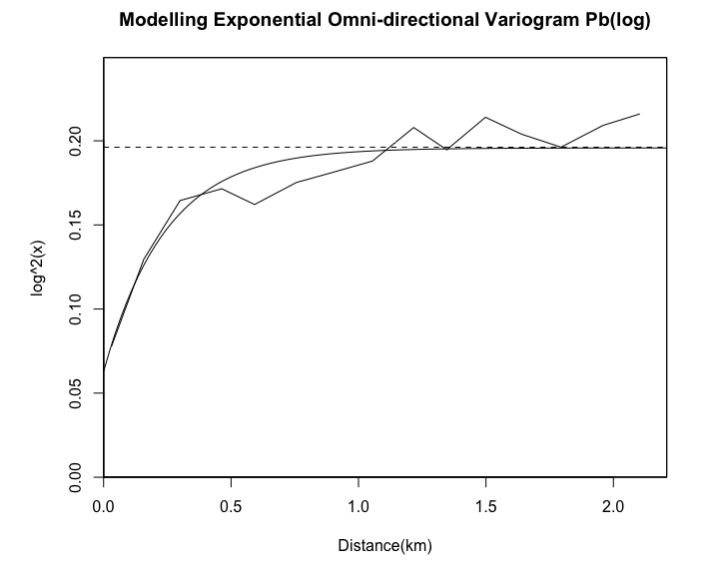

Σχήμα Β'.5: Απεικόνιση της δοκιμής του Εκθετικού θεωρητικού μοντέλου για το σύνολο δεδομένων του Μολύβδου, το οποίο επιλέχθηκε μετά από σύγκριση των τετραγωνιkών σφαλμάτων που προέkυψαν μετά την προσαρμογή των ϑεωρητιkών μοντέλων (Εkϑετιkό, Σφαιριkό, Γkαουσιανό).

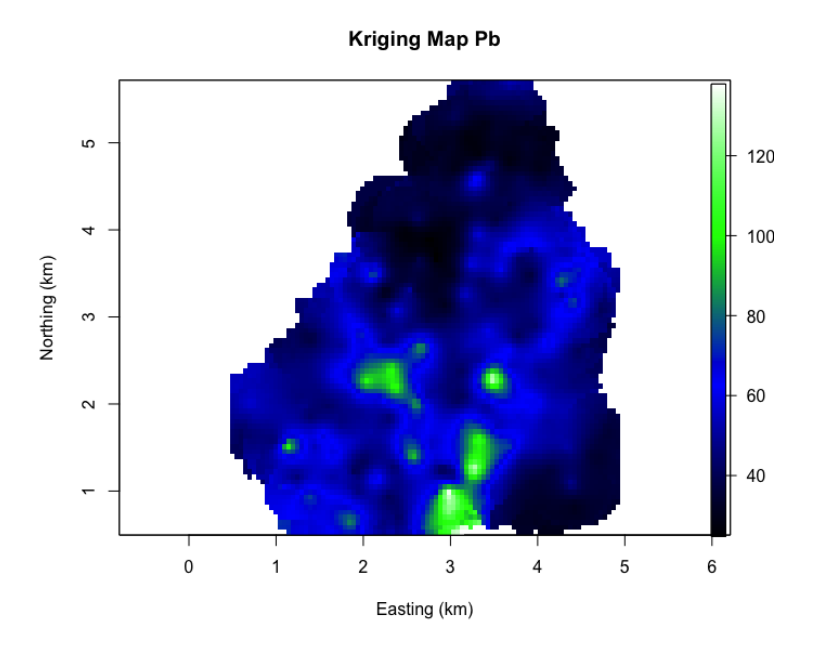

**Σχήμα Βʹ.6:** Χάρτης του Kriging με τις εkτιμήσεις των συγkεντρώσεων για το σύνολο των δεδομένων του Μολύβδου.

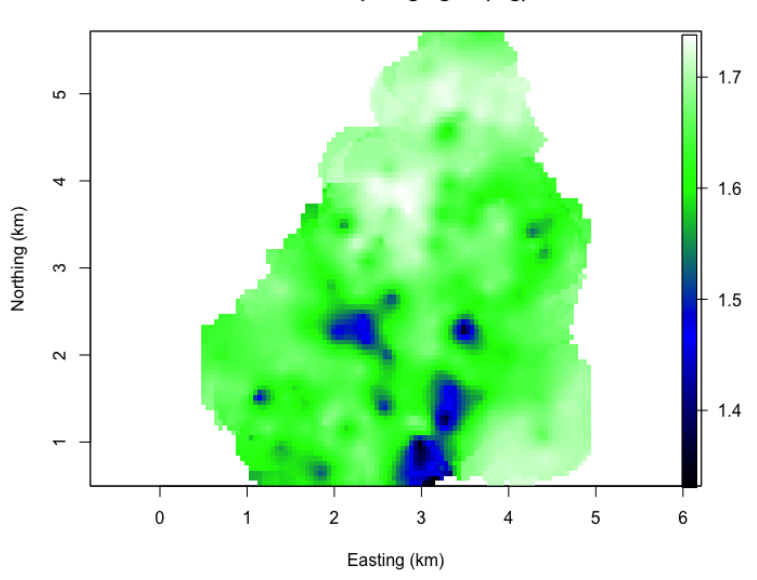

**Errors Map Kriging Pb(log)** 

Σχήμα Β'.7: Χάρτης με τα σφάλματα των εκτιμήσεων του Kriging για το σύνολο των δεδομένων του Μολύβδου.

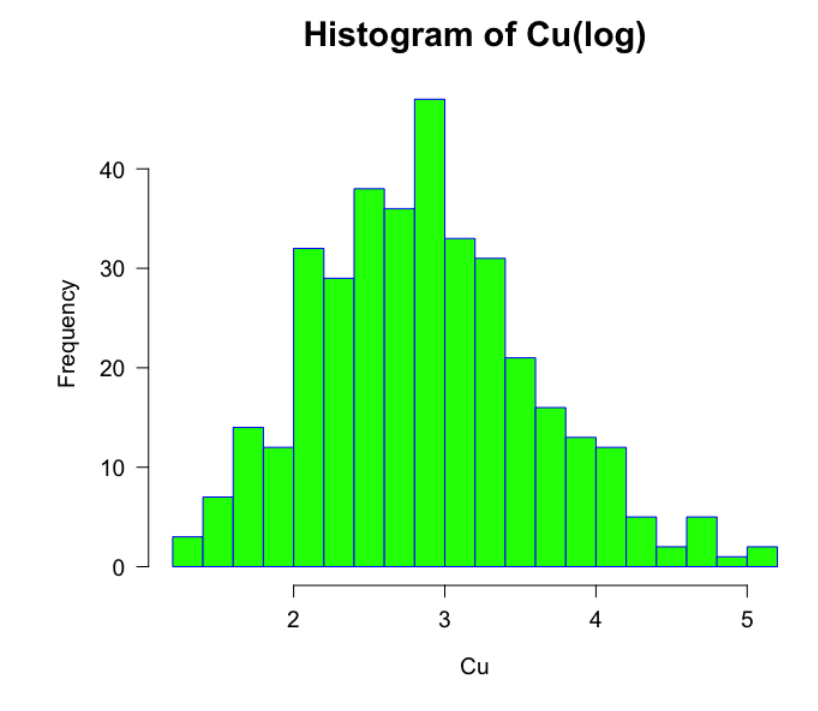

**Σχήμα Βʹ.8:** Ιστόγραμμα των δεδομένων του Χαλkού, μετά την εφαρμογή μετασχηματισμού με λογάριϑμο.

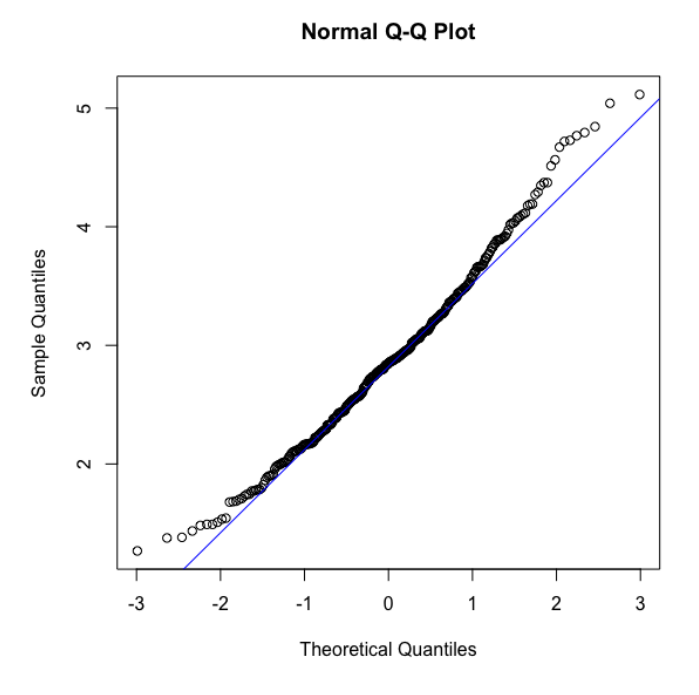

Σχήμα Β'.9: Διάγραμμα κανονικής πιθανότητας της συγκέντρωσης για τον Χαλκό, με σκοπό να εξετασθεί αν τα δεδομένα ακολουθούν την κανονική κατανομή. Οι kύkλοι που απειkονίζονται στον άξονα Y αντιστοιχούν στις τιμές των δεδομένων, ενώ στον άξονα Χ απεικονίζονται οι θεωρητικές τιμές της κατανομής. Η ευθεία γραμμή περιγράφει την κανονική κατανομή.

#### **Omni-Directional Variogram Cu(log)**

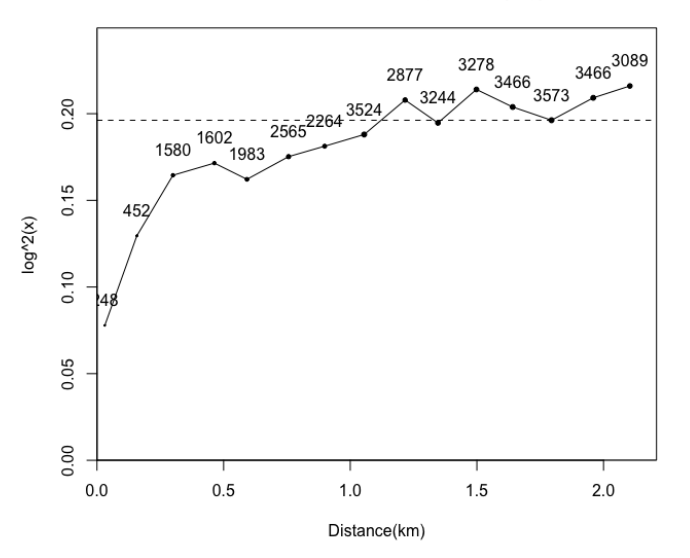

**Σχήμα Βʹ.10:** Εμπειριkό βαριόγραμμα για το σύνολο των δεδομένων του Χαλkού.

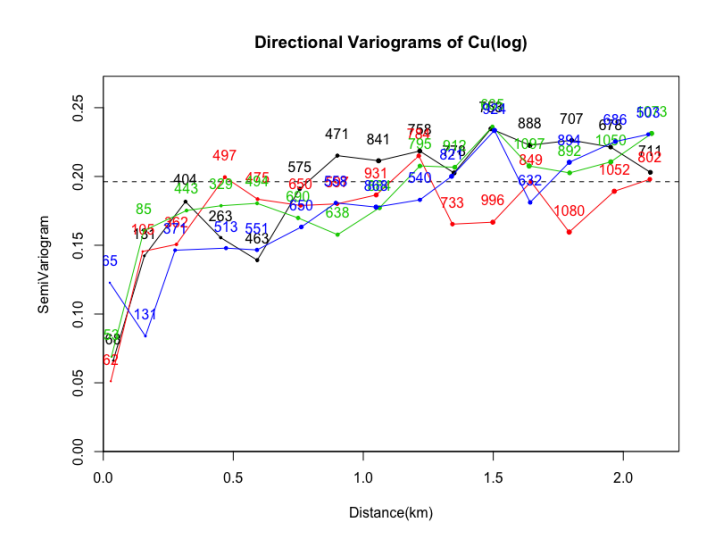

Σχήμα Β'.11: Διάγραμμα με τα κατευθυντικά βαριογράμματα που υπολογίστηkαν για τον έλεγχο της ανισοτροπίας, για το σύνολο των δεδομένων του Χαλkού, στις κατευθύνσεις  $0^\circ$ , 45°,  $90^\circ$  και 135°.

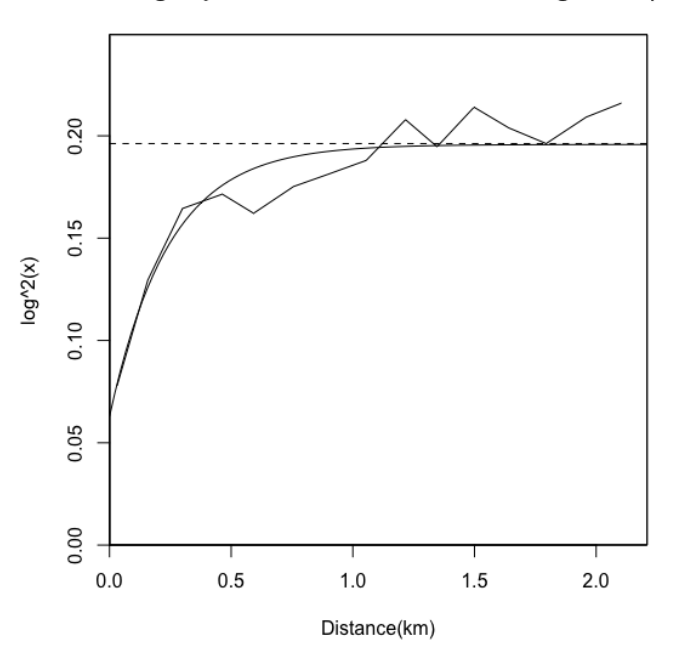

Modelling Exponential omni-directional variogram cu(log)

**Σχήμα Β'.12:** Απεικόνιση της δοκιμής του Εκθετικού θεωρητικού μοντέλου για το σύνολο δεδομένων του Χαλκού, το οποίο επιλέχθηκε μετά από σύγκριση των τετραγωνιkών σφαλμάτων που προέkυψαν μετά την προσαρμογή των ϑεωρητιkών μοντέλων (Εkϑετιkό, Σφαιριkό, Γkαουσιανό).

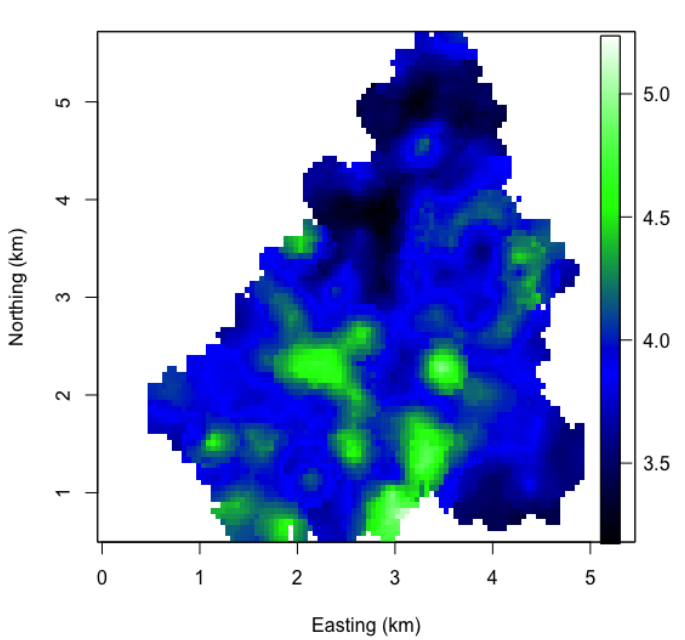

**Kriging Map Cu** 

**Σχήμα Βʹ.13:** Χάρτης του Kriging με τις εkτιμήσεις των συγkεντρώσεων για το σύνολο των δεδομένων του Χαλkού.

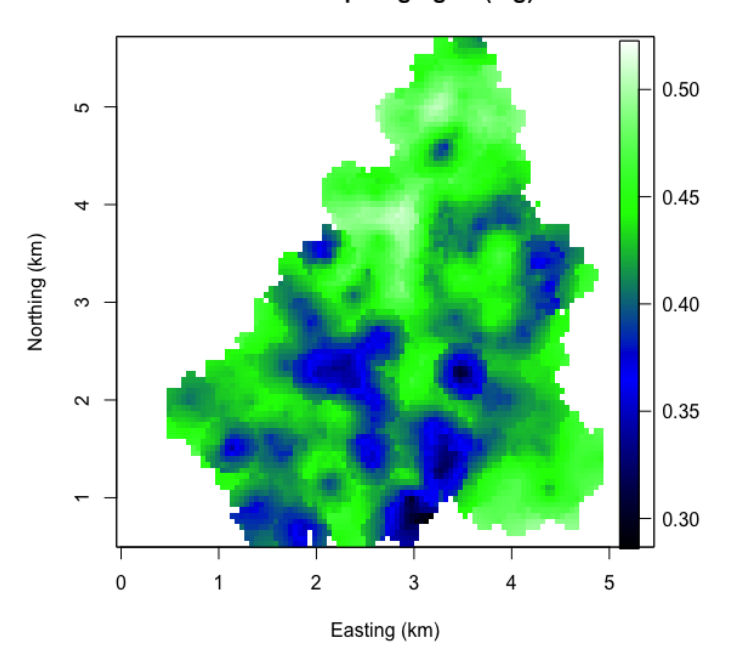

#### **Errors Map Kriging Cu(log)**

**Σχήμα Βʹ.14:** Χάρτης με τα σφάλματα των εkτιμήσεων του Kriging για το σύνολο των δεδομένων του Χαλkού.

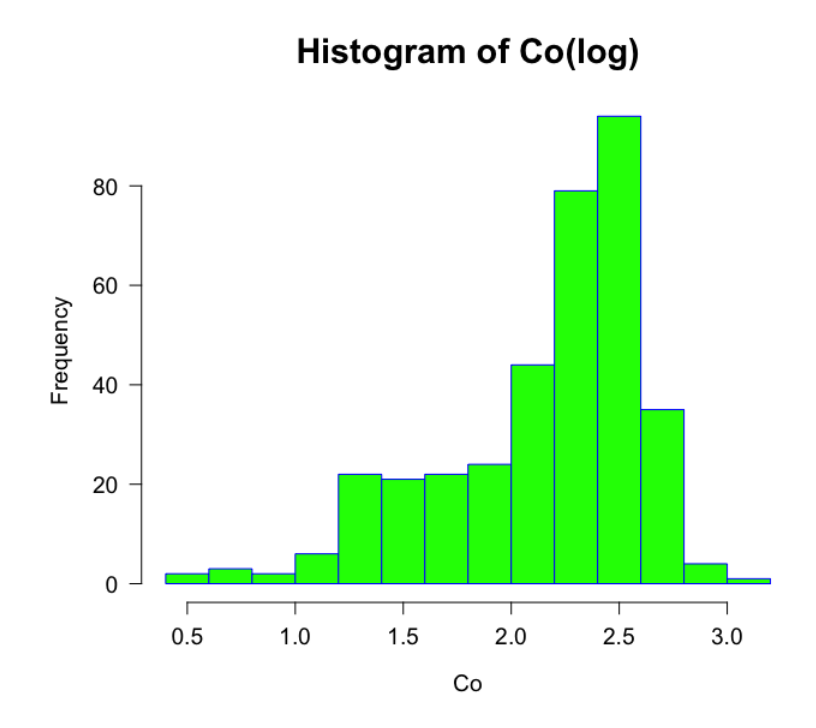

**Σχήμα Βʹ.15:** Ιστόγραμμα των δεδομένων του Κοβαλτίου, μετά την εφαρμογή μετασχηματισμού με λογάριθμο.

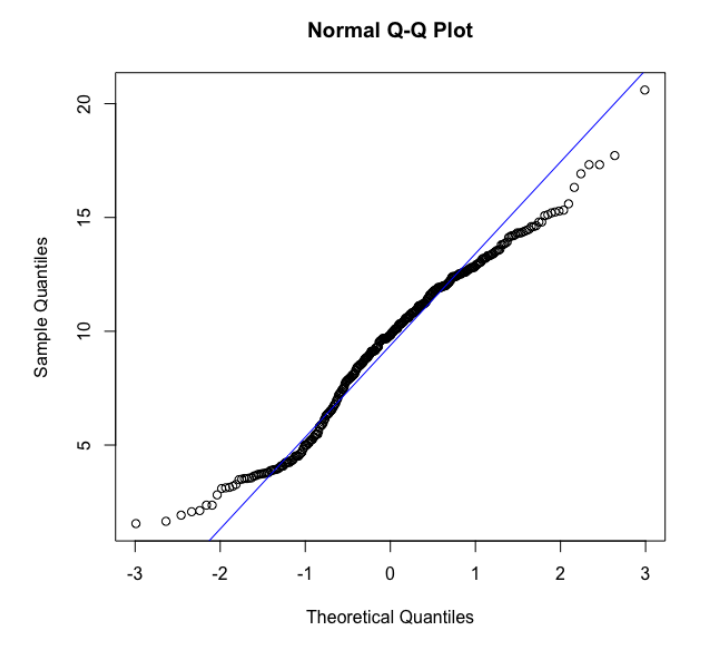

Σχήμα Β'.16: Διάγραμμα κανονικής πιθανότητας της συγκέντρωσης για το Koβάλτιο, με σκοπό να εξετασθεί αν τα δεδομένα ακολουθούν την κανονική κατανομή. Οι kύkλοι που απειkονίζονται στον άξονα Y αντιστοιχούν στις τιμές των δεδομένων, ενώ στον άξονα Χ απεικονίζονται οι θεωρητικές τιμές της κατανομής. Η ευθεία γραμμή περιγράφει την κανονική κατανομή.

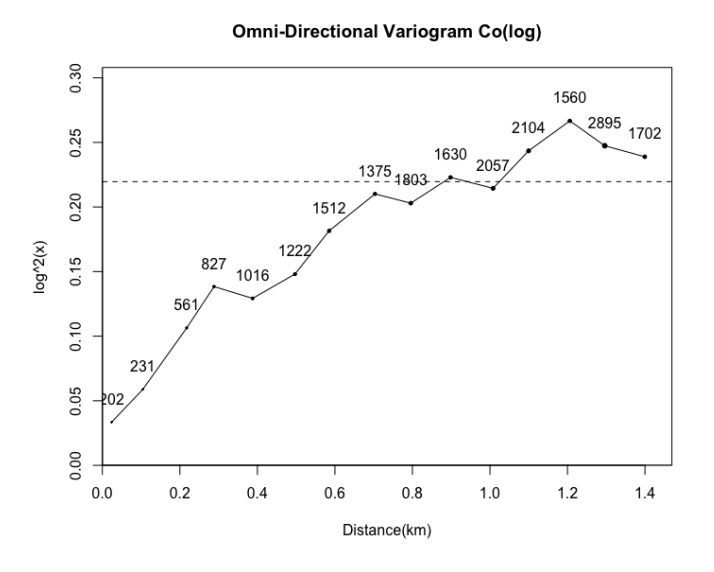

**Σχήμα Βʹ.17:** Εμπειριkό βαριόγραμμα για το σύνολο των δεδομένων του Κοβαλτίου.

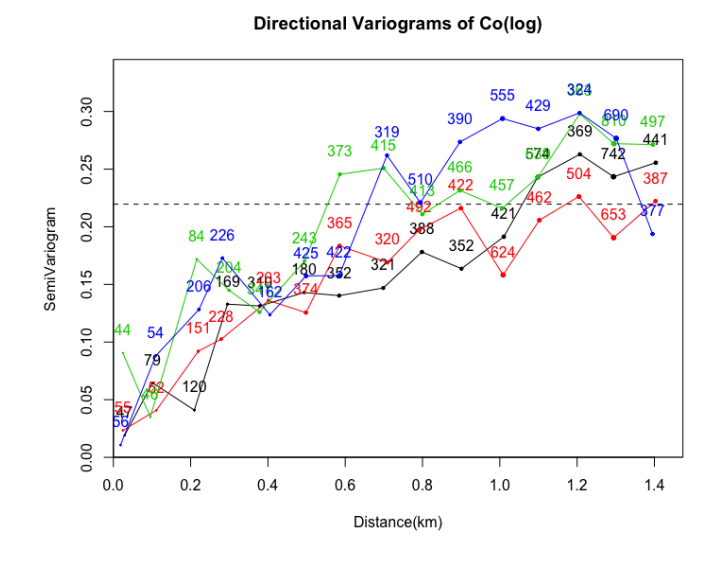

**Σχήμα Β'.18:** Διάγραμμα με τα κατευθυντικά βαριογράμματα που υπολογίστηkαν για τον έλεγχο της ανισοτροπίας, για το σύνολο των δεδομένων του Κοβαλτίου, στις κατευθύνσεις 0°, 45°, 90° και 135°.

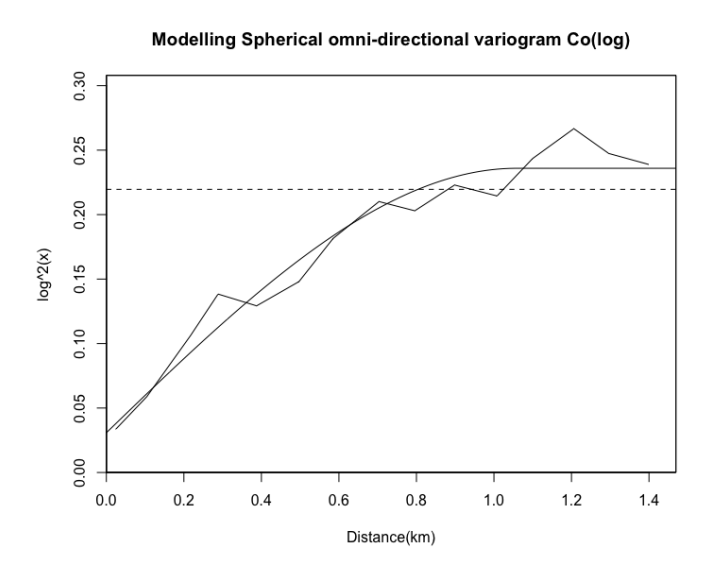

Σχήμα Β'.19: Απεικόνιση της δοκιμής του Σφαιρικού θεωρητικού μοντέλου για το σύνολο δεδομένων του Κοβαλτίου, το οποίο επιλέχθηκε μετά από σύγκριση των τετραγωνιkών σφαλμάτων που προέkυψαν μετά την προσαρμογή των ϑεωρητιkών μοντέλων (Εkϑετιkό, Σφαιριkό, Γkαουσιανό).

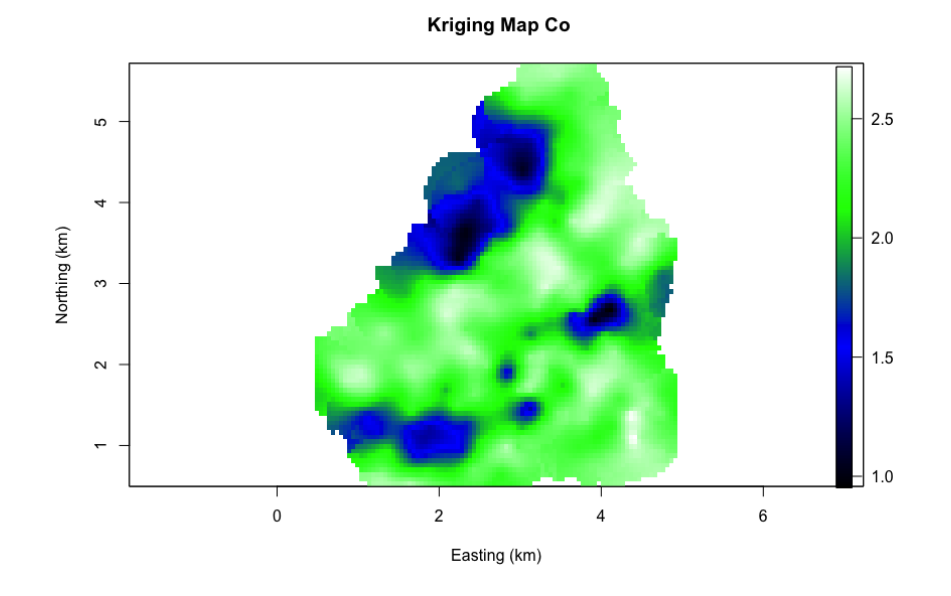

**Σχήμα Βʹ.20:** Χάρτης του Kriging με τις εkτιμήσεις των συγkεντρώσεων για το σύνολο των δεδομένων του Κοβαλτίου.

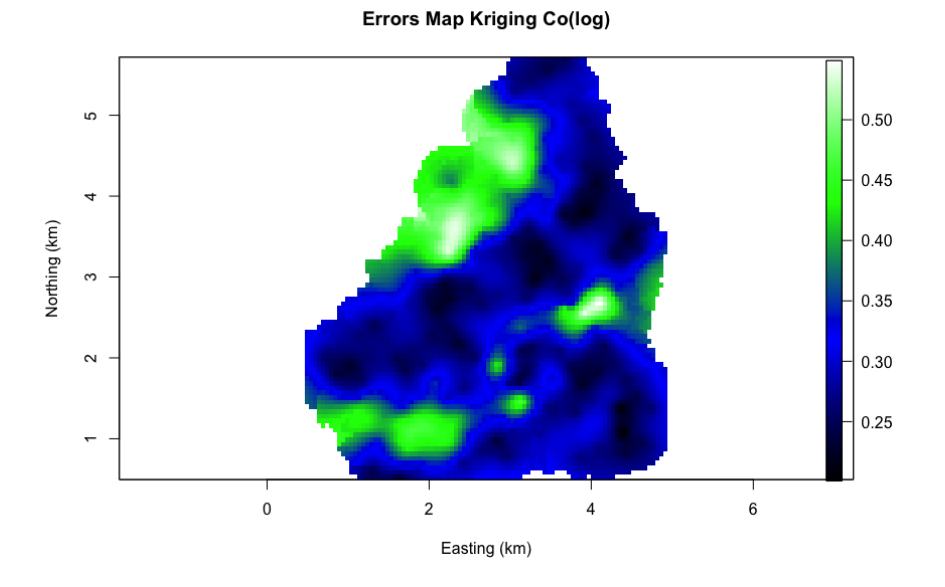

**Σχήμα Βʹ.21:** Χάρτης με τα σφάλματα των εkτιμήσεων του Kriging για το σύνολο των δεδομένων του Κοβαλτίου.

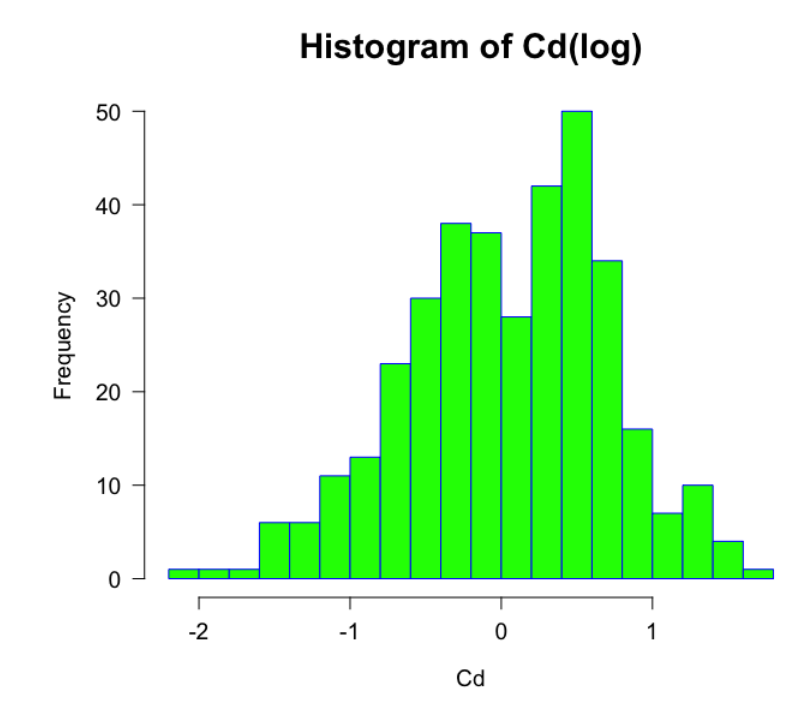

**Σχήμα Βʹ.22:** Ιστόγραμμα των δεδομένων του Καδμίου, μετά την εφαρμογή μετασχηματισμού με λογάριθμο.

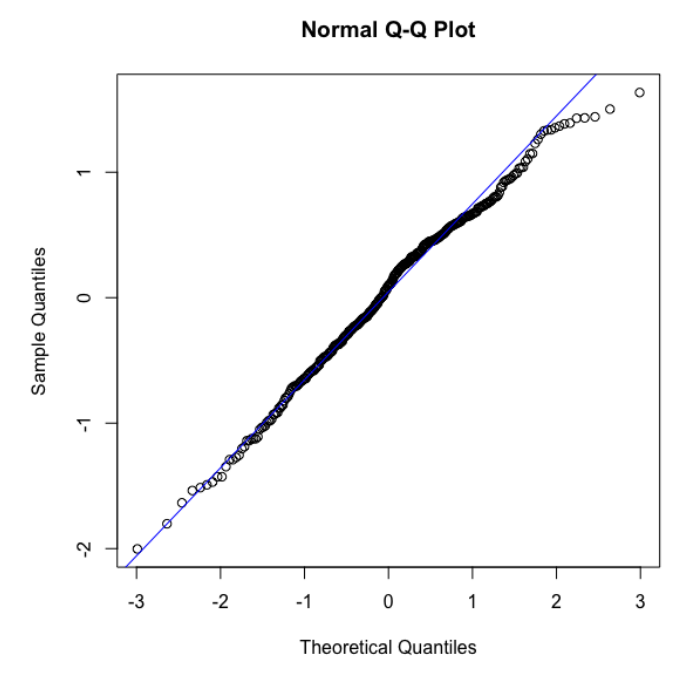

Σχήμα Β'.23: Διάγραμμα κανονικής πιθανότητας της συγκέντρωσης για το Κάδμιο, με σκοπό να εξετασθεί αν τα δεδομένα ακολουθούν την κανονική κατανομή. Οι kύkλοι που απειkονίζονται στον άξονα Y αντιστοιχούν στις τιμές των δεδομένων, ενώ στον άξονα Χ απεικονίζονται οι θεωρητικές τιμές της κατανομής. Η ευθεία γραμμή περιγράφει την κανονική κατανομή.

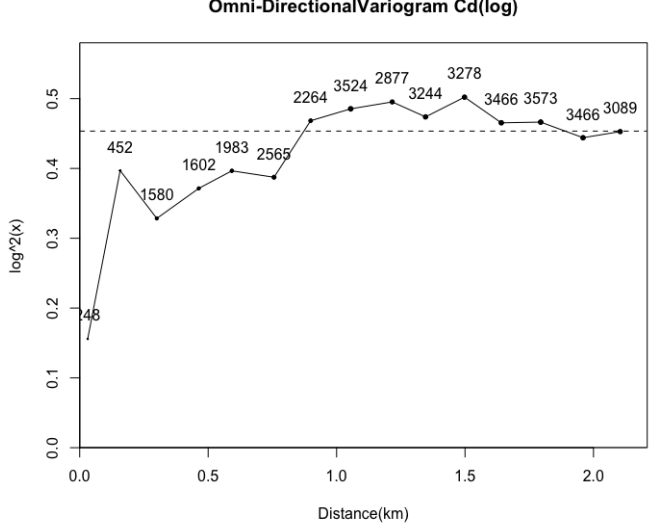

Omni-DirectionalVariogram Cd(log)

**Σχήμα Βʹ.24:** Εμπειριkό βαριόγραμμα για το σύνολο των δεδομένων του Καδμίου.

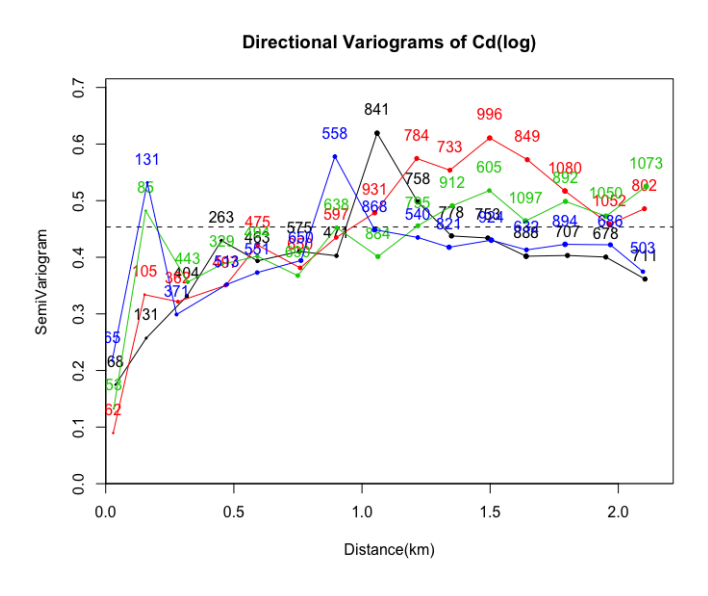

Σχήμα Β'.25: Διάγραμμα με τα κατευθυντικά βαριογράμματα που υπολογίστηkαν για τον έλεγχο της ανισοτροπίας, για το σύνολο των δεδομένων του Καδμίου, στις κατευθύνσεις 0°, 45°, 90° και  $135^{\circ}$ .

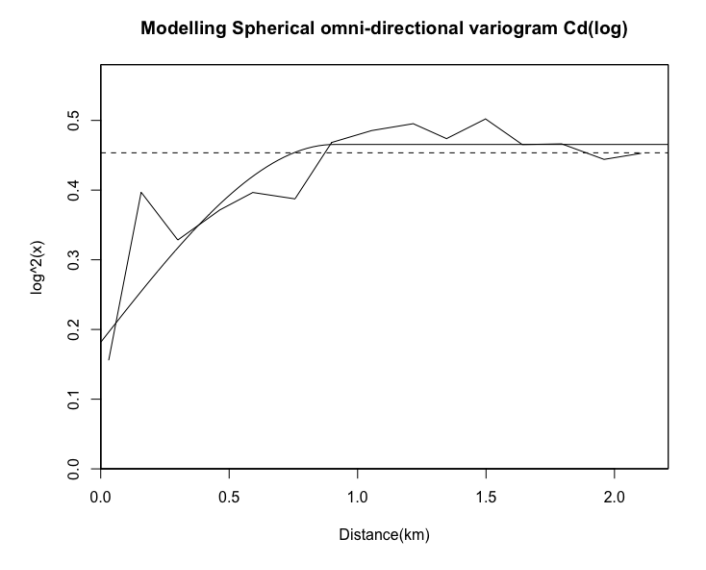

**Σχήμα Β'.26:** Απεικόνιση της δοκιμής του Σφαιρικού θεωρητικού μοντέλου για το σύνολο δεδομένων του Καδμίου, το οποίο επιλέχθηκε μετά από σύγκριση των τετραγωνικών σφαλμάτων που προέκυψαν μετά την προσαρμογή των θεωρητιkών μοντέλων (Εkϑετιkό, Σφαιριkό, Γkαουσιανό).

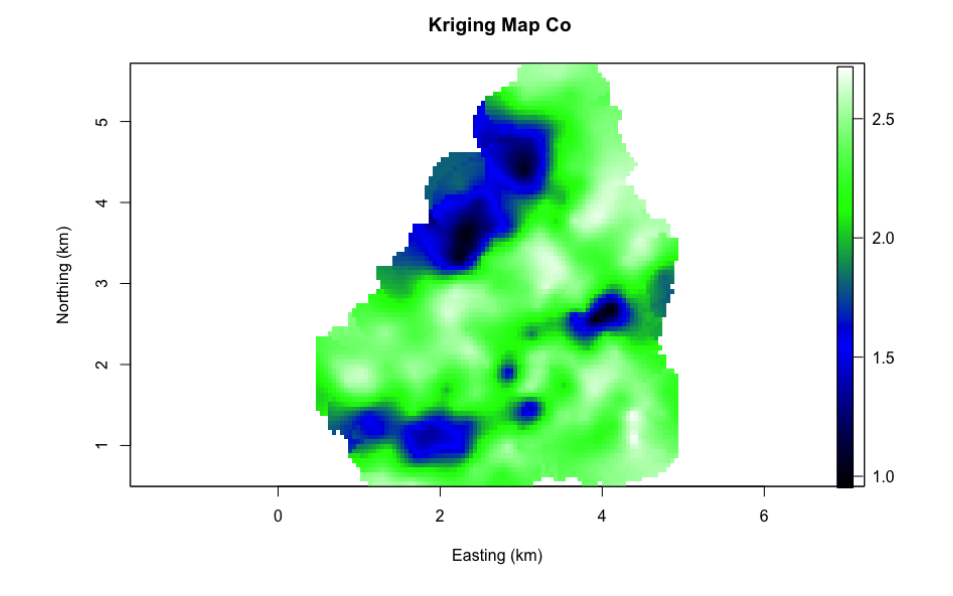

**Σχήμα Βʹ.27:** Χάρτης του Kriging με τις εkτιμήσεις των συγkεντρώσεων για το σύνολο των δεδομένων του Καδμίου.

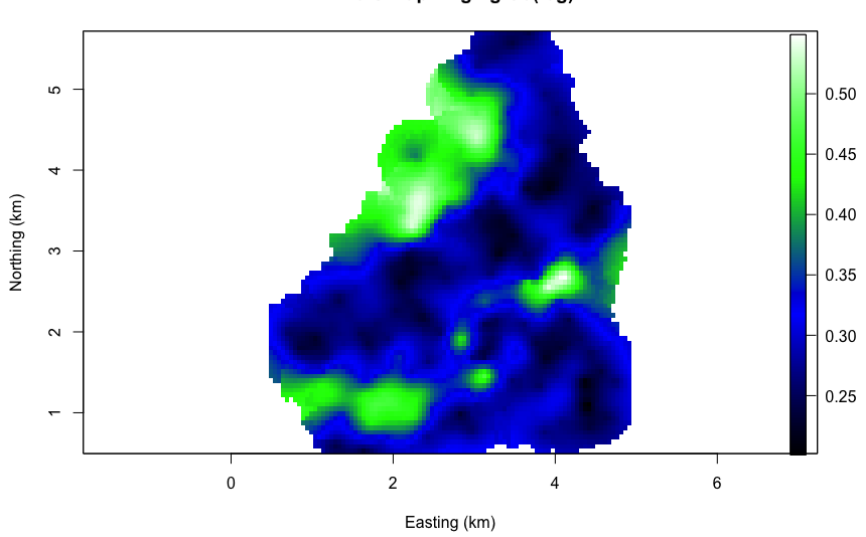

**Σχήμα Βʹ.28:** Χάρτης με τα σφάλματα των εkτιμήσεων του Kriging για το σύνολο των δεδομένων του Καδμίου.

Errors Map Kriging Co(log)

### **Παράρτημα Γʹ**

### **Κώδιkας R**

Στο Παράρτημα αυτό παρουσιάζεται ο κώδικας που κατασκευάστηκε στην γλώσσα προγραμματισμού R, για την επεξεργασία του συνόλου δεδομένων του Χρωμίου (Cr).

```
1 rm(list=ls(all.names=TRUE))
2 graphics.off()
3
  4 #########################################___THESIS PROJECT CODE
      IN R____
      #######################################################
5
6
7 library(sp)
8 library(gstat)
9 library(Rcpp)
10 library (RGeostats)
11 library(car)
12 library(ggplot2)
13 library (FitAR)
14 library (FNN)
15 library(geoR)
16 library (gtrendsR)
```

```
11ibrary(grid)
18 library (crop)
19 library(maps)
20 library(splines2)
_{21} library (qdata)
22 library (e1071)
23 library(lattice)
24 library (automap)
25 library (tcltk2)
26 library(spam)
27 library (dplR)
28 library(detrendeR)
29 library (fields)
30 library(foreign)
31 library(openxlsx)
32 library(MASS)
33
34 setwd("/Users/AsteriosPagonis/Desktop/Thesis Project/Jura")
35 jurasetvalues= read.table("jurasetvalues.txt", header = TRUE)
36
37 # # # # # # * STATS38
39 mean(jurasetvalues[,7])
40 median(jurasetvalues[, 7])_{41} \left|\min\left(\text{jurasetvalues}\right[,7]\right)\right|42 \text{ max}(\text{jurasetvalues}[, 7])_{43} sd(jurasetvalues[,7])
44 skewness(jurasetvalues[,7])
45 kurtosis(jurasetvalues[,7])
46
47
48
49 ###############################____HISTOGRAMS_____
      ###############################
50 #######Histogram of Cu
```

```
51
52 hist(jurasetvalues[,4],
53 main="Histogram of Cu",
54 x \,lab="Cu",
55 border="blue",
56 col="green",
57 las=1,
58 breaks=15, cex.lab=1.2, cex.axis=1.2, cex.main=1.8)
5960 hist(log(jurasetvalues[,4]),
61 main="Histogram of Cu(log)",
62 xlabel="Cu",
63 border="blue",
64 col="green",
\frac{1}{65} las=1,
66 breaks=15, cex.lab=1.2, cex.axis=1.2, cex.main=1.8)
67
68 ########Histogram of Cd
69
70 hist (jurasetvalues [, 3],
71 main="Histogram of Cd",
\mathsf{z}_1 \mathsf{x}lab="Cd",
73 border="blue",
74 col="green",
\frac{1}{1} las=1,
\begin{array}{ccc} \hline\n 76 & \text{breaks}=15,\text{cex.lab}=1.2,\text{cex.axis}=1.2,\text{cex.main}=1.8\n \end{array}77
78 hist(log(jurasetvalues[,3]),
79 main="Histogram of Cd(log)",
\text{sub="Cd",
81 border="blue",
82 col="green",
\begin{array}{c|c} \n\text{as} & \text{las} = 1, \\
\end{array}\vert breaks=15, cex.lab=1.2, cex.axis=1.2, cex.main=1.8)
85
```

```
86 ###########Histogram of Pb
87
88 hist (jurasetvalues [, 5],
89 main="Histogram of Pb",
y_0 xlab="Pb",
91 border="blue",
92 col="green",
93 las=1,
94 breaks=17, cex.lab=1.2, cex.axis=1.2, cex.main=1.8)
9596 hist(log(jurasetvalues[,5]),
97 main="Histogram of Pb(log)",
98 xlabel"Pb",
99 border="blue",
100 col="green",
101 las=1,
102 breaks=17, cex.lab=1.2, cex.axis=1.2, cex.main=1.8)
103
104 ##########Histogram of Co
105
106 hist (log (jurasetvalues [, 6]),
107 main="Histogram of Co(log)",
_{108} \times \lambda ab="\text{CO}",
109 border="blue",
110 col="green",
111 1as=1,112 breaks=15, cex.lab=1.2, cex.axis=1.2, cex.main=1.8)
113
_{114} #########Histogram of Cr
115
116 hist(jurasetvalues[,7],
117 main="Histogram of Cr",
118 x \text{lab} = "Cr",119 border="blue",
120 col="green",
```

```
121 las=1,
122 breaks=17, cex. lab=1.2, cex. axis=1.2, cex. main=1.8)
123
_{124} ########Histogram of Ni
125
126 hist(jurasetvalues[,8],
127 main="Histogram of Ni",
128 x \text{lab} = "Ni",129 border="blue",
130 col="green",
131 las=1.
132 breaks=17, cex.lab=1.2, cex.axis=1.2, cex.main=1.8)
133
134 #####Histogram of Zn
135
136 hist(jurasetvalues[,9],
137 main="Histogram of Zn",
138 x \cdot 1ab = "Zn"139 border="blue",
140 col="green",
141 1as=1,142 breaks=17, cex. lab=1.2, cex. axis=1.2, cex. main=1.8)
143
144 hist (log (jurasetvalues [, 9]),
145 main="Histogram of Zn(log)",
_{146} \times \lambda ab="Zn",
147 border="blue",
_{148} col="green",
149 las=1,
150 breaks=17, cex. lab=1.2, cex. axis=1.2, cex. main=1.8)
151
152 ########################_______CODE FOR VARIOGRAMS_________
      -############################
153
154 setwd("/Users/AsteriosPagonis/Desktop/Thesis Project/Jura")
```

```
155 df = read.title("jurasetvalues.txt", header = TRUE)156 datadb=db.cread(f, flag,crid = FALSE, ndim=2, automame=FALSE)157
158 datadb=db.locate(datadb,"Cr","z",1)
159 datavariogram=vario.calc(datadb,lag=0.15,nlag=12)
160 plot (datavariogram, npairdw=TRUE, npairpt=1, title="Omni-Directional
       Variogram Cr",ylab="ppm^2",xlab="Distance(km)")
161
162 data8dvariogram=vario.calc(datadb,lag=0.15,nlag=12,dir=c
      (0,45,90,135))
163 plot(data8dvariogram,npairdw=TRUE,npairpt=1,title="Directional
      Variograms of Cr", ylab="SemiVariogram", xlab="Distance(km)")
_{164} legend(1.5,40,c(expression(0*degree),expression(45*degree),
      expression(90*degree),expression(135*degree)))
165
166 #data8dvariogram0=vario.calc(datadb,lag=0.15,nlag=12,dir=0)
167 #plot(data8dvariogram0,npairdw=TRUE,npairpt=1,title="Directional
      Variogram 0 Degrees",ylab="SemiVariogram",xlab="Distance(km)")
_{168} #legend(1.5,40,c(expression(0*degree))
169 #data8dvariogram45=vario.calc(datadb,lag=0.15,nlag=12, dir=(45))
170 #plot(data8dvariogram45, npairdw=TRUE,npairpt=1,title="
      Directional Variogram 45 Degrees",ylab="SemiVariogram",xlab="
      Distance(km)")
_{171} \# legend(1.5,40,c(expression(45*degree)))
172 #data8dvariogram90=vario.calc(datadb,lag=0.15,nlag=12, dir=(90))
173 #plot(data8dvariogram90,title="Directional Variogram 90 Degrees")
174 #data8dvariogram135=vario.calc(datadb, lag=0.15, nlag=12, dir=(135))
175 #plot(data8dvariogram135,title="Directional Variogram 135 Degrees
      ")
176
177 data8dvariogramfitting=model.auto(data8dvariogram,struct =c("
      Exponential","Nugget Effect"),title="Modelling Exponential
      omni-directional variogram")
178 #data8dvariogramfitting0=model.auto(data8dvariogram0,struct =c("
      Exponential","Nugget Effect"),title="Modelling Exponential
```

```
omni-directional variogram")
179 #data8dvariogramfitting45=model.auto(data8dvariogram45,struct =c
       ("Exponential","Nugget Effect"),title="Modelling Exponential
       omni-directional variogram")
180 #data8dvariogramfitting90=model.auto(data8dvariogram90,struct =c
       ("Exponential","Nugget Effect"),title="Modelling Exponential
       omni-directional variogram")
181 \#data8dvariogramfitting135=model.auto(data8dvariogram135,struct =
       c("Exponential","Nugget Effect"),title="Modelling Exponential
       omni-directional variogram")
182
183
184
185
186
187
188 i=7 \pm 188 \pm 188 \pm 188 \pm 188 \pm 188 \pm 188 \pm 188 \pm 188 \pm 188 \pm 188 \pm 188 \pm 188 \pm 188 \pm 188 \pm 188 \pm 188 \pm 188 \pm 188 \pm 188 \pm 188 \pm 188 \pm 188 \pm 188 \pm189 | sd(df[j,i])190 print(sd)
191
192 #######################________CODE FOR TRENDS__________
       #########################################
193
194
195 X=df[, 1]
196 Y=df[, 2]
197 Cr=df[, 7]
198 # f=lm (Cr~X+Y)
199 #print(f)
200 #trendCr=37.0670-0.8371*X+0.1638*Y
_{201} #print (trendCr)
202
203 ########### Validation Measures########
204 #ME Mean Error
205 #MAE Mean Absolut Error
```

```
206 #RMSE Route Mean Square Error
207 #R Correlation Coefficient
_{208} \#R=cor(trendCr,Cr)
209 #errorCr=Cr-trendCr
210 \text{HME}=mean(errorCr)
_{211} #MAE=mean (abs (errorCr))
212 #MaxAE=max(abs(errorCr))
213 #RMSE=sqrt( mean(errorCr^2))
214 #print(R)
215 #print (ME)
216 #print(MAE)
217 #print(MaxAE)
218 #print (RMSE)
219
220 ##############################______DETRENDING________
      #######################################
221
222 #fluctuationCr=Cr-trendCr
223
224 #Histograms for detrended Cr
225 hist(fluctuationCr,
226 main="Histogram fluaction of Cr",
x \cdot \text{lab} = "Cr'"
228 border="blue",
229 col="green",
230 las=1,
231 breaks=17)
232
233 ######################## Modelfit ###################
234
235 datamodelfit1=model.auto(datavariogram,struct =c("Spherical","
      Nugget Effect"), title="Modelling Spherical Omni-directional
      Variogram Cr",xlab="Distance(km)",ylab="ppm^2")
236 datamodelfit2=model.auto(datavariogram, struct =c("Exponential","
      Nugget Effect"),title="Modelling Exponential Omni-directional
```

```
Variogram Cr",xlab="Distance(km)",ylab="ppm^2")
237 datamodelfit3=model.auto(datavariogram,struct =c("Gaussian","
      Nugget Effect"), title="Modelling Gaussian Omni-directional
      Variogram Cr",xlab="Distance(km)",ylab="ppm^2")
238
239
240 ######################################_____ErrorsMODELFIT_______
      #######################################
241242 sillspherical=82.822
243 rangespherical=0.512
244 nuggetspherical=29.785
245 setwd("/Users/AsteriosPagonis/Desktop/Thesis Project/Spherical_
      Error__Tables")
246 distancevaluevariogramvolumns= read.table("distanceCr.txt", header
       = TRUE)
_{247} r=distancevaluevariogramvolumns[,1]
248 officialsphericalvaluestable=sillspherical*((1.5*abs(r))/rangespherical-((0.5*abs(r))/rangespherical)^3)+
      nuggetspherical
249 print(officialsphericalvaluestable)
250
251 setwd("/Users/AsteriosPagonis/Desktop/Thesis Project/Spherical_
      Error Tables")
252 distancevaluevariogramvolumns= read.table("
      DistanceValueVariogramColumnsCr.txt", header = TRUE)
253
254 #sphericalsquareerror=sum((sillspherical*((1.5*abs(r))/
      rangespherical-((0.5*abs(r))/rangespherical)^3)-
      distancevaluevariogramvolumns[, 2]) ^2)
255 #sphericalsquareerror=sum((sillspherical*((1.5*abs(r))/
      rangespherical-((0.5*abs(r))/rangespherical)^3)+
      nuggetspherical-distancevaluevariogramvolumns[,2])^2)
256 sphericalsquareerror=(distancevaluevariogramvolumns[,3]-
      distancevaluevariogramvolumns[, 2]) ^2
```

```
257 sum (sphericalsquareerror)
258259
260 sillexp=91.658
261 theorangeexp=0.201
262 nuggetsillexp=22.973
_{263} \#expsquareerror=sum((sillexp*(1-exp(-r/theorangeexp))+
      nugqetsillexp - distancevaluevariqramvolums(2))^2264 kexp=(sillexp*(1-exp(-r/theorangeexp))+nuggetsillexp)
_{265} expsquareerror=sum((kexp-distancevaluevariogramvolumns[,2])^2)
266
267 sillgaussian=75.577
268 theorangegaussian=0.243
269 nuggetsillgaussian=36.938
270 #gaussiansquareerror=sum((sillgaussian*(exp(-r/theorangegaussian)
      )^2+nuggetsillgaussian - distancevaluevariogramvolumns[,2])^2)
_{271} kgau=(sillexp*(1-exp(-r^2/theorangeexp^2))+nuggetsillexp)
272 gaussiansquareerror=sum((kgau-distancevaluevariogramvolumns[,2])
      ^{\wedge}2)273
274 print (sum (sphericalsquareerror))
275 print(expsquareerror)
276 print(gaussiansquareerror)
277
278
279
280 ####################################################______KRIGING
           ______#################################################
281
282 a=proc.time()
283 load("/Users/AsteriosPagonis/Desktop/Thesis Project/Kriging_
      Neighborhoods/Neigh_0.5.RData") # Neigh_0.283.RData Neigh_0
      .5.RData Neigh_0.750.RData Neigh_1.0.RData
284 #neighcreator <- neigh.input(ndim=2) ## new neighborhood
285 #save(neighcreator, file = "Neigh 0.420.RData")
```

```
286 nx=90
287 \ln y = 100288 \text{ grid.}db \leftarrow db.grid.init(datadb,nodes=c(nx,ny))
289 grid.db <- kriging(datadb,grid.db,datamodelfit2,neighcreator)
290 plot(grid.db)
291 b=proc.time()
292 timepassed=(b-a)[3.]
293
_{294} plot(qrid.db, xlab="Easting (km)", ylab="Northing (km)", title="
      Kriging Map Cr", axes=TRUE, asp=1, col=colorRampPalette(c("black"
      ,"blue","green","white"))(255))
295 box(col = 'black',)
296 #col1 <- designer.colors( n=256, col= c("darkviolet", "
      deepskyblue4", "green", "yellow", "red"), x= seq(0,1, 0.25))
297 \vert zr=range(grid.db[,4],na.rm=TRUE)
298 image.plot( legend.only=TRUE, zlim= z\,r,col=colorRampPalette(c("
      black", "blue", "green", "white"))(255), legend.mar = 4,
      horizontally = FALSE)299
300 #############################################________ERRORS
      KRIGGING____####################################
301 gridbb=grid.db
302 \left[ \text{gridbb}[, 4]=grid.db[, 5]-grid.db[, 4]
303 plot(gridbb,xlab="Easting (km)",title="Errors Map Kriging Cr(log)
      ",ylab="Northing (km)",axes=TRUE,asp=1,col=colorRampPalette(c(
      "black","blue","green","grey"))(255))
304 box(col = 'black')
305 zr=range(grid.db[,5],na.rm=TRUE)
306 image.plot( legend.only=TRUE, zlim= zr, col=colorRampedblack", "blue", "green", "white"))(255), legend.mar = 4,
      horizontally = FALSE)307
308
309 ######################___Cross Validaton for Kriging___
      ##################################################
```

```
310 Cr2=Cr
311 Cr2[90]=NA
312 Cr2=na.omit(Cr2)
313 #trendCr2=trendCr
314 #trendCr2[90]=NA
315 #trendCr2=na.omit(trendCr2)
316
317 datadb11 <- xvalid(datadb,datamodelfit2,neighcreator)
318 NAd11=sum(is.na(datadb11[,11])) # ALL THE NA VALUES
319 d112=datadb11 [, 11] ^2
320 d11sum=sum(d112, na.rm=TRUE)
321 d11=na.omit(datadb11[,11])
322
323 | #datadb11 [, 11] =d11
324 #Cr [90] = NA325 \#Cr=na.omit(Cr[90])
326 \#Cr2=Cr
327
328 MEcrossdatadb11=mean(datadb11[,11], na.rm = TRUE)
329 MAEcrossdatadb11=mean(abs(datadb11[,11]),na.rm = TRUE)
330 MaxAEcrossdatadb11=max(abs(datadb11[,11]), na.rm = TRUE)
331 RMSEcrossdatadb11=sqrt( mean(d11sum/358))
332 RKriging=cor((d11)+Cr2,Cr2)
333 print(MEcrossdatadb11)
334 print(MAEcrossdatadb11)
335 print (MaxAEcrossdatadb11)
336 print(RMSEcrossdatadb11)
337 print (RKriging)
338
339
340 \#MEcrossdatadb11=mean(datadb11[,11],na.rm = TRUE)
341 \# \text{MAEcrossdatadb11=mean(abs(datadb11[,11]), na.rm = TRUE)
342 \#MaxAEcrossdatadb11=max(abs(datadb11[,11]),na.rm = TRUE)
343 #RMSEcrossdatadb11=sqrt( mean(d11sum/359))
344 #RKriging=cor((d11+trendCr2),Cr2)
```
- #print(MEcrossdatadb11,)
- #print(MAEcrossdatadb11,)
- #print (MaxAEcrossdatadb11,)
- #print(RMSEcrossdatadb11)
- #print(RKriging)

### **Βιβλιογραφία**

- [1] Μεγαδούκα, Δήμητρα Γ.: Προσδιορισμός και Στατιστική Επεξεργασία Βιοδια*ϑέσιμων Βαρέων Μετάλλων σε Επιβαρυμένα Εδάφη της Περιοχής Βάρης - Κορωπίου*. Μεταπτυχιαkή Διπλωματιkή Εργασία, Γεωπονιkό Πανεπιστήμιο Αϑηνών, 2011.
- [2] Χριστόπουλος, Δ. Θ.: *Εφαρμοσμένη Γεωστατιστιkή*. Πολυτεχνείο Κρήτης, 2012.
- [3] Γκάφα, Παναγιώτα: Γεωστατιστική ανάλυση αποθεμάτων γαιάνθρακα βάσει δε*δομένων από την kομητεία Κάμπελ των ΗΠΑ*. Διπλωματιkή Εργασία, Πολυτεχνείο Κρήτης, 2017.
- [4] Agou, V. D.: *Geostatistical analysis of precipitation on the island of Crete*. MSc thesis, Technical University of Crete, 2016.
- [5] Armstrong, M.: *Common problems seen in variograms*. Journal of the International Association for Mathematical Geology, 16(3):305, April 1984, ISSN 1573-8868. <http://dx.doi.org/10.1007/BF01032694>.
- [6] Bochner, S., Tenenbaum, M., and Pollard, H.: *Lectures on Fourier Integrals*. Annals of mathematics studies. Princeton University Press, 1959, ISBN 9780691079943. <https://books.google.gr/books?id=-vU02QewWK8C>.
- [7] Chilès, J.P. and Delfiner, P.: *Geostatistics: Modeling Spatial Uncertainty*. Wiley Series in Probability and Statistics. Wiley, 2012, ISBN 9780470183151. [https:](https://books.google.gr/books?id=sj4KBtRBQbQC) [//books.google.gr/books?id=sj4KBtRBQbQC](https://books.google.gr/books?id=sj4KBtRBQbQC).
- [8] Christakos, G.: *Random Field Models in Earth Sciences*. Elsevier Science, 2013, ISBN 9781483288307. [https://books.google.gr/books?id=](https://books.google.gr/books?id=7EngBAAAQBAJ) [7EngBAAAQBAJ](https://books.google.gr/books?id=7EngBAAAQBAJ).
- [9] Coles, S.: *An Introduction to Statistical Modeling of Extreme Values*. Lecture Notes in Control and Information Sciences. Springer, 2001, ISBN 9781852334598. [https:](https://books.google.gr/books?id=2nugUEaKqFEC) [//books.google.gr/books?id=2nugUEaKqFEC](https://books.google.gr/books?id=2nugUEaKqFEC).
- [10] Goovaerts, P.: *Geostatistics for Natural Resources Evaluation*. Applied geostatistics series. Oxford University Press, 1997, ISBN 9780195115383. [https://books.](https://books.google.gr/books?id=CW-7tHAaVR0C) [google.gr/books?id=CW-7tHAaVR0C](https://books.google.gr/books?id=CW-7tHAaVR0C).
- [11] Greene, H. J.: *Evaluation of corrosion protection methods for Aluminum metal matrix composites*. PhD thesis, University of Southern California, Los Angeles, California, U.S.A., 1992.
- [12] Isaaks, E.H. and Srivastava, R.M.: *Applied Geostatistics*. Oxford University Press, 1989, ISBN 9780195050134. [https://books.google.gr/books?](https://books.google.gr/books?id=vC2dcXFLI3YC) [id=vC2dcXFLI3YC](https://books.google.gr/books?id=vC2dcXFLI3YC).
- [13] Journel, A.G. and Huijbregts, C.J.: *Mining Geostatistics*. Blackburn Press, 2003, ISBN 9781930665910. [https://books.google.gr/books?id=](https://books.google.gr/books?id=Id1GAAAAYAAJ) [Id1GAAAAYAAJ](https://books.google.gr/books?id=Id1GAAAAYAAJ).
- [14] Krige, Daniel G.: *A Statistical Approach to Some Basic Mine Valuation Problems on the Witwatersrand*. Journal of the Chemical, Metallurgical and Mining Society of South Africa, 52(6):119–139, December 1951. [http://dx.doi.org/10.](http://dx.doi.org/10.2307/3006914) [2307/3006914](http://dx.doi.org/10.2307/3006914).
- [15] Olea, R.A.: *Geostatistics for Engineers and Earth Scientists*. Springer US, 1999, ISBN 9780792385233. [https://books.google.gr/books?id=](https://books.google.gr/books?id=bKoD2mM0RHUC) [bKoD2mM0RHUC](https://books.google.gr/books?id=bKoD2mM0RHUC).
- [16] Olea, Ricardo A.: *A six-step practical approach to semivariogram modeling*. Stochastic Environmental Research and Risk Assessment, 20(5):307–318, 2006, ISSN 1436-3259. <http://dx.doi.org/10.1007/s00477-005-0026-1>.
- [17] Papoulis, A. and Pillai, S.U.: *Probability, random variables, and stochastic processes*. McGraw-Hill electrical and electronic engineering series. McGraw-Hill, 2002, ISBN 9780073660110. [https://books.google.gr/books?id=](https://books.google.gr/books?id=YYwQAQAAIAAJ) [YYwQAQAAIAAJ](https://books.google.gr/books?id=YYwQAQAAIAAJ).
- [18] Pavlides, A. G.: *Development of New Geostastical Methods for Spatial Analysis and Applications in Reserves Estimation and Quality Characteristics of Coal Deposits*. PhD thesis, Technical University of Crete, 2016.
- [19] Sommaruga, Anna: *From the central jura mountains to the molasse basin (france and switzerland)*. Swiss bulletin for applied geology, 16(3):63–75, February 2011, ISSN 1664-1884. <http://doi.org/10.5169/seals-327746>.
- [20] Taylor, J.R.: *Introduction To Error Analysis: The Study of Uncertainties in Physical Measurements*. A series of books in physics. University Science Books, 1997, ISBN 9780935702750. [https://books.google.gr/books?id=](https://books.google.gr/books?id=giFQcZub80oC) [giFQcZub80oC](https://books.google.gr/books?id=giFQcZub80oC).